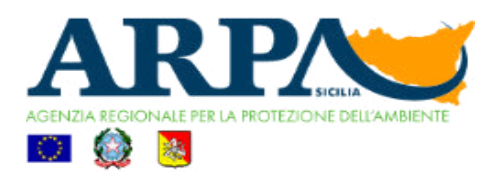

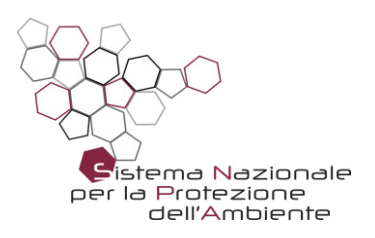

# **MODELLO DI SIMULAZIONE LAGRANGIANO DEGLI EFFETTI DI UN INCENDIO DI RIFIUTI DIFFERENZIATI NELL' IMPIANTO DI TRATTAMENTO MESSINAMBIENTE -PACE - MESSINA**

#### Abstract:

Lo studio modellistico elaborato ha avuto lo scopo d'individuare le aree maggiormente interessate dalla ricaduta di sostanze inquinanti rilasciate in atmosfera a seguito di un incendio di rifiuti differenziati stoccati in un impianto di recupero ubicato nel comune di Pace (ME), gestito dalla società Messinambiente. L'evento incidentale è avvenuto nei giorni 18, 19, e 20 del mese di aprile 2017. Complessivamente, si è stimato che la massa di rifiuto presente nell'impianto al momento dell'incendio fosse pari a circa 350 tonnellate e che l'98% di tale massa abbia partecipato attivamente alla combustione. La modellizzazione ha previsto un dominio d'indagine impostato su una griglia 18x27 Km, avente risoluzione 500m ed estensione pari a circa 500 Kmq. In tale griglia sono stati isolati 8 potenziali recettori sensibili (R1,R2,..R8) per il controllo della concentrazione di polveri totali sospese (PST) accumulate al suolo. L'analisi modellistica ha evidenziato che: i recettori soggetti al maggiore impatto si trovano nell'area costiera di Pace (R3, R5, R6); a causa del ristagno delle polveri nel canjon ove è ubicato l'impianto, i valori di concentrazione delle PST sono apparsi sensibilmente elevati nelle calme di vento; nel corso del 18 aprile e nelle ore notturne, la dispersione delle PST ha coinvolto anche l'area territoriale calabrese affacciata sullo stretto di Messina.

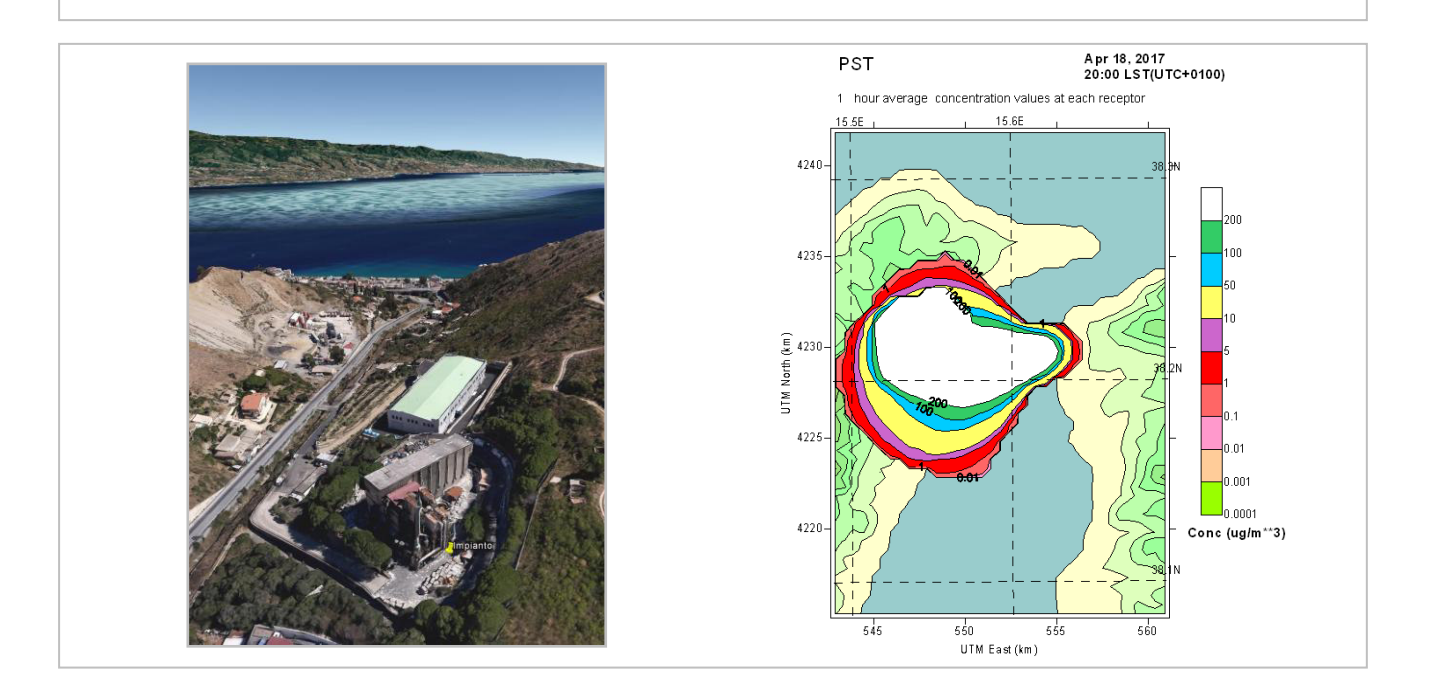

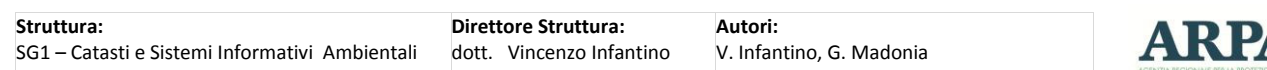

# **INDICE**

**Pag** 

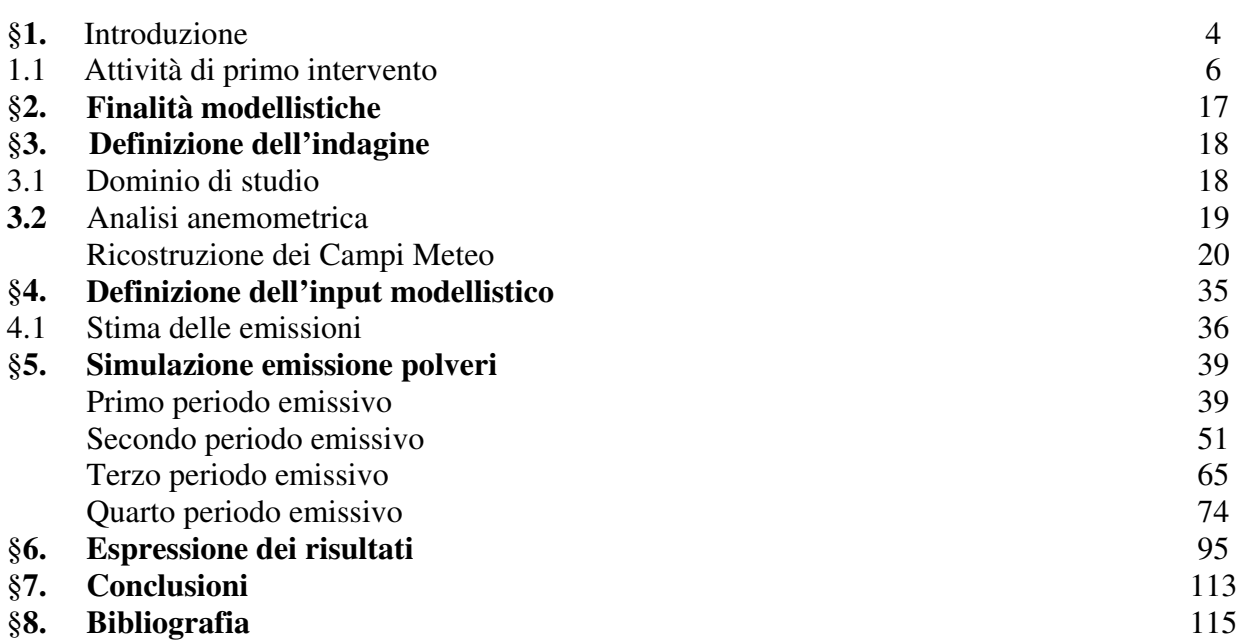

Il presente studio ha lo scopo d'individuare le aree maggiormente interessate dalle ricadute di sostanze rilasciate in atmosfera a seguito di un incendio di rifiuti speciali, stoccati all'interno di un inceneritore inattivo utilizzato come impianto di recupero di rifiuti differenziati, ubicato nel territorio del comune di Pace (ME) e gestito dalla società Messinambiente.

Il periodo di riferimento delle ricadute, analizzato con tecniche di modellazione numerica, è il mese di aprile 2017 ed, in particolare, i giorni 18, 19, e 20 nei quali si è consumato l'evento incidentale.

La stima delle emissioni di polveri totali sospese [PST] è stata condotta sulla scorta della consultazione di studi di settore incardinati su analoghe vicende incidentali, e con riguardo ai quantitativi di rifiuto stoccato al momento dell'incendio (300÷350 tonn). In base alle analisi preliminari condotte dai tecnici della Struttura ARPA territoriale di Messina il deposito conteneva rifiuti misti da selezione, carta e cartone sfusi da lavorare, plastica da lavorare, carta in balle per cartiera, plastica in balle nonché un automezzo lava cassonetti anch'esso coinvolto nell'incendio.

# **§1. Introduzione**

In data 18 aprile 2017, alle ore 12:00 circa, in un impianto di recupero di rifiuti differenziati ubicato in una zona rurale del comune di Pace (Messina), si è sviluppato un incendio di vaste proporzioni durato circa 56 ore. Le possibili cause d'innesco dell'incendio sono attualmente al vaglio dell'organo inquirente. Lo stabilimento, che originariamente aveva la funzione d'inceneritore, era stato convertito in impianto di recupero di rifiuti provenienti dalla raccolta differenziata.

Sotto il profilo emergenziale, le principali azioni repressive sulla sorgente infiammata sono state intraprese dagli operatori del Comando provinciale dei Vigili del Fuoco di Messina, presenti in loco a partire dalle ore  $13^{00}$  circa del giorno 18 aprile 2017 e fino alle ore  $21^{15}$  del giorno 20.

Nella nota informativa indirizzata ad ARPA Sicilia dalla società Messinambiente è indicato che, al momento dell'incendio, erano presenti nello stabilimento le seguenti partite di materiale:

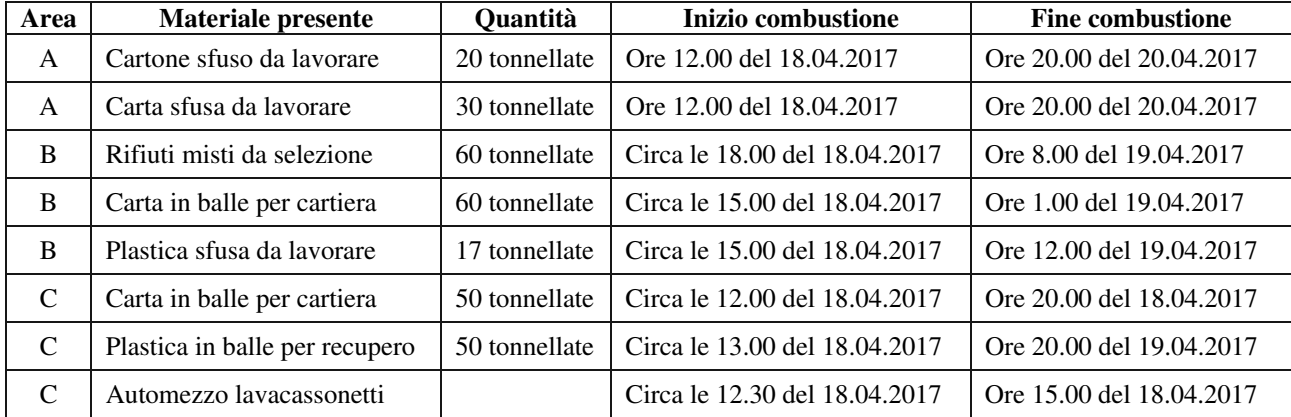

#### **Tabella 1 - Carico d'incendio**

Inoltre, la ditta ha dichiarato che: "*Nell'area A erano presenti anche circa 33 tonnellate di lattine in balle, rimaste intatte e non coinvolte nella combustione. Carta e cartone si può considerare occupassero tutta l'area. Nell'area B le balle di carta erano posizionate adiacenti al muro lato strada; la plastica in due punti, uno davanti l'ingresso del garage e l'altro accanto alla vecchia* 

*vasca conica; i rifiuti in maggior parte sotto al tettoia precedetemene utilizzata per le scorie di incenerimento. Nell'area C i materiali, da destra verso sinistra nella figura, erano posizionati secondo la sequenza carta-lavacassonetti-plastica.*"

La seguente Tavola 1 evidenzia le aree contrassegnate con i marker A, B e C.

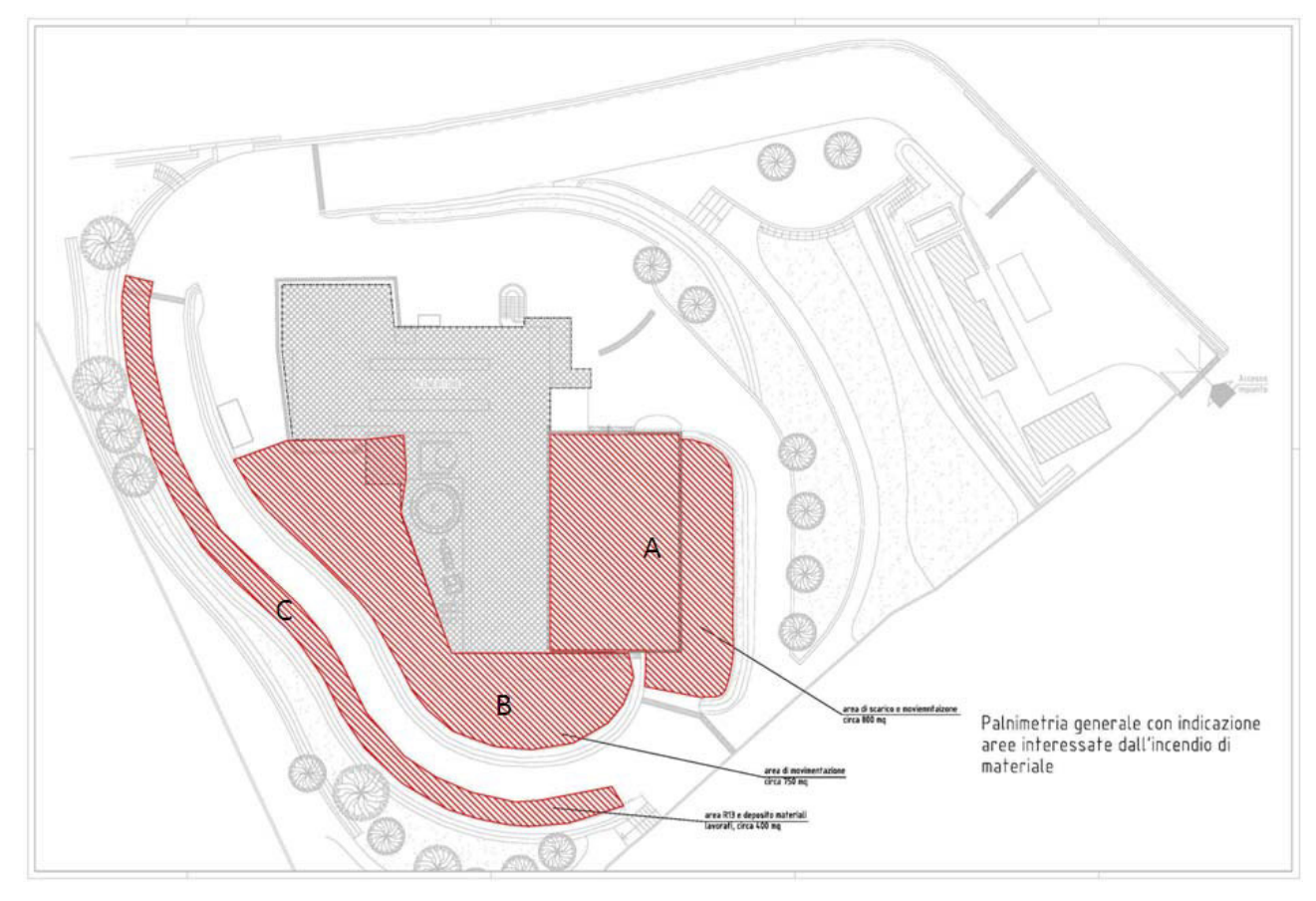

**Tavola 1** 

Dalla lettura della superiore nota informativa, sulla base di quanto riferito dalla Struttura territoriale ARPA di Messina ed adottando una **ipotesi di lavoro conservativa**, è stato ipotizzato che durante il corso dell'incendio si sia consumato il 98% della massa stoccata nel deposito; pertanto, è apparso ragionevole stimare che l'incendio si sia sviluppato in quattro fasi e con la seguente ripartizione di massa combusta:

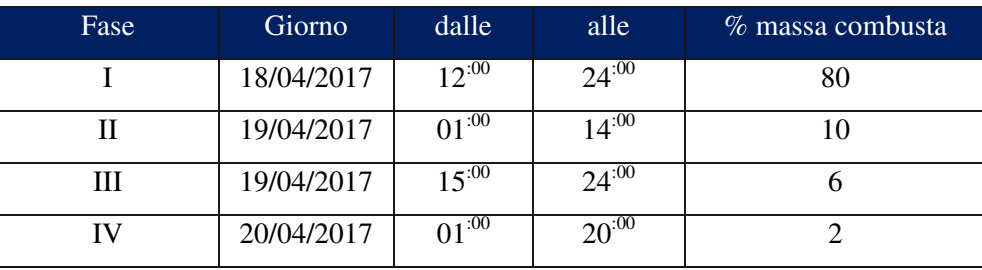

**Tabella 2 – Fasi dell'incendio**

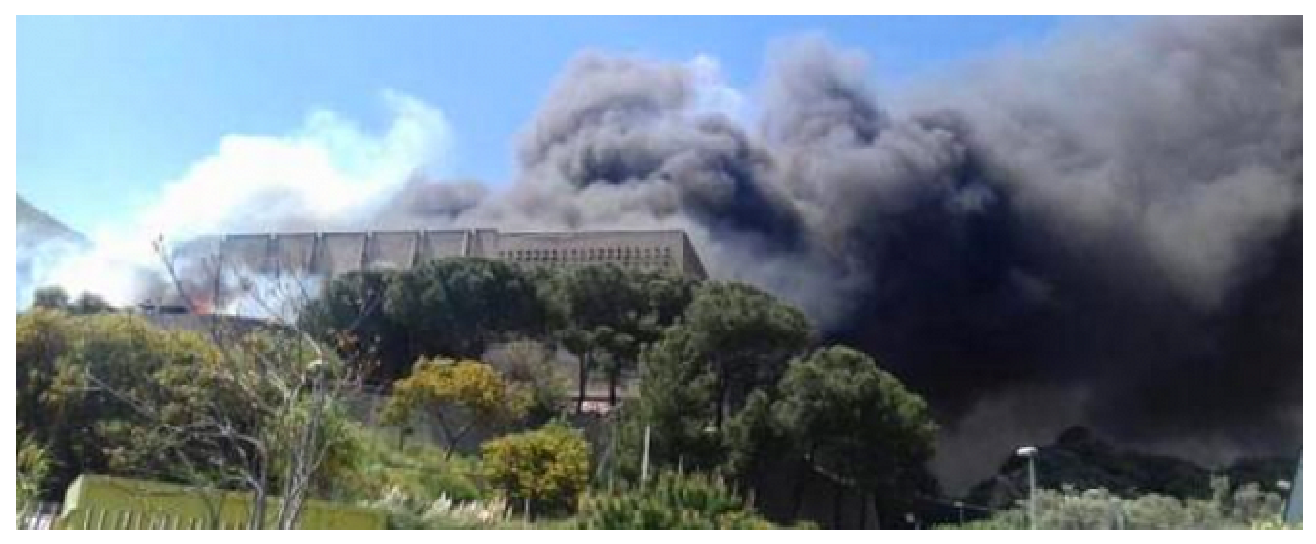

Foto 1 – Incendio stabilimento Messinambiente

#### **1.1 Attivit tà di primo intervento o**

A seguito dell'incendio, la Struttura territoriale ARPA Sicilia di Messina ha avviato le attività di controllo dei livelli di ricaduta al suolo delle diossine aerodisperse, avviando le prime analisi per l'individuazione delle posizioni ottimali di campionamento ed organizzando attività per la raccolta di campioni di aria d'analizzare in laboratorio. Le condizioni meteorologiche iniziali a cui si è fatto riferimento discendono dalla interpretazione empirica della direzione del vento effettuata dagli operatori tecnici di ARPA Sicilia, intervenuti sui luoghi dell'incidente (Punto Fuoco). di<br>er<br>iao<br>li

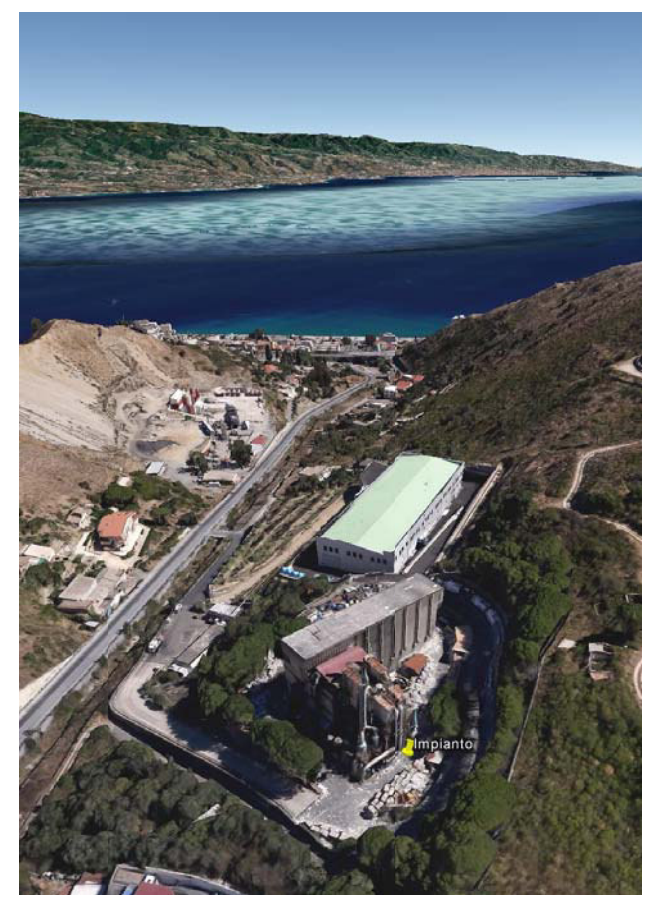

**Foto 2 – U Ubicazione de ll'impianto**

In relazione ai dati di vento registrati dalle stazioni meteo di riferimento per la zona, denominate "Messina" e "Pentimele", si è potuto accertare che, nel periodo intercorrente tra i giorni 18 e 20 aprile, il vento ha spirato prevalentemente dalle direzioni sud-ovest e nord-est.

Le misurazioni dirette del vento, che si riportano nelle tavole che seguono, collimano con i dati meteo elaborati con metodo modellistico.

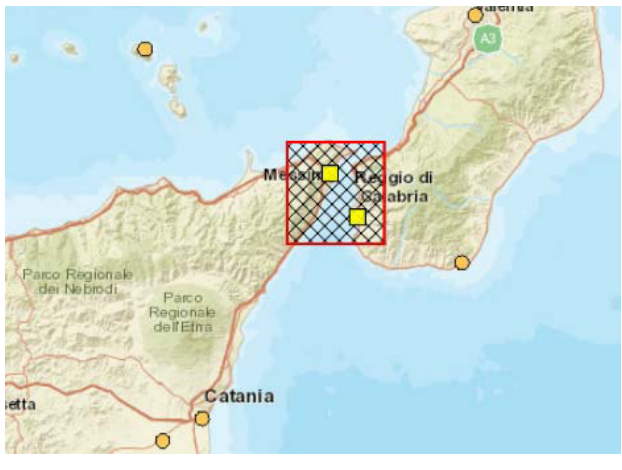

**Figura 1a – Stazioni meteo nel dominio di studio**

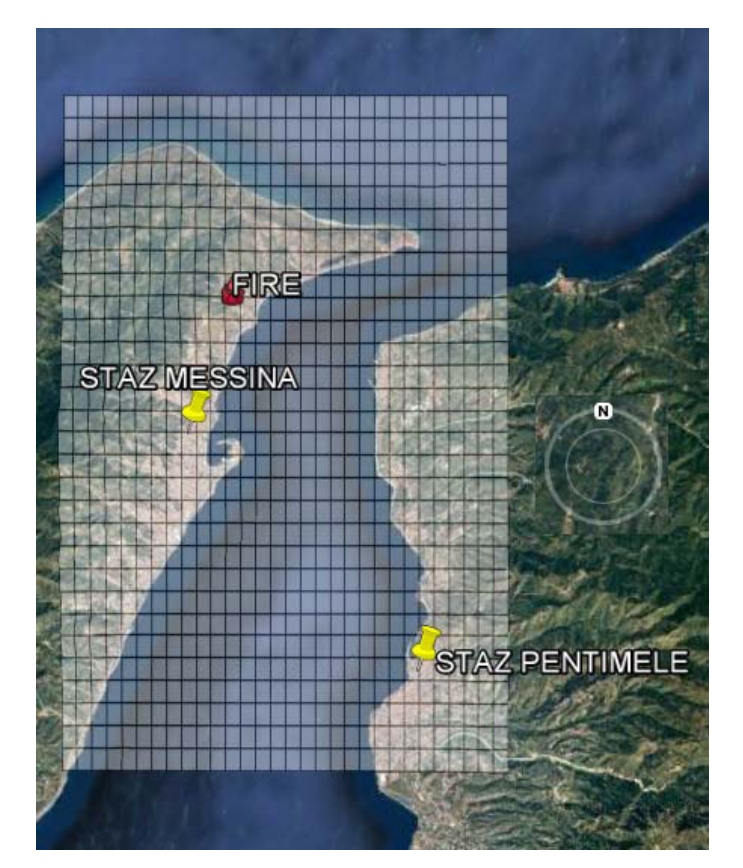

**Figura 2b –Dominio di studio**

#### **MESSINA 18 APRILE**

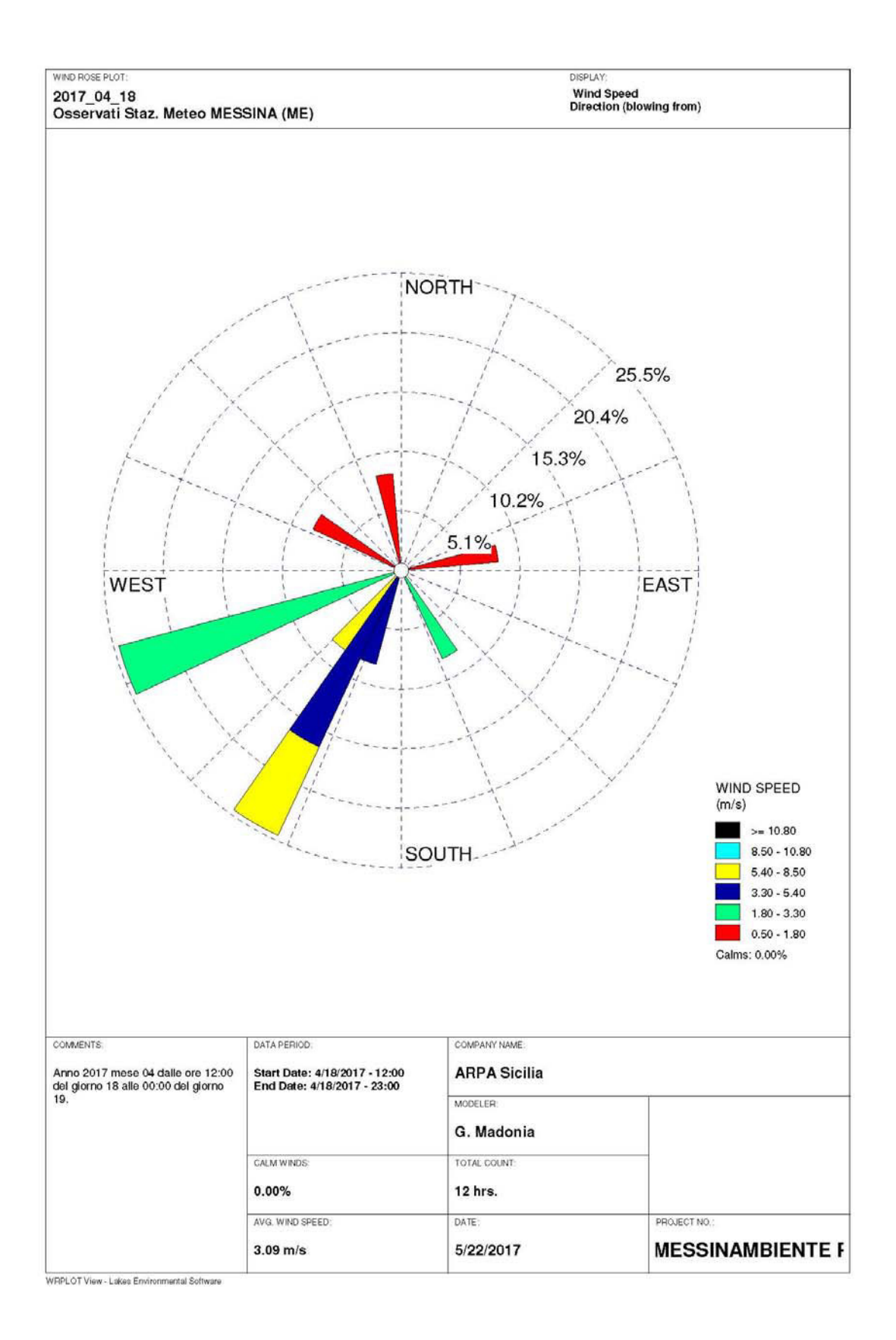

#### **PENTIMELE 18 APRILE**

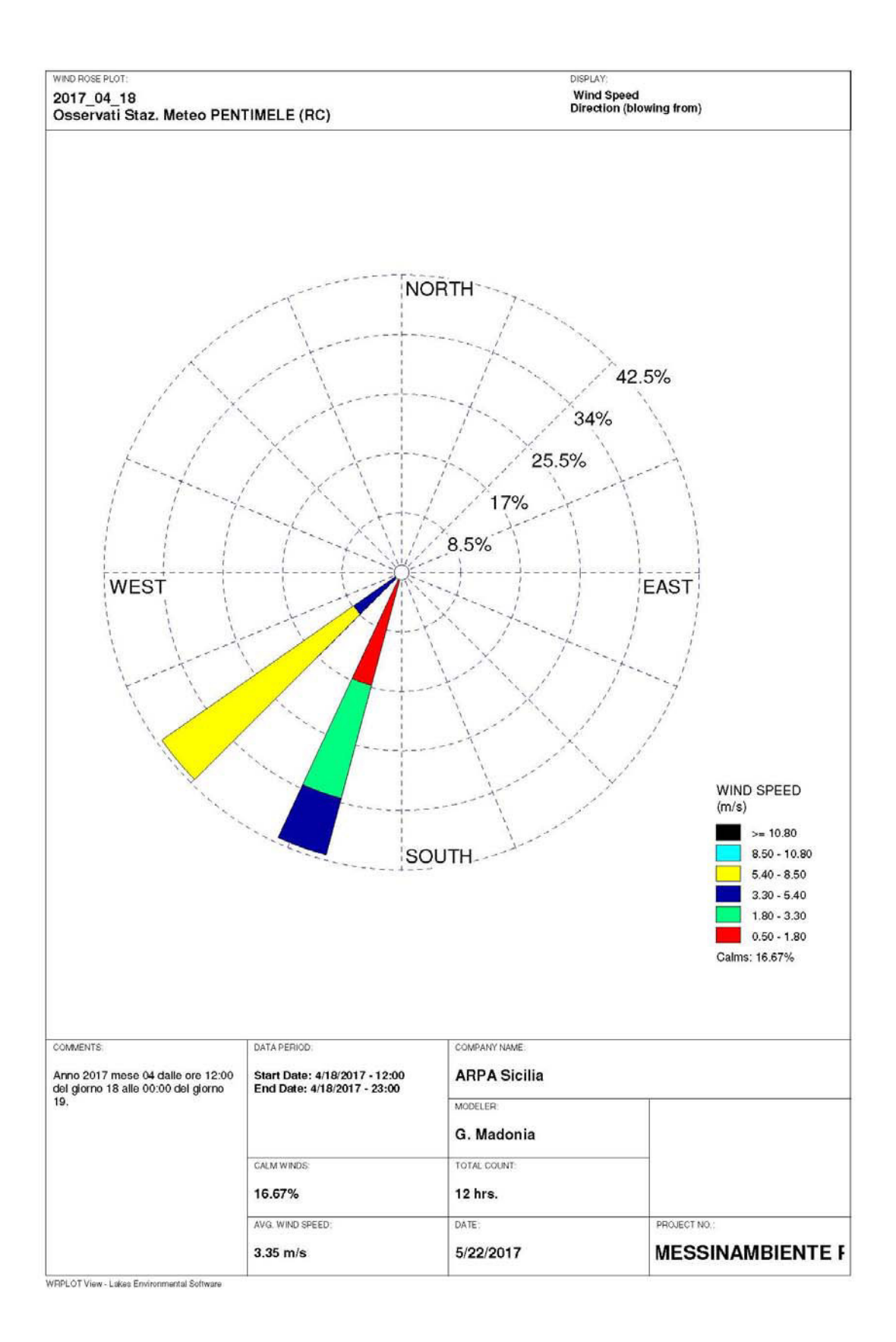

#### **MESSINA 19 APRILE**

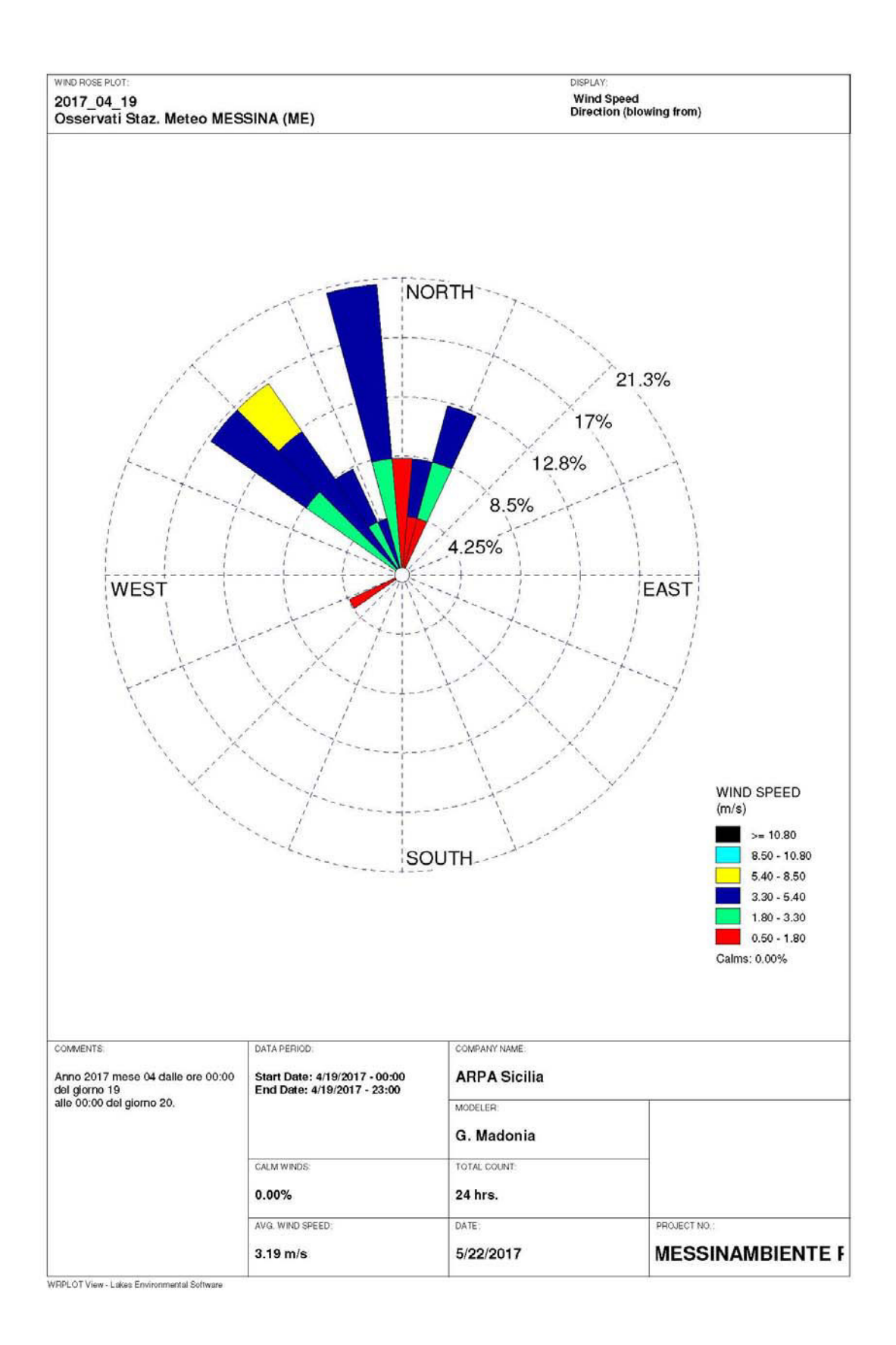

#### **PENTIMELE 19 APRILE**

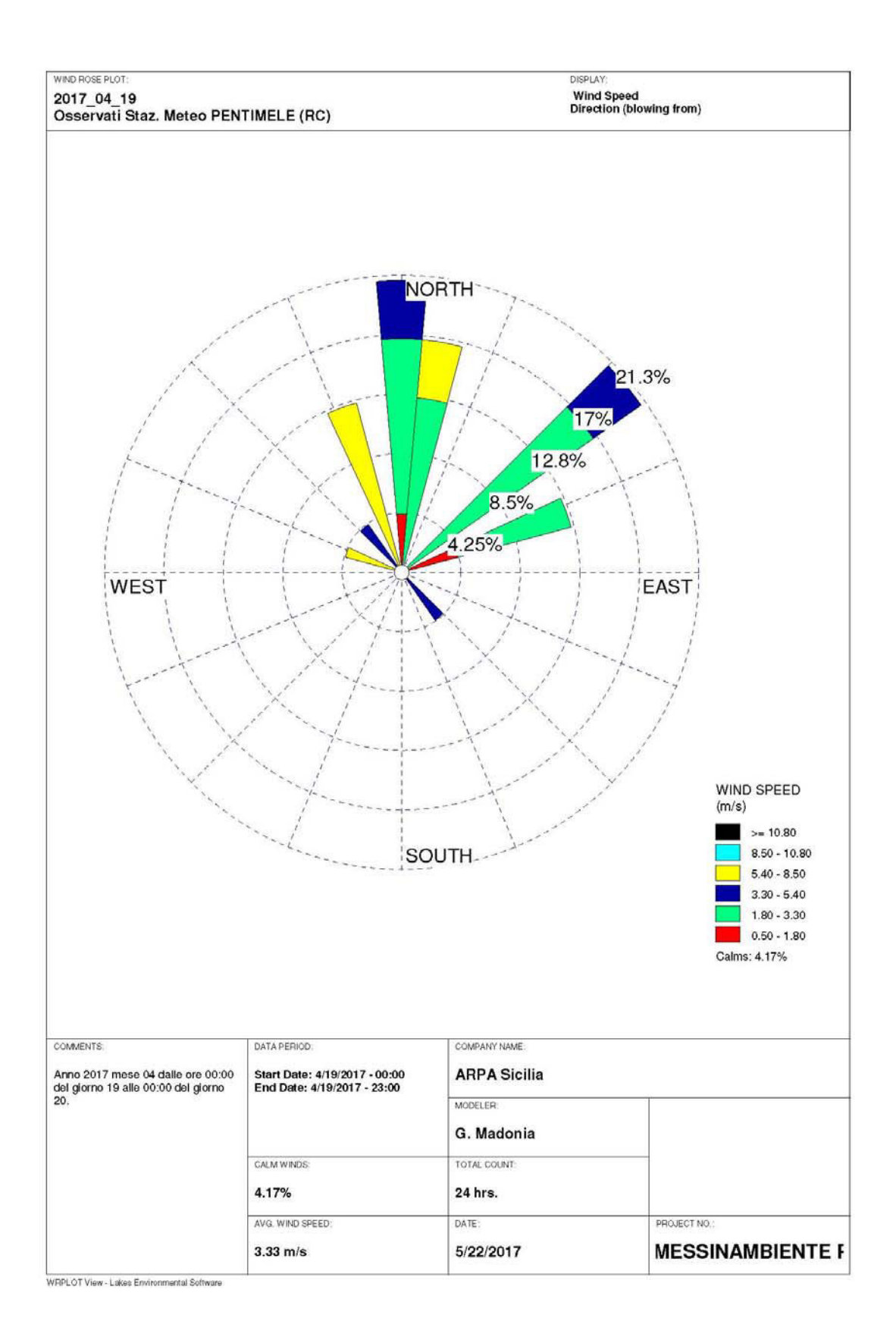

### **MESSINA 20 APRILE**

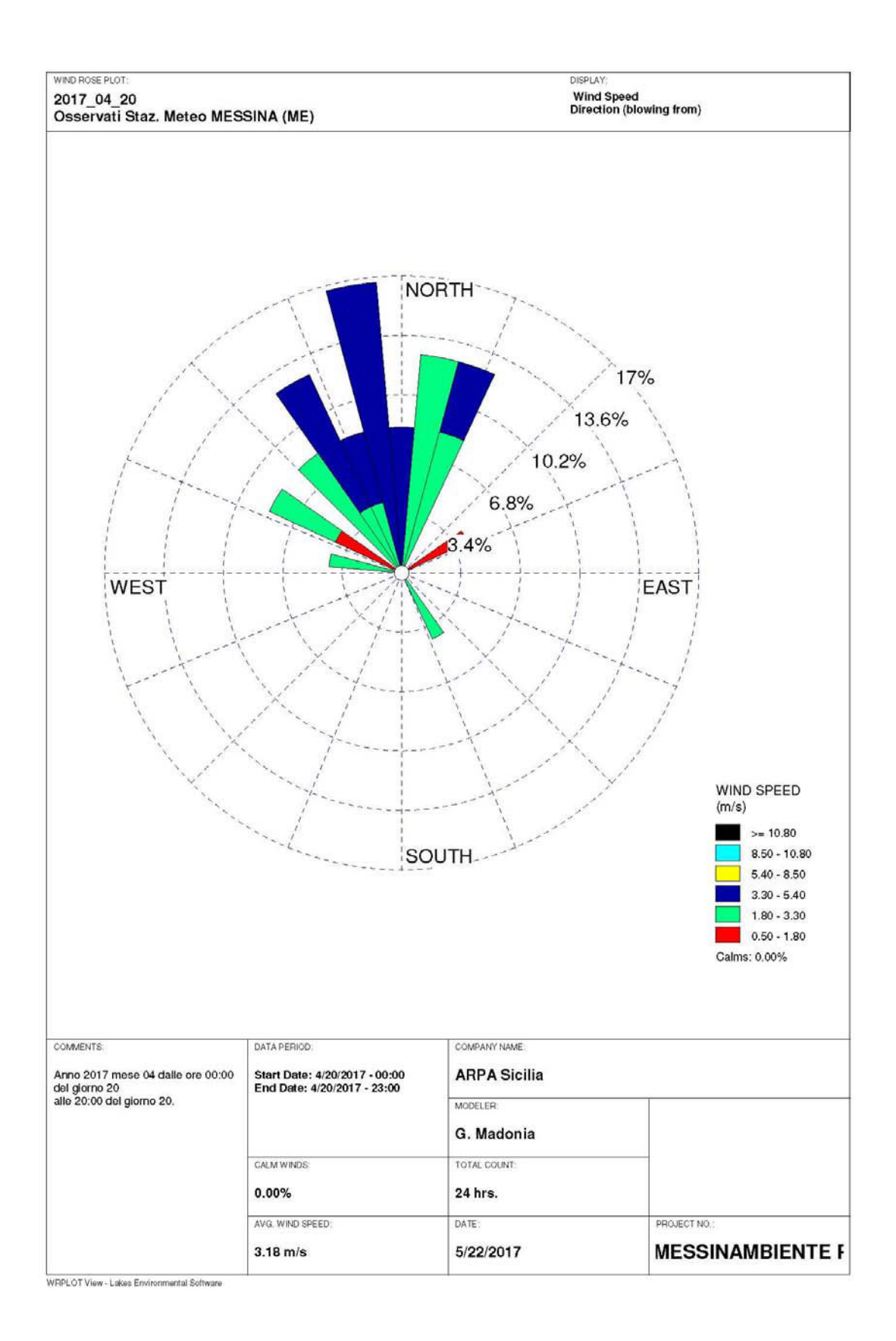

### **PENTIMELE 20 APRILE**

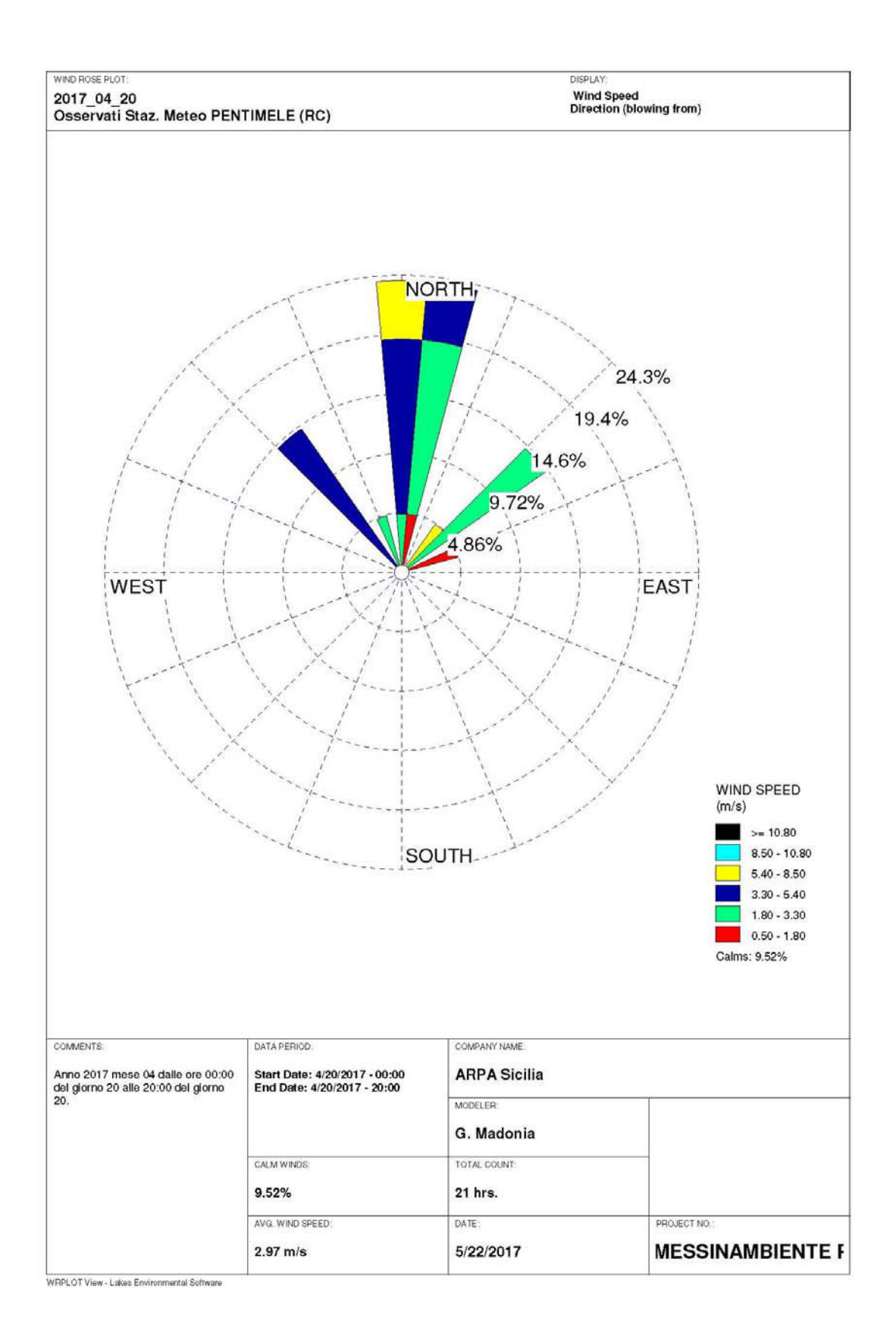

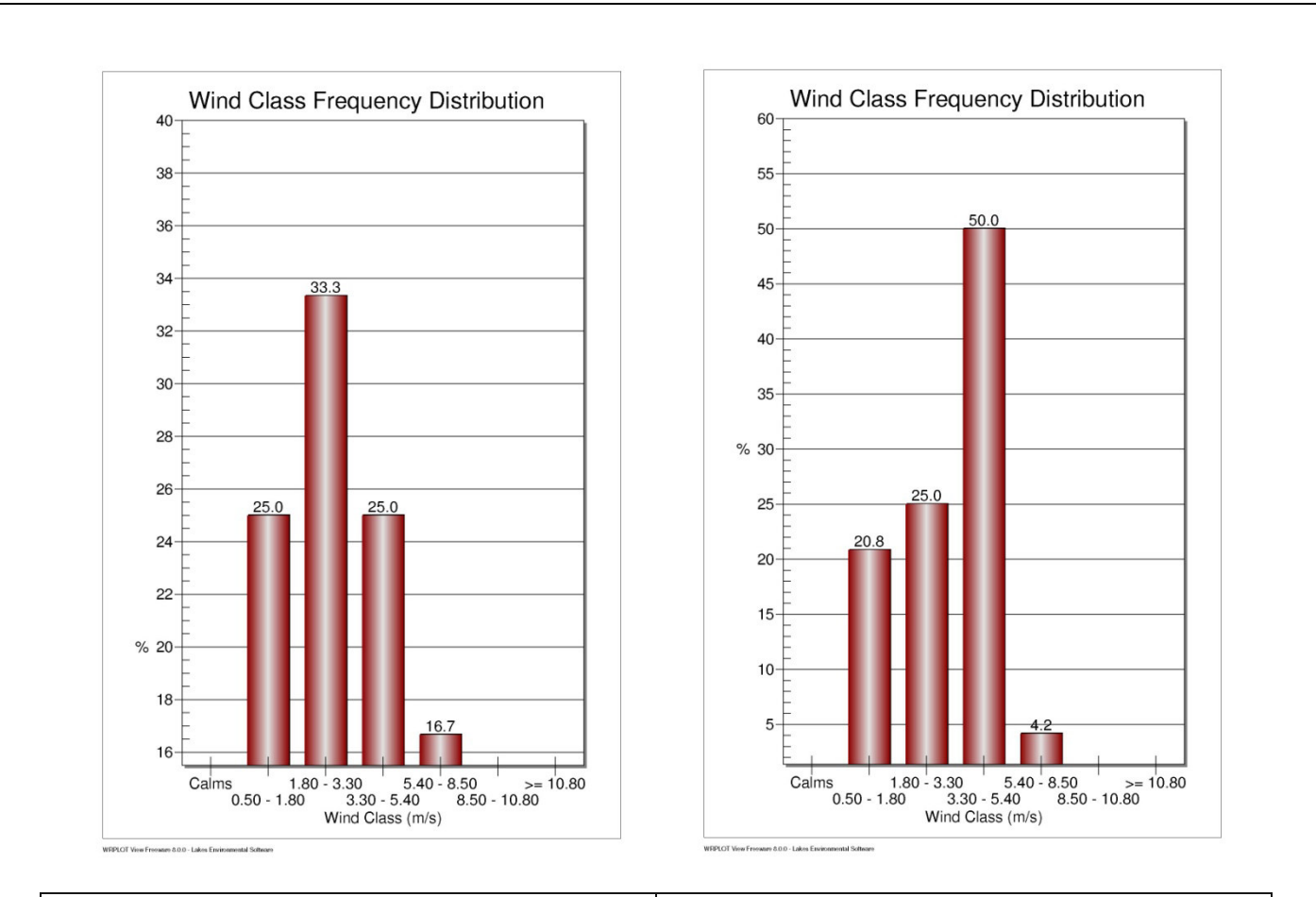

# MESSINA 18/04/2017 MESSINA 19/04/2017

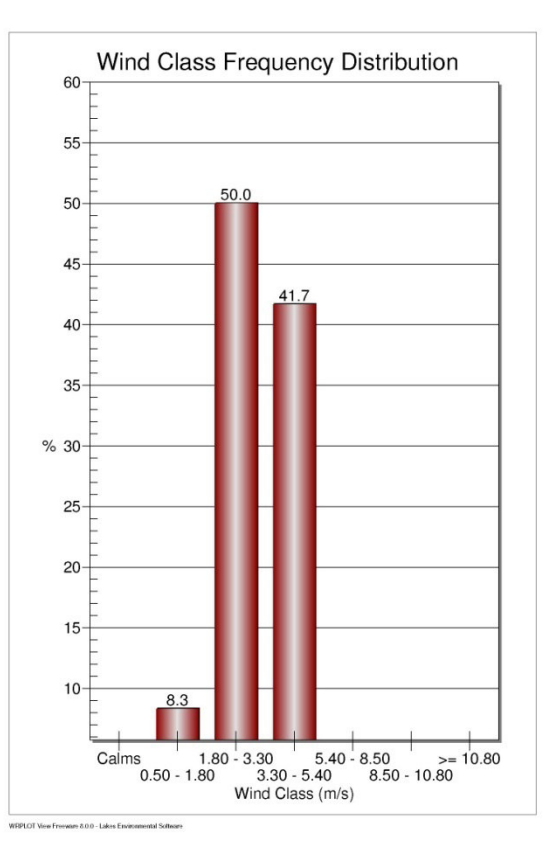

MESSINA 20/04/2017

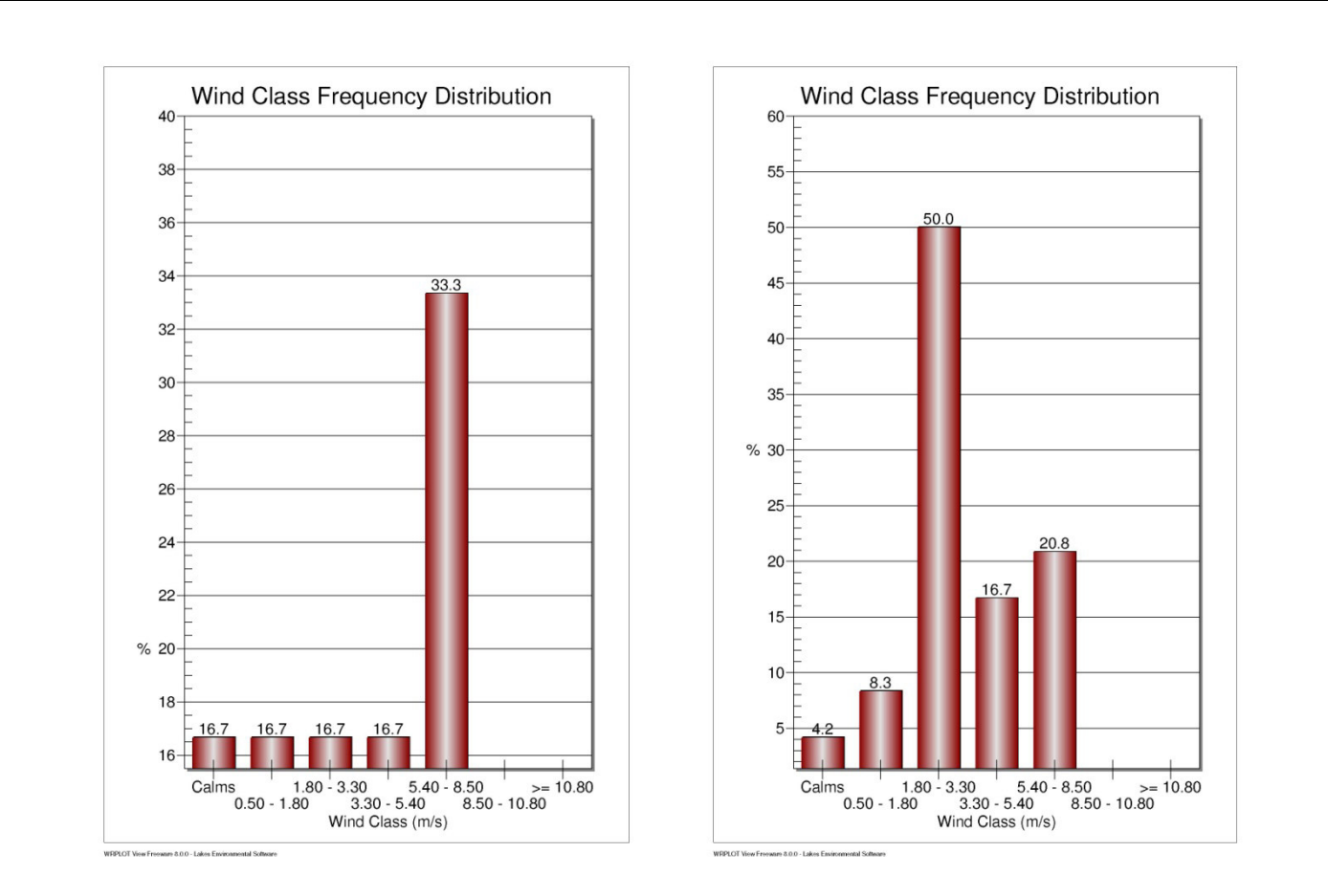

# PENTIMELE 18/04/2017 PENTIMELE 19/04/2017

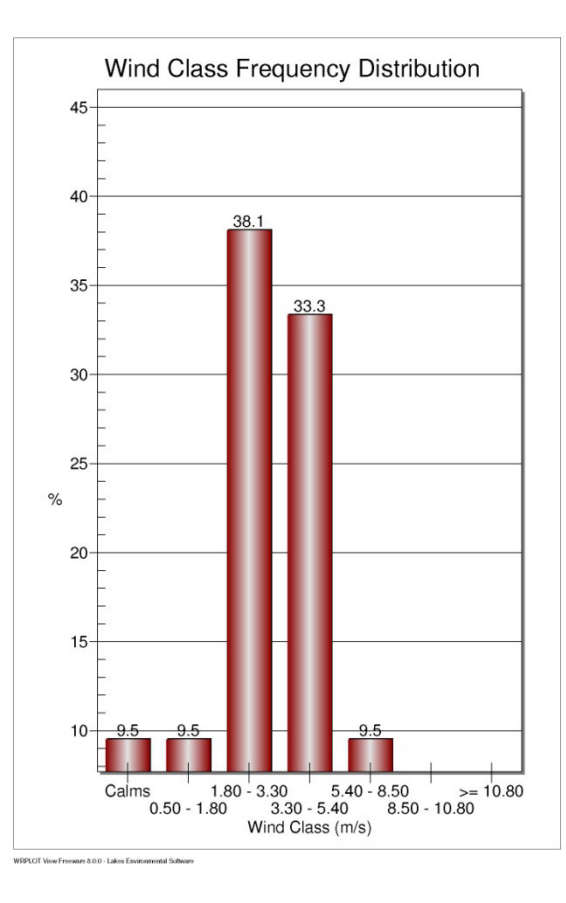

PENTIMELE 20/4/2017

L'attività di sopralluogo e di raccolta dati organizzata da ARPA Sicilia - Struttura territoriale di Messina – ha avuto inizio giorno 19 aprile 2017 alle ore  $15^{30}$  p.m.

Sulla scorta delle informazioni ricevute è stato possibile ricostruire le attività di primo intervento.

Nella figura che segue è riportata la localizzazione del punto di campionamento dell'aria per la ricerca delle diossine nel particolato atmosferico.

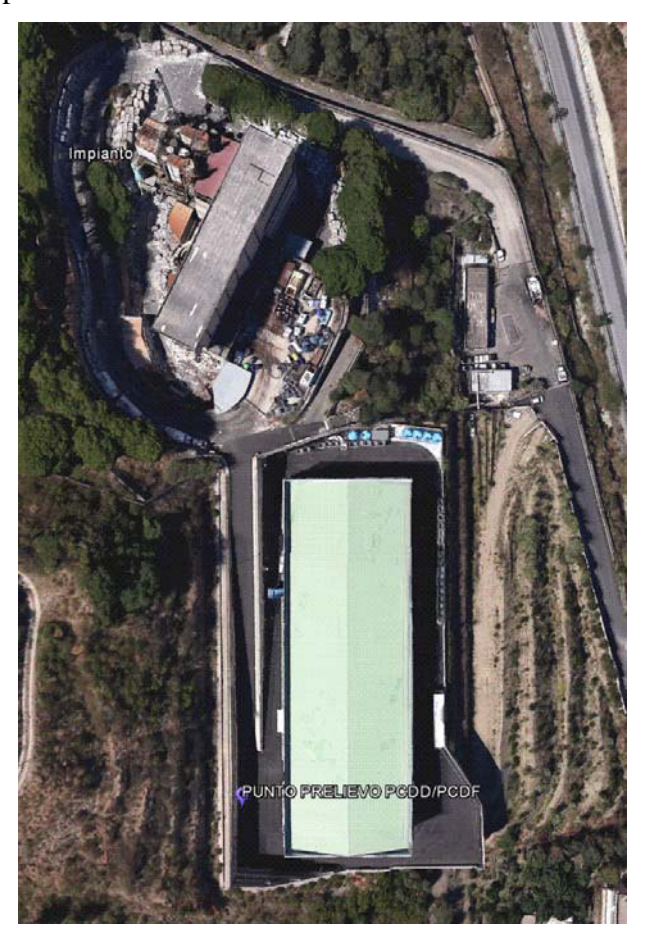

**Figura 3 – Punto di campionamento ST Messina**

Di seguito si riporta in sintesi il piano dei campionamenti e gli esiti ottenuti:

# **GIORNO 19 APRILE 2017**

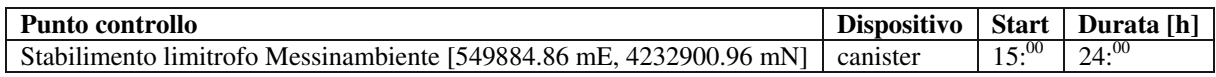

#### **GIORNO 9 GIUGNO 2016**

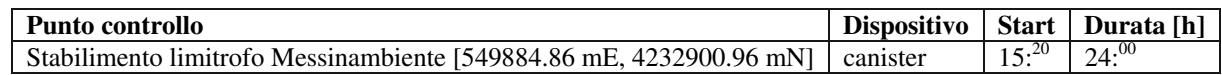

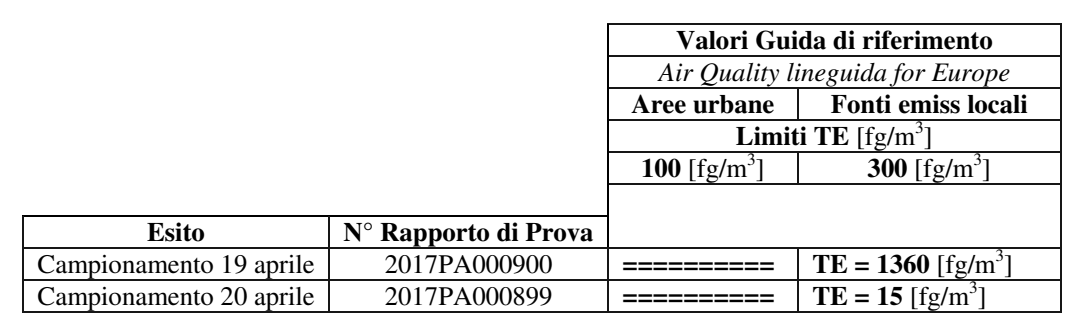

#### **§2. Finalità modellistiche**

La necessità di disegnare uno scenario di riferimento per la valutazione delle ricadute degli inquinanti aerodispersi al suolo, ha richiesto la modellazione del fenomeno incidentale avvenuto nel capannone/deposito con l'ausilio di strumenti di simulazione matematici in grado di fornire risposte numeriche dotate di elevato grado di confidenza con le osservazioni sperimentali.

La misura dell'incertezza delle tecniche di modellizzazione di cui al par. 1.4 del D. Lgs 155/10, spesso – e come in questo caso - non è riferibile alle analisi incidentali nelle quali ci si riferisce a contesti privi del riferimento ad una rosa di stazioni di misurazione in siti fissi.

Non essendo possibile esprimere valutazioni tra i livelli di concentrazioni simulate ed i dati tabellari previsti dal D. Lgs 155/10, per stabilire l'impatto potenziale della dispersione inquinante sull'ambiente e, di riflesso sulla popolazione, è possibile ricorrere al confronto dei valori modellati con il livello di concentrazione IDLH (Immediately dangerous for life or heath) suggerito dal DM 20.10.1998 per il caso di emissione d'inquinanti da liquidi infiammabili e/o tossici, così come riportato nel *Pocket Guide to Chemical Hazard* pubblicato negli U.S.A. dalla Federal agency NIOSH (National Institute for Occupational Safety and Healt). Sebbene la genesi di produzione degli inquinanti nel caso di specie sia differente rispetto a quella disciplinata dal richiamato decreto ministeriale, pur tuttavia, il riferimento all'indice IDLH consente egualmente di definire il quadro di esposizione dei recettori sensibili alle emissioni inquinanti in ragione della loro ubicazione geografica e delle peculiari caratteristiche d'uso del territorio. Inoltre, dal momento che evidenze scientifiche crescenti mostrano un'associazione tra esposizione a inquinanti presenti nell'ambiente e quote non trascurabili di morbosità e mortalità per varie patologie, quali neoplasie, malattie cardiovascolari e respiratorie, la presente analisi può costituire una integrazione alle valutazioni discendenti dalle determinazioni di campo, al fine di una eventuale successiva valutazione da parte degli organismi sanitari preposti allo studio degli effetti di esposizione delle popolazioni agli inquinanti.

**ESITI** 

# §**3. Definizione dell'indagine**

### **3.1. Dominio di studio**

L'indagine sulle ricadute al suolo degli inquinanti sprigionati dall'incendio è riferita ad un'area di estensione pari a circa 500 Kmq; tale estensione si ritiene commisurata alle necessità di una efficace e completa valutazione, a scala locale, delle pressioni sui recettori sensibili. Il dominio di studio è costituito da un grigliato rettangolare, di estensione 18,5x27km, avente risoluzione spaziale di maglia pari a 500 m. All'interno di esso sono stati evidenziati n.8 recettori sensibili (R1, …,R8). I recettori sono costituiti da piccoli e grandi agglomerati abitativi i quali, ai fini del calcolo, sono stati rappresentati attraverso le coordinate UTM – Datum WGS-84 del baricentro dell'areola che delimita le singole celle cui sono riferiti.

| Recettore      | $X$ [Km] | $Y$ [Km] | H s.l.m.<br>[ml] | <b>Denominazione</b> |
|----------------|----------|----------|------------------|----------------------|
| R <sub>1</sub> | 549.660  | 4235.08  | 304.0            | Curcuraci            |
| R <sub>2</sub> | 549.751  | 4234.08  | 214.0            | Costruzioni rurali   |
| R <sub>3</sub> | 550.859  | 4233.29  | 37.0             | Contrada Fortino     |
| R4             | 551.747  | 4233.82  | 17.0             | Contrada Principe    |
| R <sub>5</sub> | 550.427  | 4232.34  | 18.0             | Pace                 |
| R <sub>6</sub> | 549.630  | 4231.08  | 44.0             | Costruzioni costiere |
| R7             | 548.126  | 4228.61  | 80.0             | Messina              |
| R8             | 555.715  | 4230.29  | 8.0              | Villa San Giovanni   |

**Tabella 3 – Tabella dei Recettori**

Nella seguente immagine, tratta da Google Earth, si rappresenta la mappa dei recettori distribuiti nel dominio modellistico d'indagine.

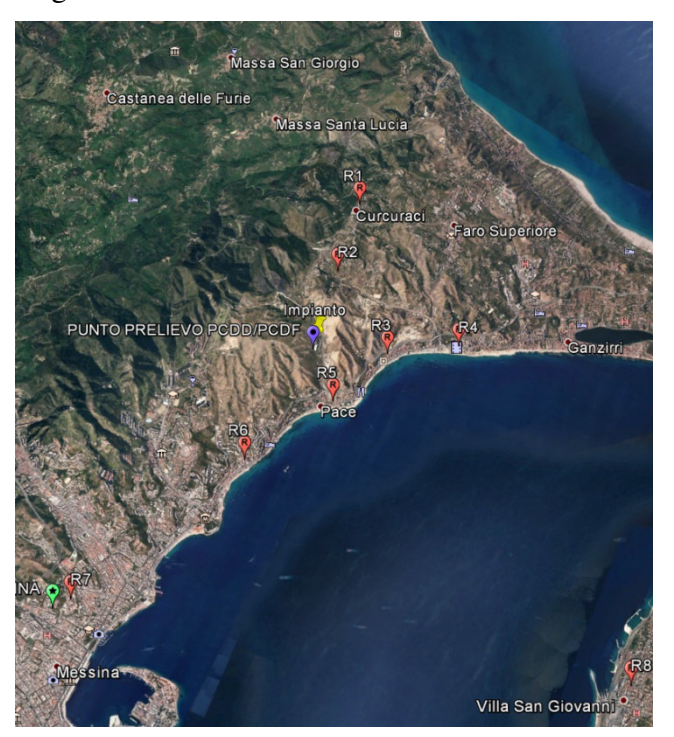

**Figura 3 – Punti recettori sensibili**

#### **3.2. Analisi anemometrica**

Per modellizzare gli effetti del fenomeno incidentale sono stati esaminati i dati anemometrici disponibili presso le stazioni ricadenti nella zona d'interesse e, successivamente, elaborata una ricostruzione tridimensionale dei campi di vento nel volume del dominio.

Tale volume, come predetto, ha estensione 18,5x27km, risoluzione di griglia 500 m ed è formato dalla sovrapposizione di 8 livelli verticali come di seguito distribuiti:

Layer  $1 = 0 \div 20$  m

Layer  $2 = 20 \div 60$  m

Layer  $3 = 60 \div 150$  m

Layer  $4 = 150 \div 300$  m

Layer  $5 = 300 \div 600$  m

Layer  $6 = 600 \div 1000$  m

Layer  $7 = 1000 \div 1200$  m

Layer  $8 = 1200 \div 1500$  m

Relativamente al mese di aprile 2017, sono stati acquisiti:

- i dati meteorologici relativi alle stazioni presenti nel campo di dominio :
	- $\triangleright$  Messina (ME) [38.200, 15.549]
	- $\triangleright$  Pentimele (RC) [38.117, 15.652]

e i dati del profilo verticale di vento derivati dalla stazione radiosonda più vicina:

¾ Trapani Birgi (280251.00 m E; 4199886.00 m N)

che risponde alle seguenti specifiche tecniche

Denominazione : Trapani-Birgi

n° WMO : 16429 codice ICAO : LICT

Latitudine : 37.92; Longitudine : 12.50; Altitudine : 14 m

Tipo di RS (info di giugno 2012) : RS92SGP

Orari di lancio : 00, 06 e 12Z

Frequenze : 402.700 MHz

Velocità di salita: (nessuna info )

Velocità di discesa: (nessuna info )

Quota di scoppio (80%): min media : 27000 m

Dati dei radiosondaggi passati: disponibili su UWYO

Dopo aver acquisito i dati meteorologici, geomorfologici e di utilizzo del territorio sono stati calcolati i campi vettoriali per la velocità e la direzione del vento.

I risultati ottenuti con il modello CALMET sono stati visualizzati con il software CALView sviluppato dalla TRC Environmental Corp. Tale strumento ha consentito di effettuare un'analisi quantitativa e qualitativa delle simulazioni svolte con il modello meteorologico.

Si riportano i campi di vento riferiti ai soli giorni nei quali si è consumato l'evento incidentale (rappresentazioni relative al solo layer 1).

# **RICOSTRUZIONE DEI CAMPI METEO**

# **DAY 18/4/2017**

#### **Layer 1 = 0÷20 m**

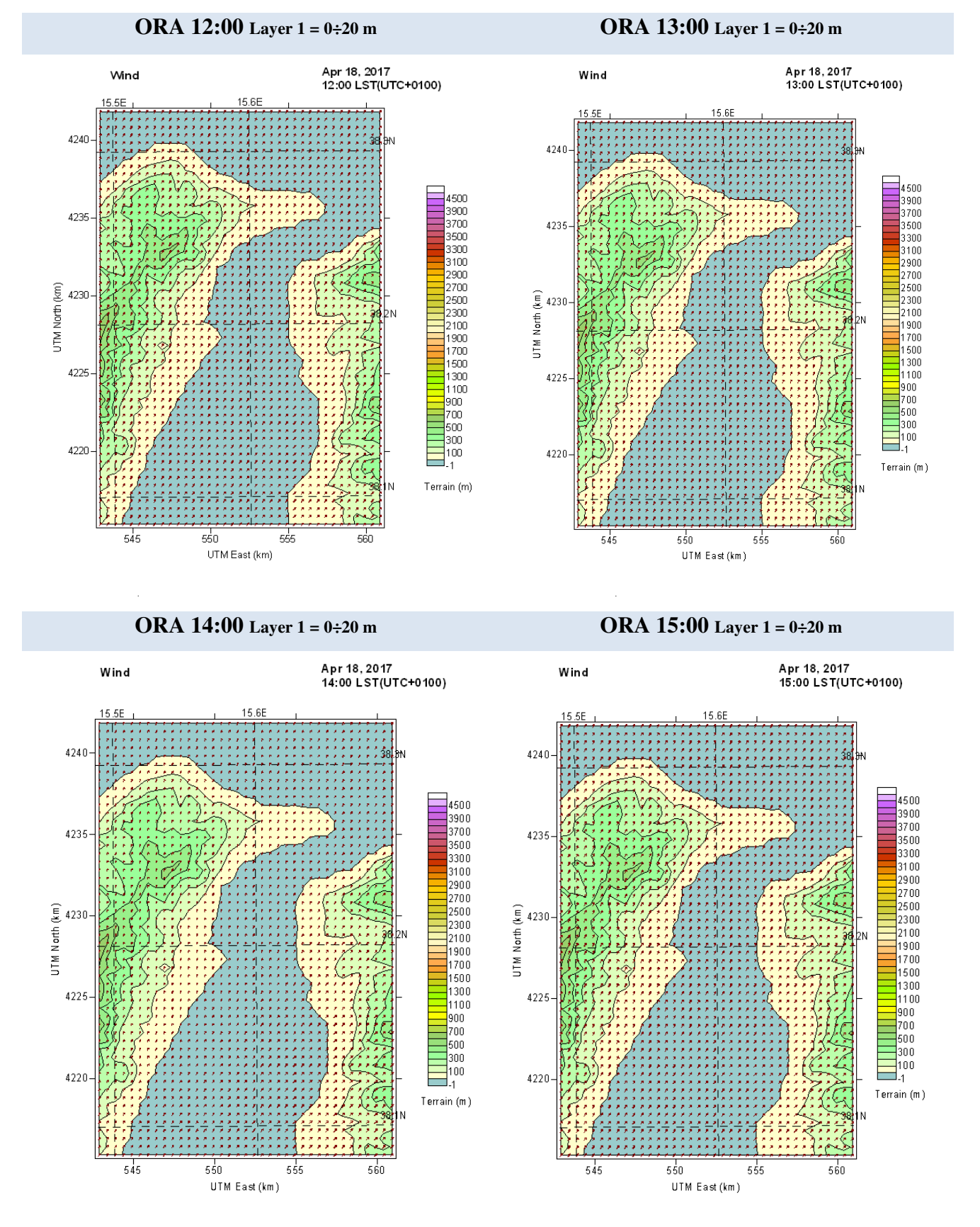

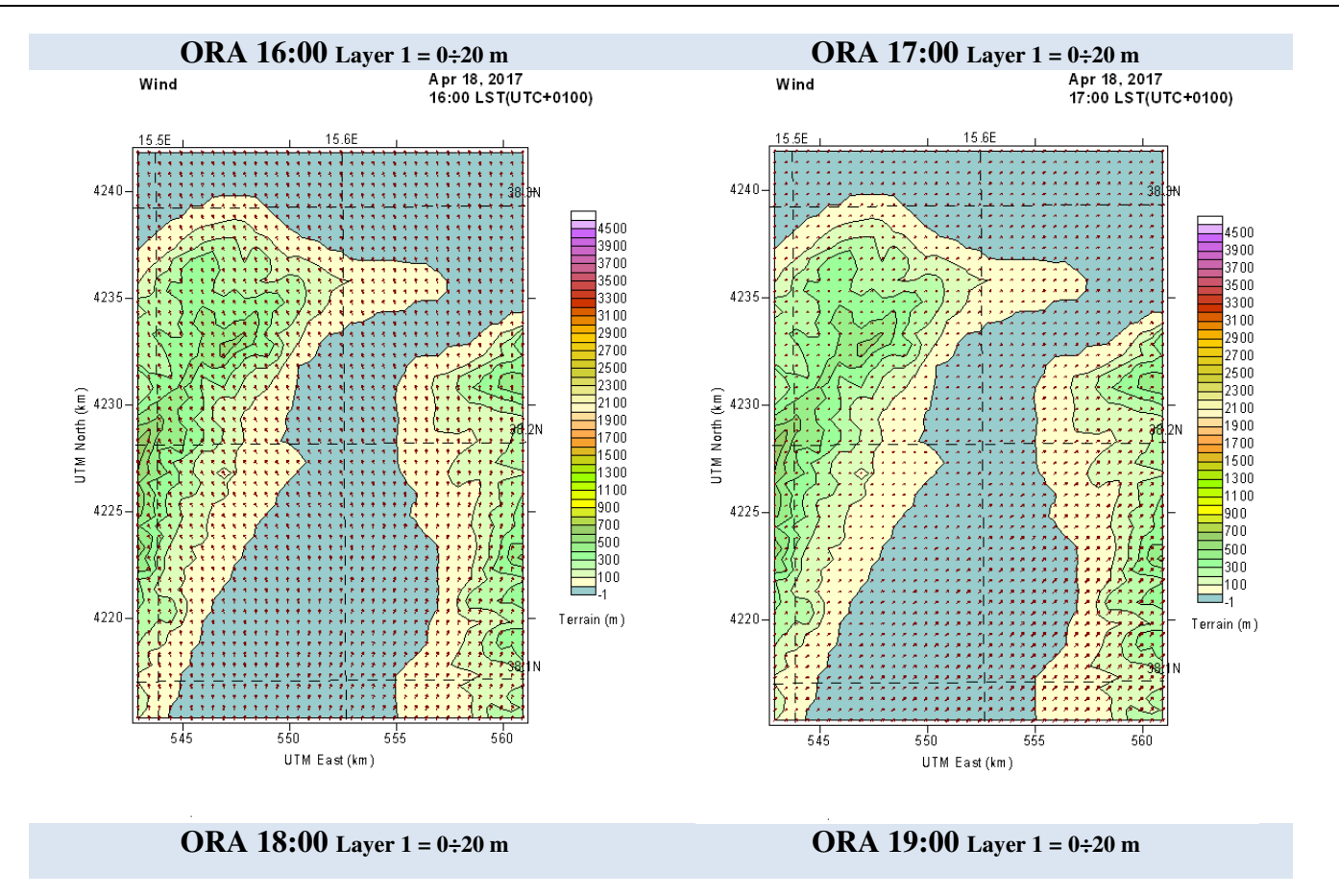

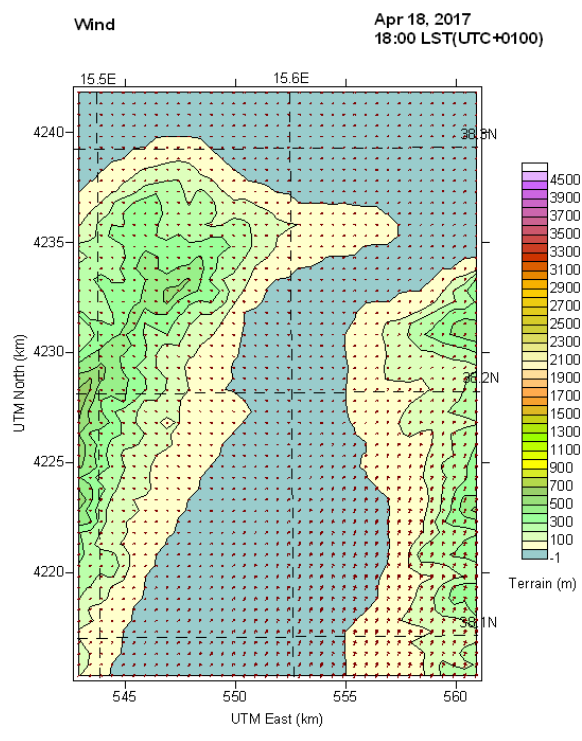

Apr 18, 2017<br>19:00 LST(UTC+0100) Wind  $15.5E$  $15E$ ÷r 4240 4500<br>3900<br>3700<br>3500 4235 3300 3300<br>3100<br>2900<br>2700<br>2500 UTM North (km) 4230  $2300$ <br> $2100$  $\frac{1}{1900}$ 1500  $\frac{1500}{1300}$ <br> $\frac{1100}{500}$ <br> $\frac{900}{500}$ 4225  $\mathsf{I}_{300}$  $\frac{1}{100}$ 4220 Terrain (m)  $550$  $545$  $555$  $560$ UTM East (km)

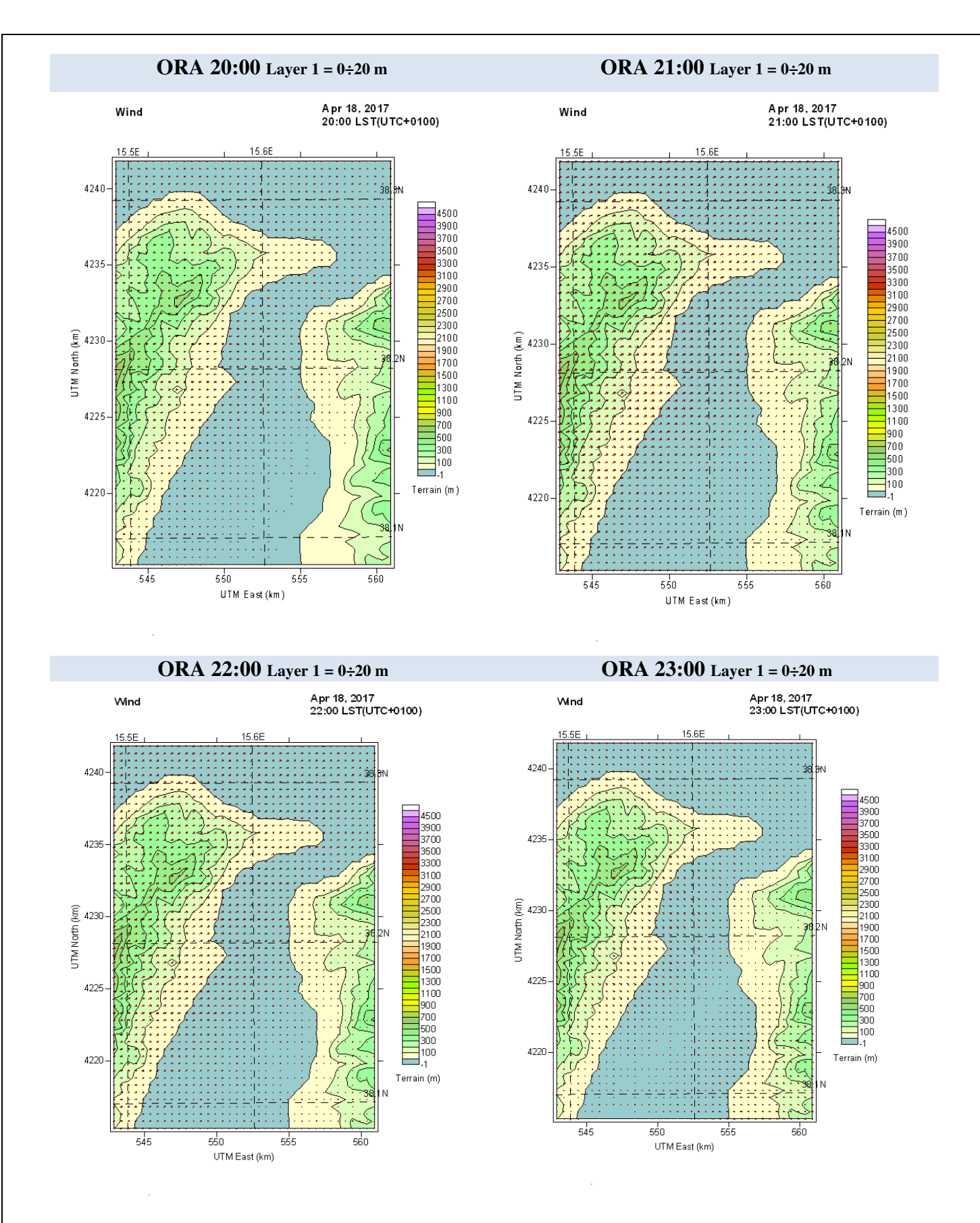

### **DAY 19/4/2017**

#### **Layer 1 = 0÷20 m**

#### **ORA 0:00 Layer 1 = 0÷20 m ORA 1:00 Layer 1 = 0÷20 m**

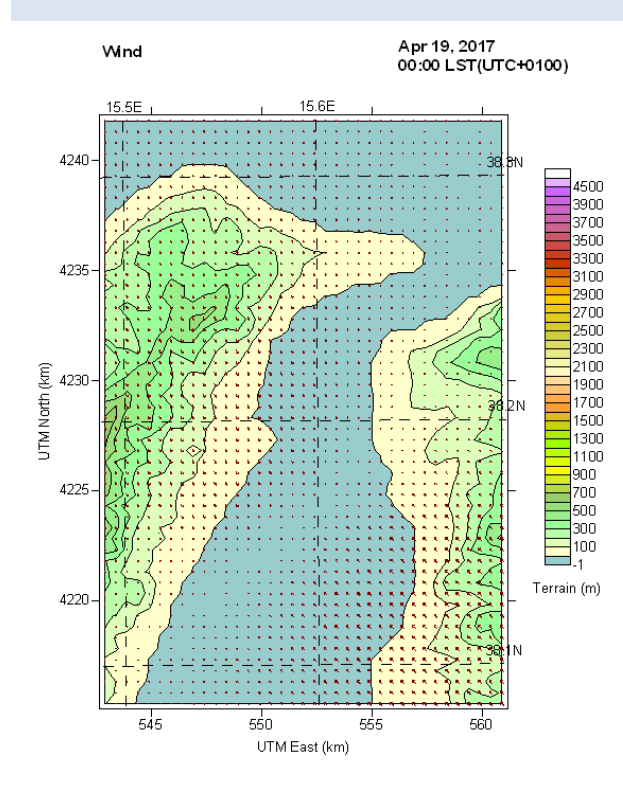

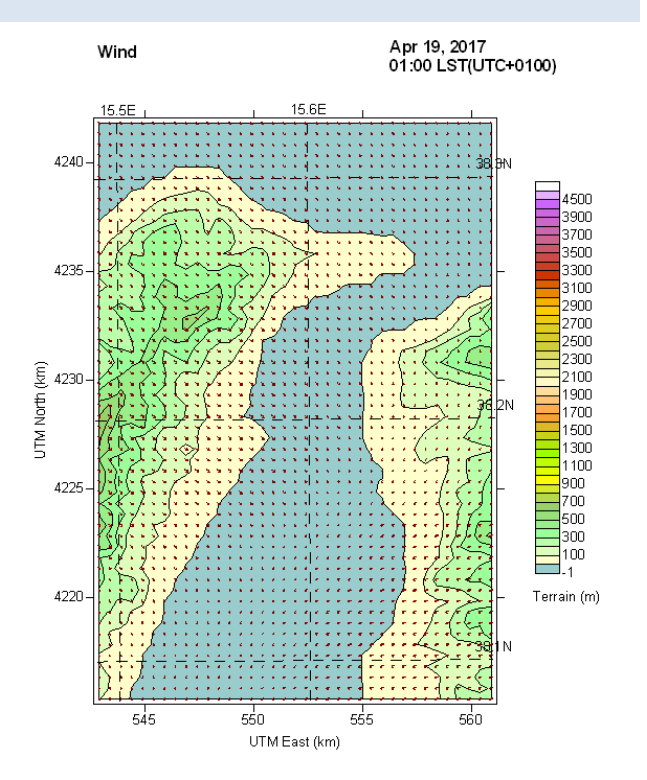

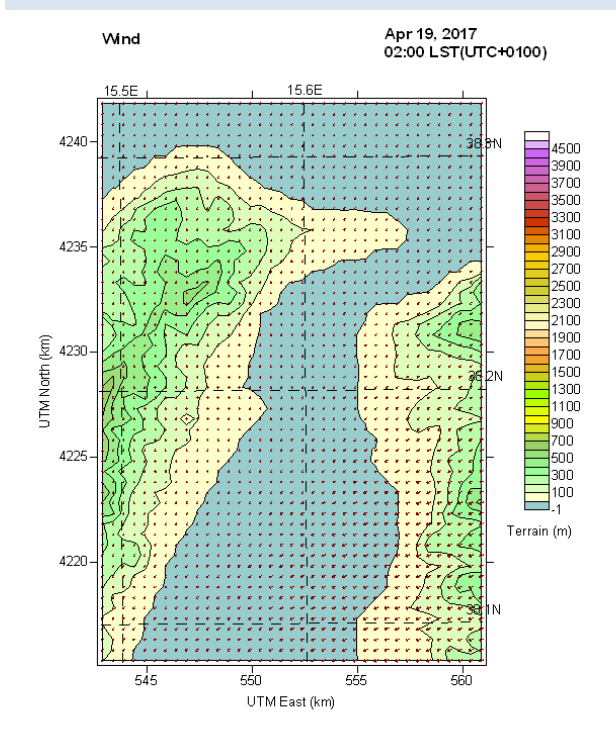

**ORA 2:00 Layer 1 = 0÷20 m ORA 3:00 Layer 1 = 0÷20 m**

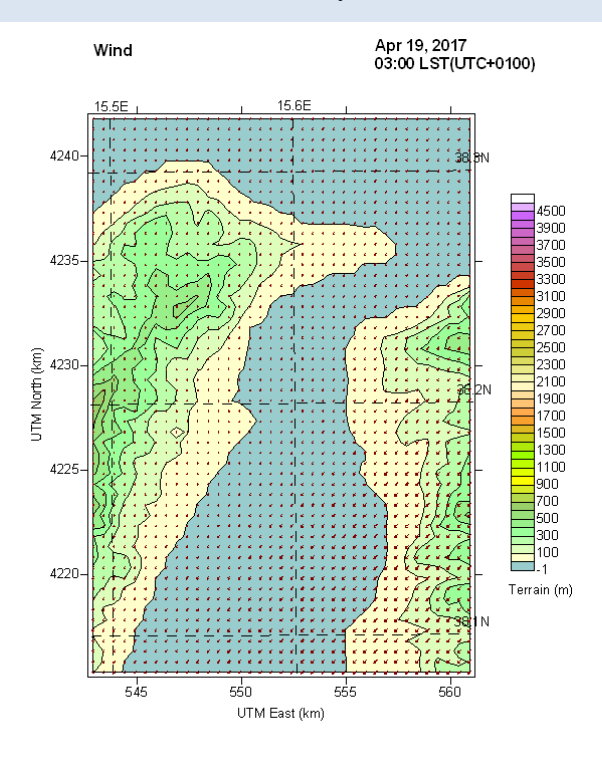

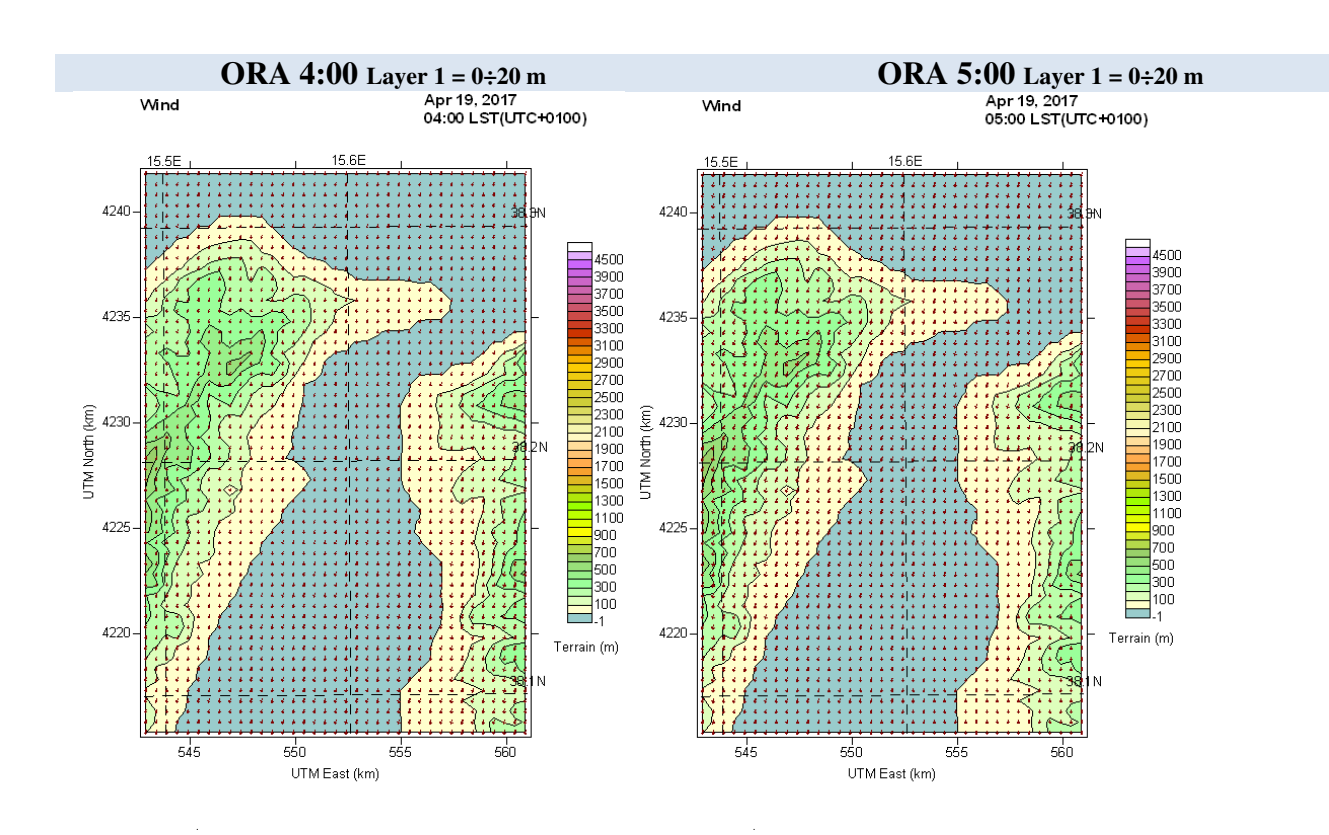

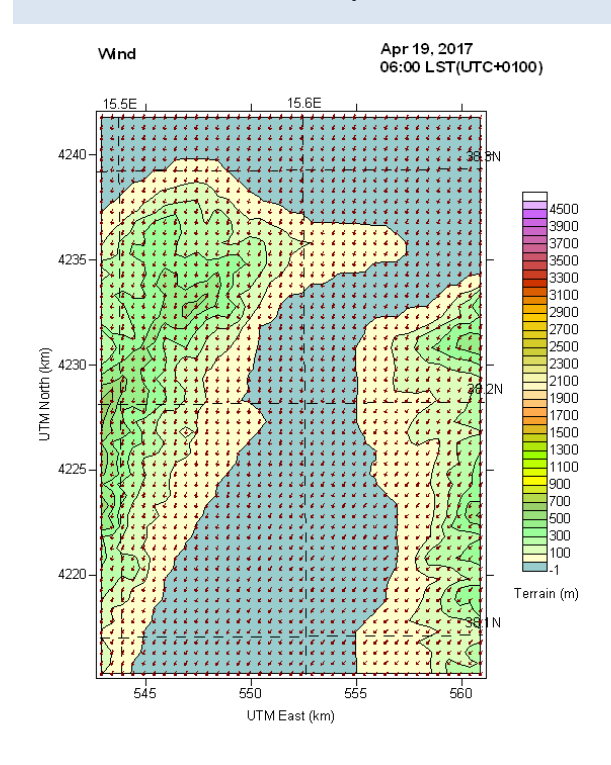

**ORA 6:00 Layer 1 = 0÷20 m ORA 7:00 Layer 1 = 0÷20 m**

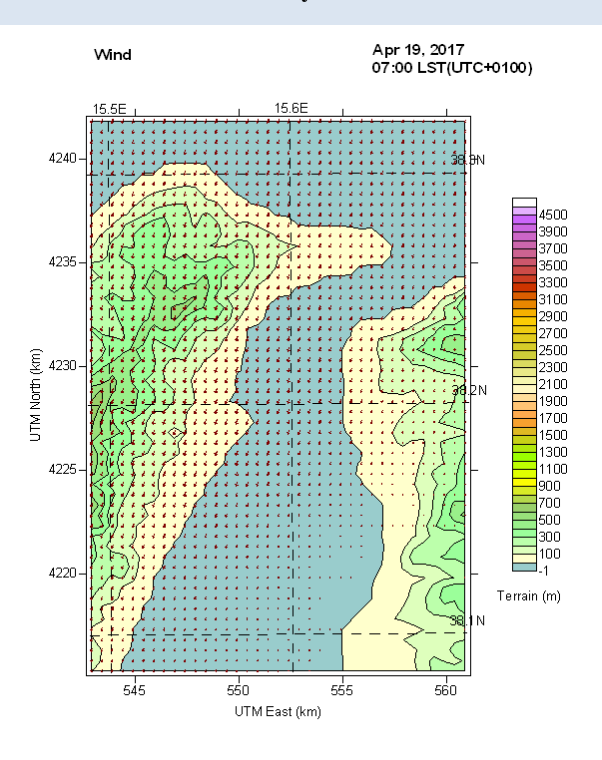

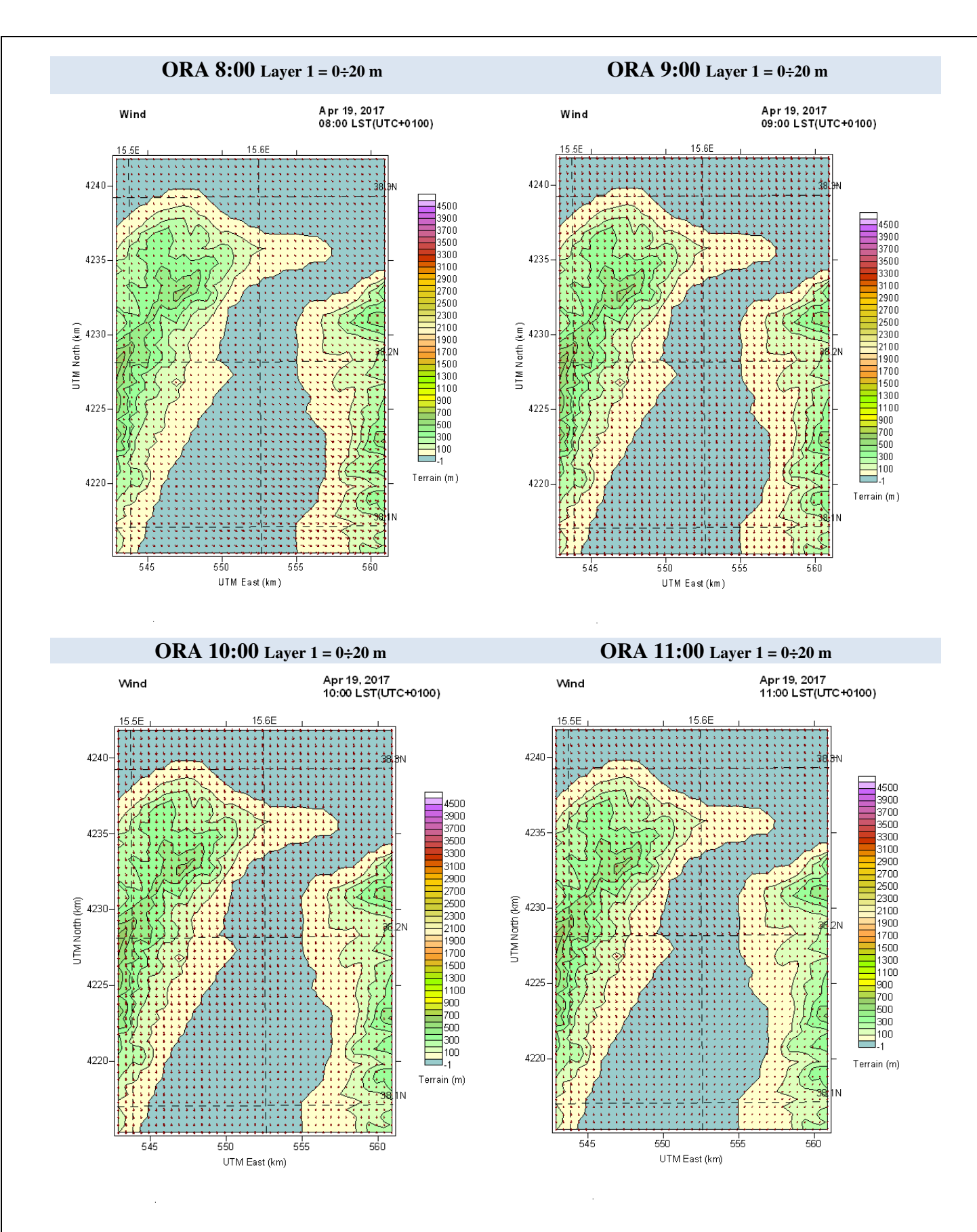

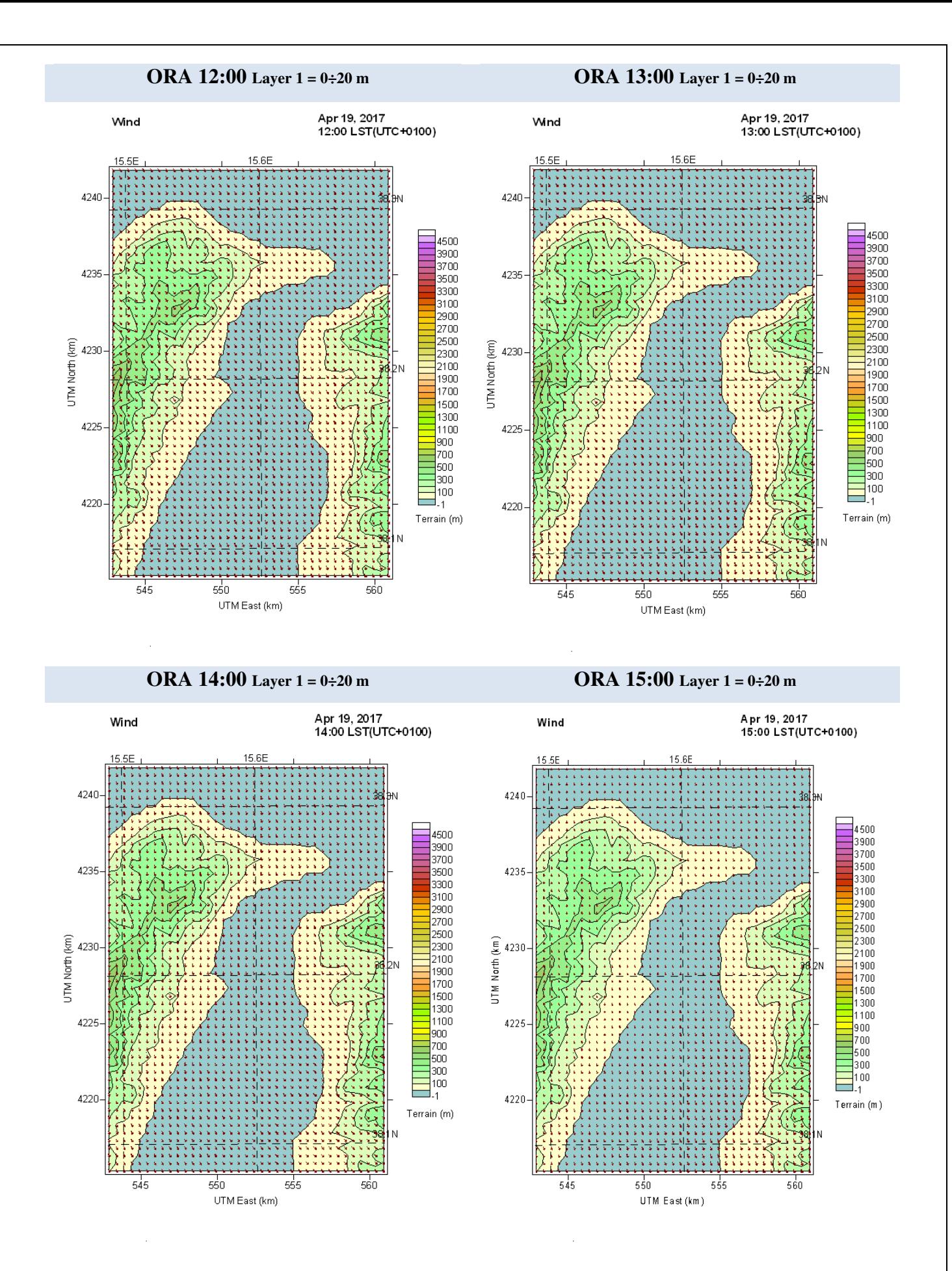

#### **26**

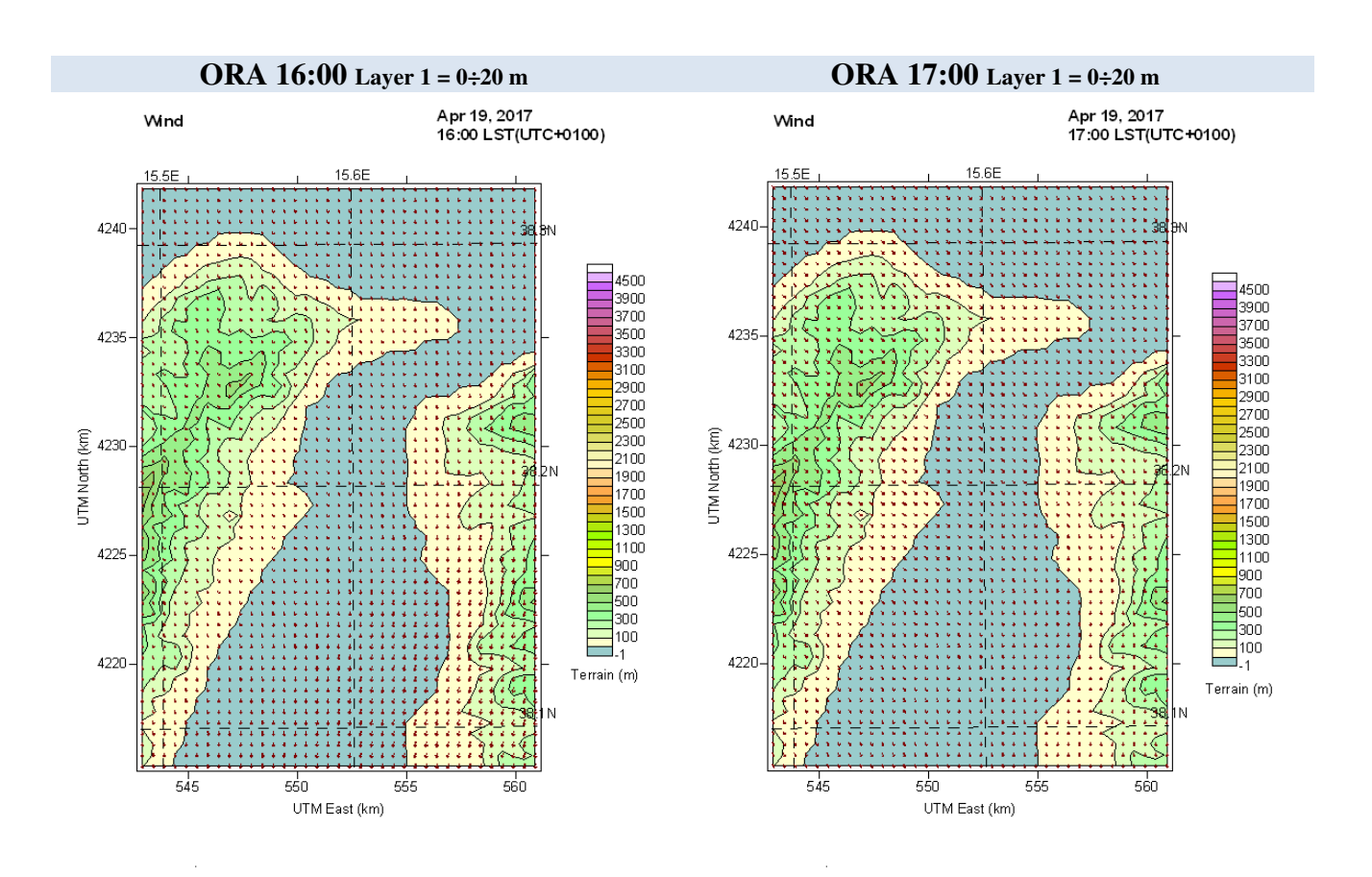

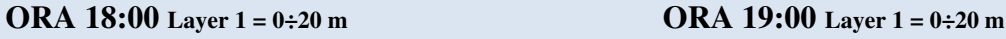

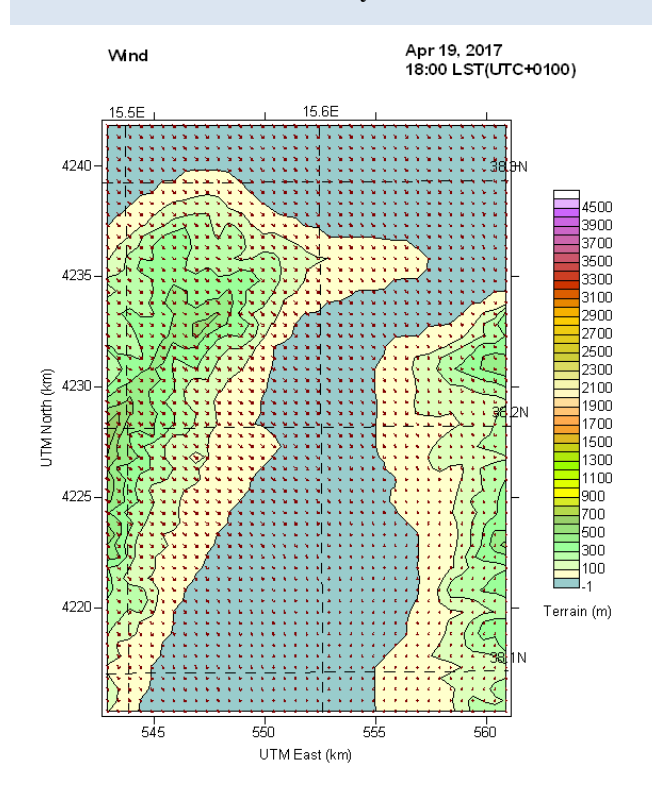

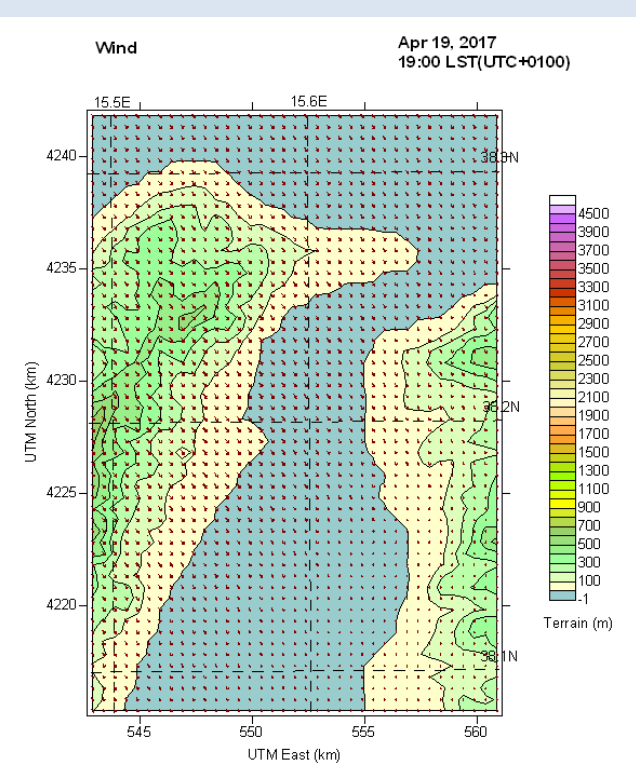

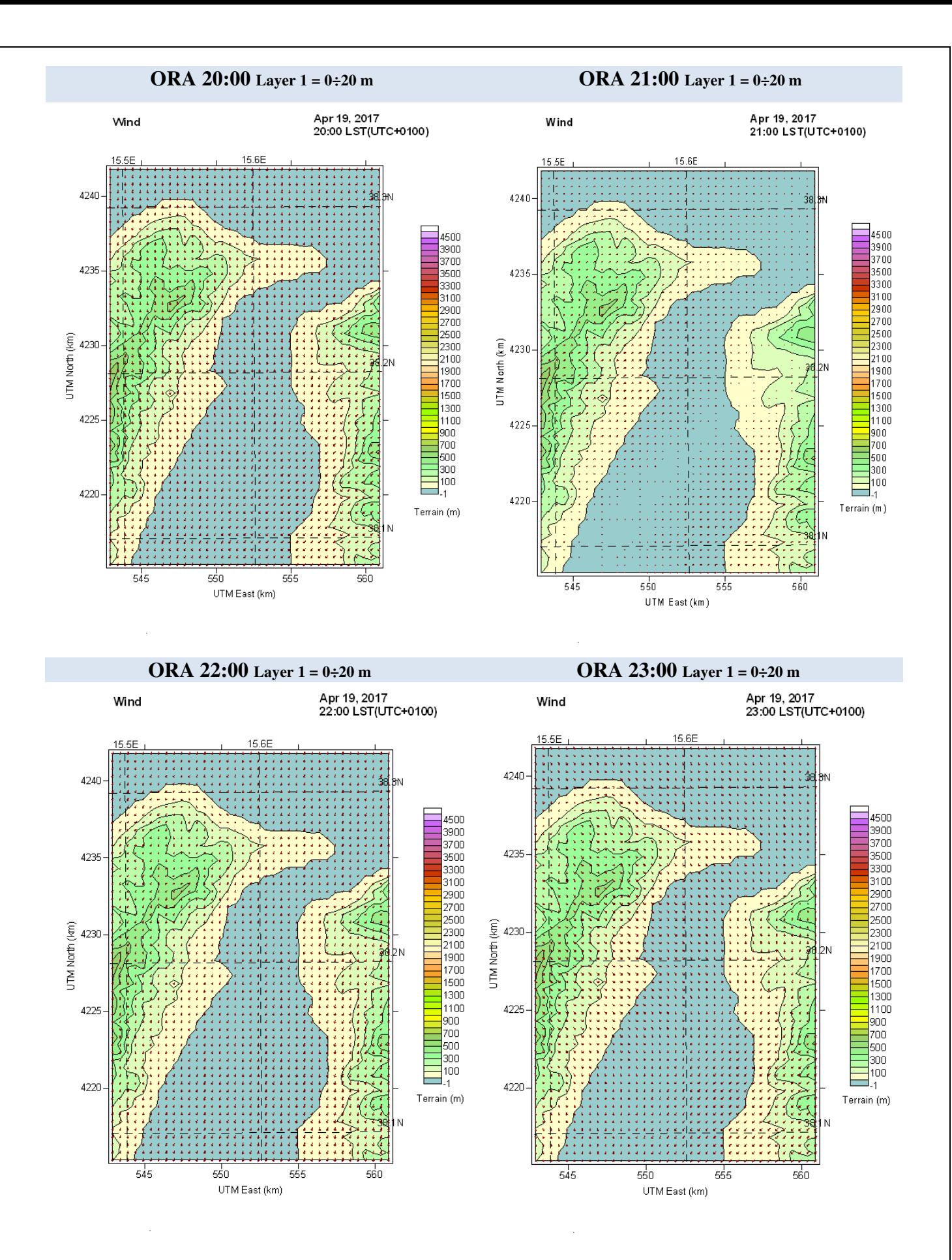

# **DAY 20/4/2017**

# **Layer 1 = 0÷20 m**

#### **ORA 0:00 Layer 1 = 0÷20 m ORA 1:00 Layer 1 = 0÷20 m**

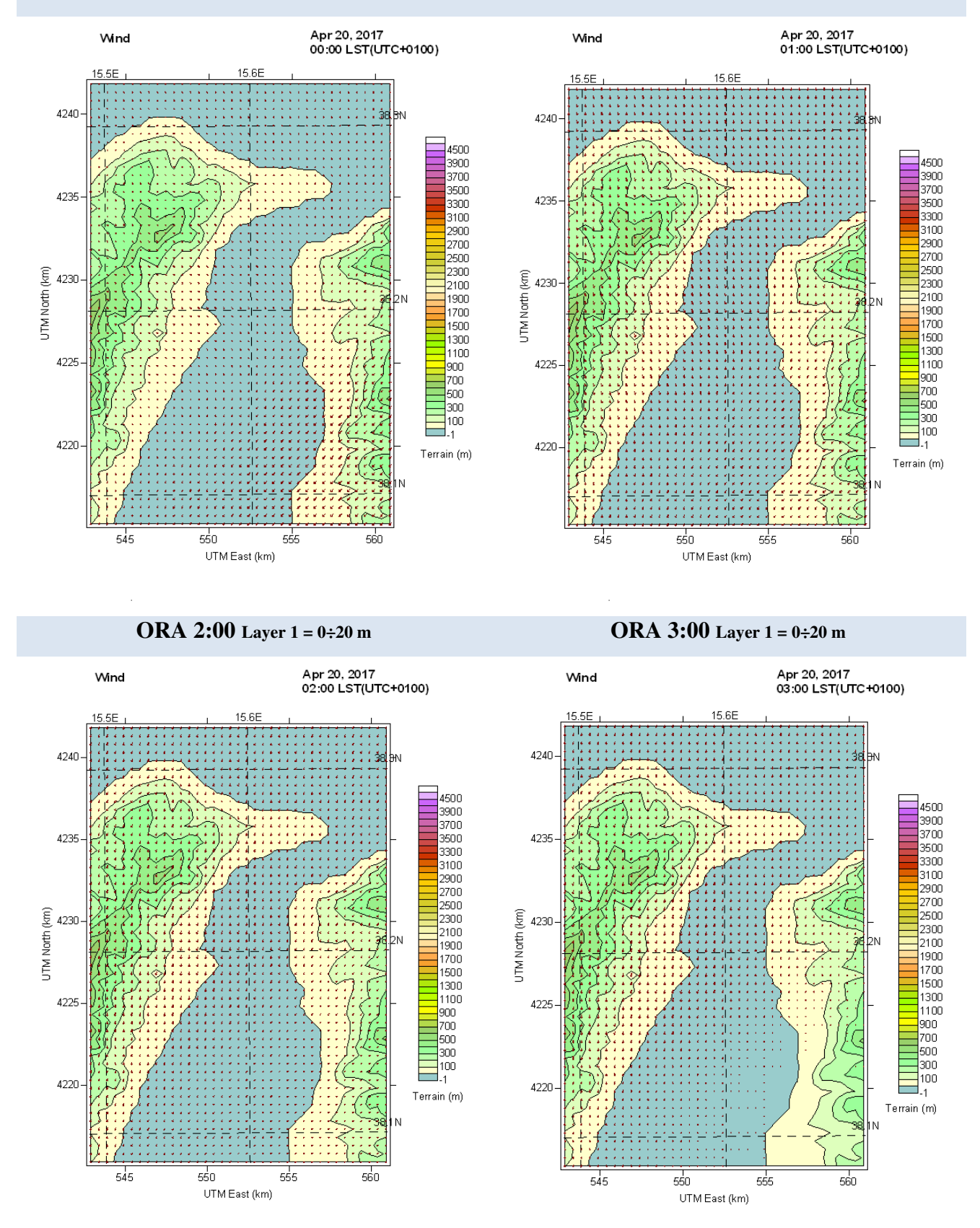

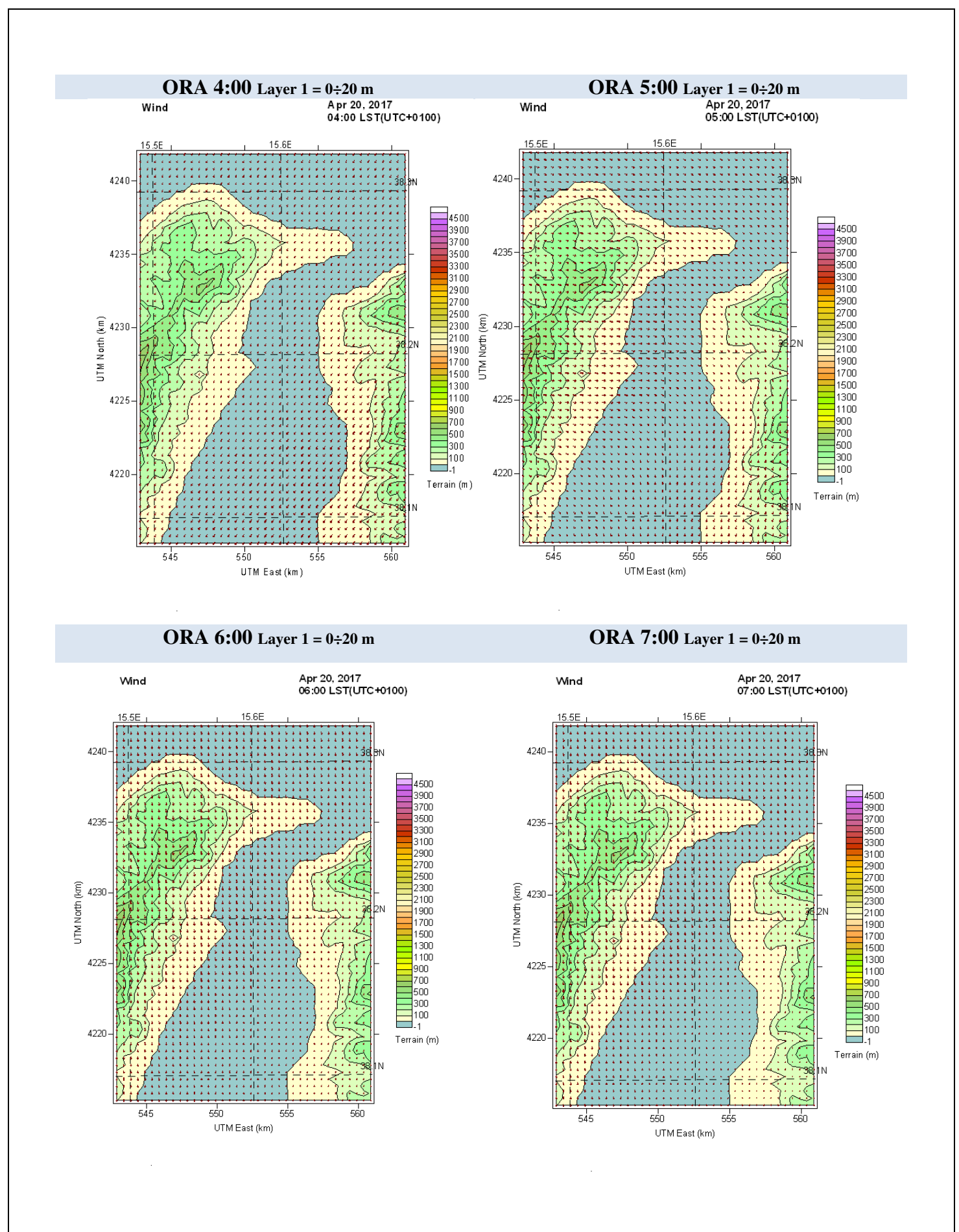

#### **30**

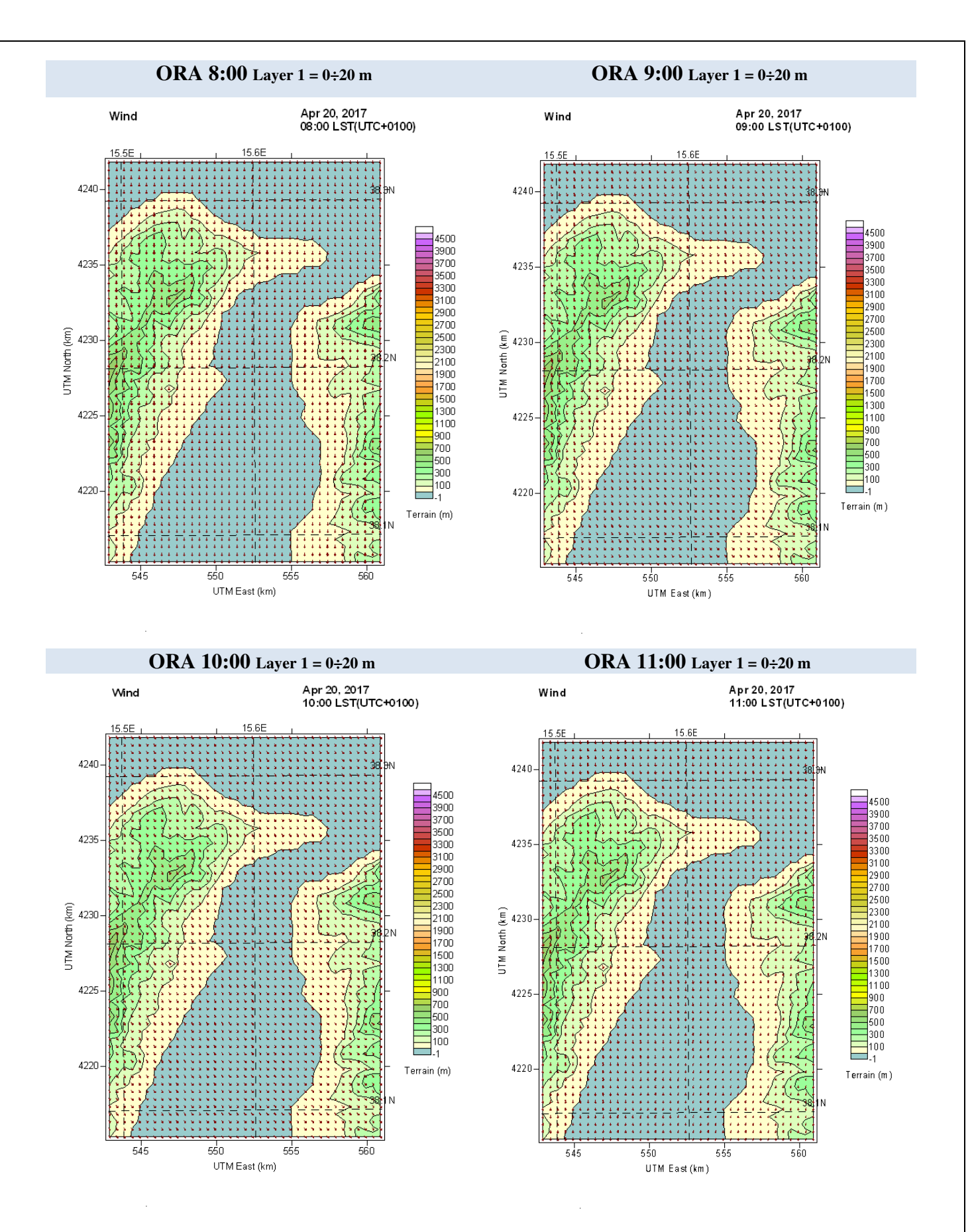

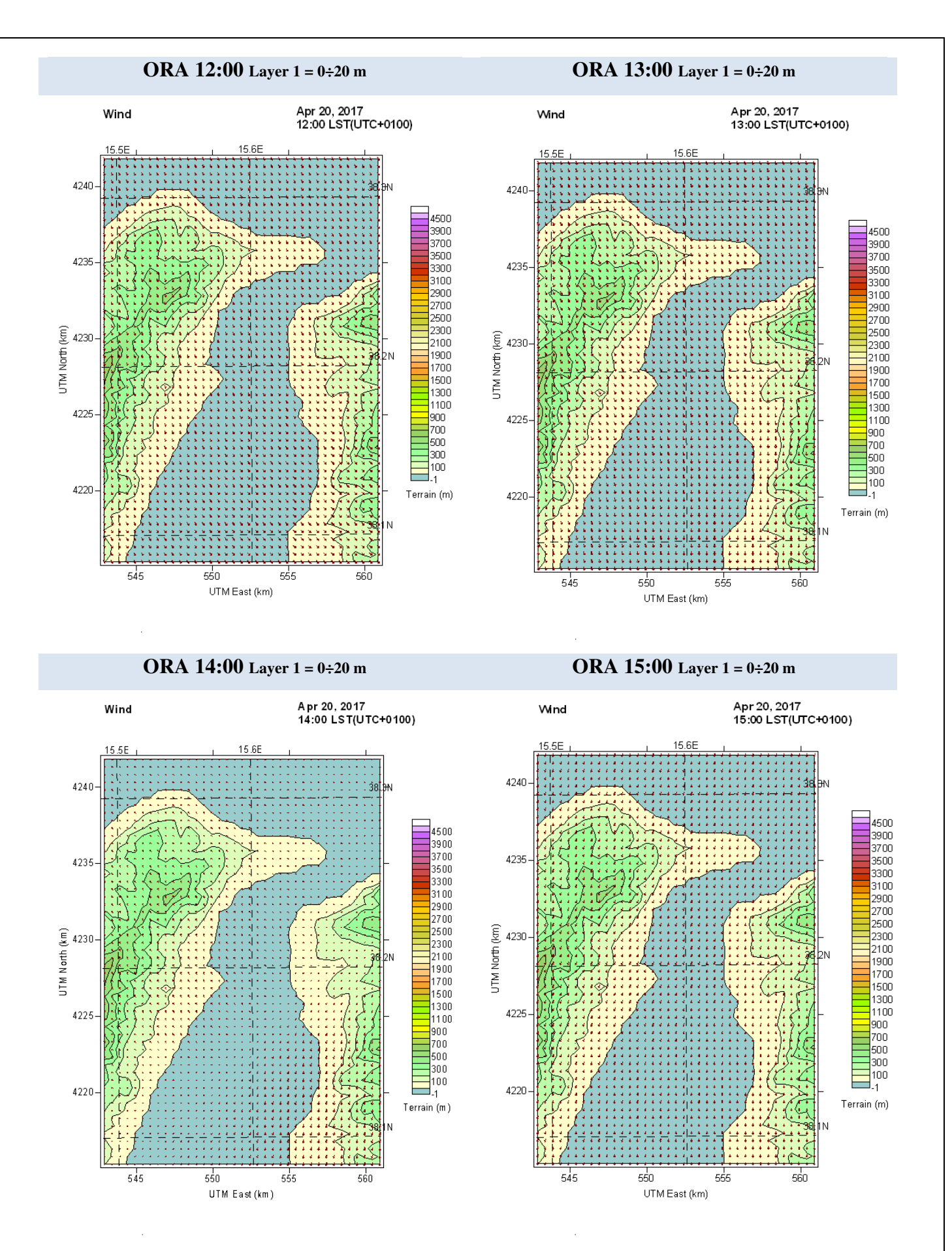

**32**

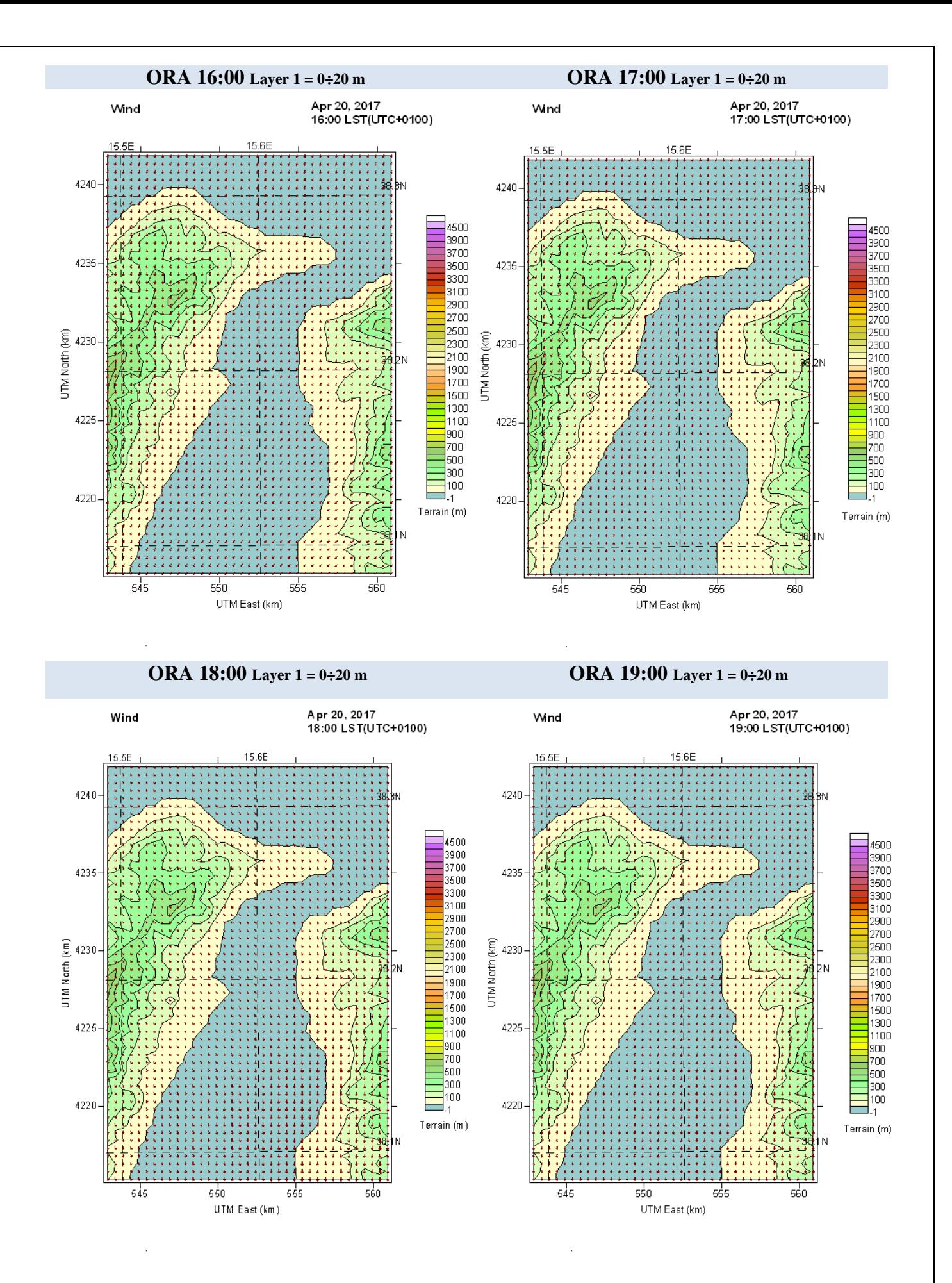

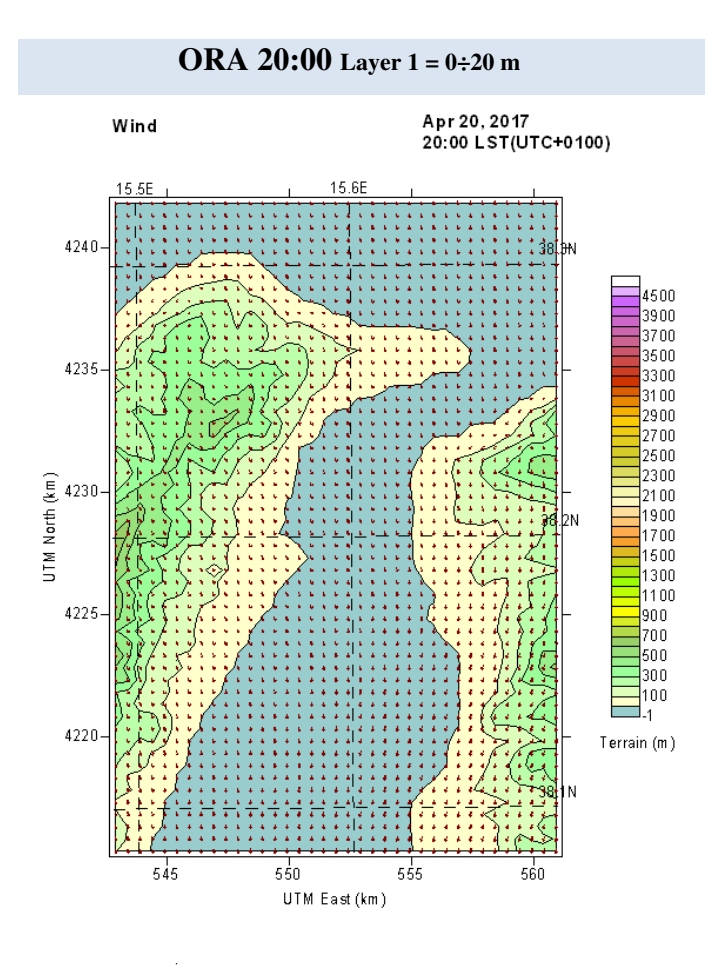

### **§4. Definizione dell'input modellistico**

Le attività modellistiche sono state condotte alimentando la seguente catena di processori:

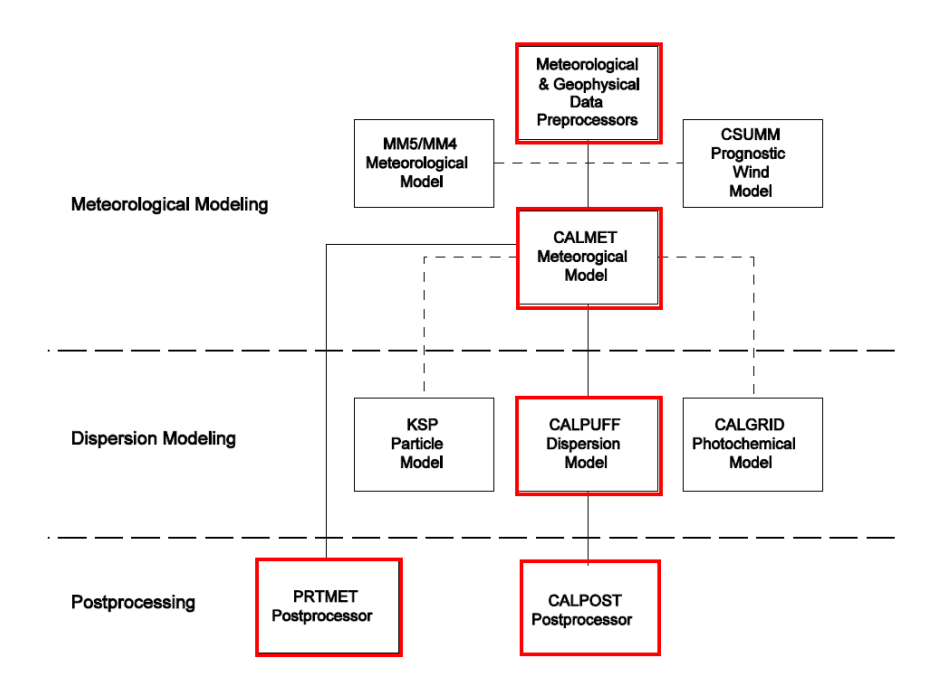

**Figura 4** – Catena modellistica

Tale catena fa riferimento al modello deterministico Lagrangiano a puff CALPUFF (Scirè et. al., 2001) sviluppato dall'Atmospheric Studies Group Earth Tech. Al modello è stato anteposto un preprocessore meteo-geofisico ed il processore meteo CALMET, il quale ha consentito la ricostruzione tridimensionale dei campi di vento che hanno investito il dominio di calcolo a partire dalle ore 12:00 del giorno 18 aprile 2017 – data di accadimento dell'incendio.

Per la creazione dell'input del modello ci si è dotati della cartografia digitale dell'area d'interesse ricavata dal CGIA *Consortium for Spatial Information* (CGIAR-CSI), al fine di ottenere le informazioni plano altimetriche caratterizzanti il dominio di calcolo prescelto; inoltre, si è fatto riferimento ai dati disponibili presso le stazioni meteorologiche in servizio nell'area oggetto di studio.

La rappresentazione del profilo verticale del vento è stata ottenuta facendo riferimento ai dati dell'ESRL *Radiosonde Database del NOOA/NASA*.

Per quanto attiene l'uso del territorio, esso è stato ricostruito basando la classificazione sulla cartografia del *Corine Land Cover 2012*, disponibile sul sito SINAnet dell'ISPRA.

Conclusa la fase di definizione del dominio di calcolo si è passati alla definizione delle specie inquinanti e delle masse liberate dall'incendio nello strato basso dell'atmosfera. A tal riguardo, sulla scorta della consultazione di numerose fonti bibliografiche su analoghi eventi incidentali, si è stabilito di considerare la polvere sospesa totale (PST), quale vettore essenziale della aerodispesione degli inquinanti.

#### **4.1 Stima delle emissioni**

Per quanto riguarda la stima modellistica dell'emissioni, adottando una ipotesi conservativa, si è assunto che la massa soggetta a combustione sia stata pari a circa 300 ton. Tale valore è stato, successivamente riferito al funzionamento di un classico termovalorizzatore moderno il quale, in condizioni di combustione controllata, produce 60 grammi di polvere per ogni kg di rifiuto bruciato. Come detto in precedenza, ai fini dello studio modellistico, la durata dell'incendio si è suddivisa in 4 periodi, secondo il seguente schema temporale:

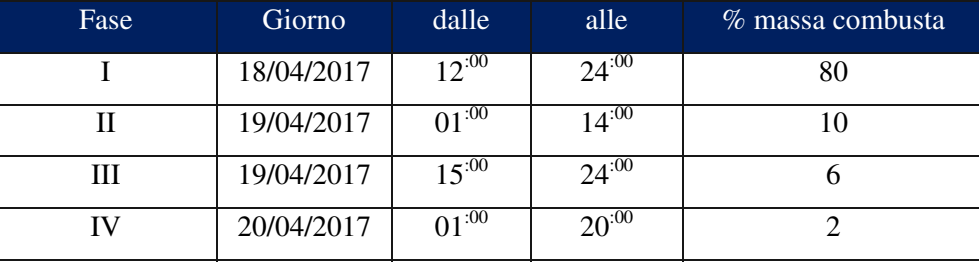

**Tabella 3 – Fasi dell'incendio**

In tali periodi il regime di emissione ha subito un fisiologico affievolimento legato al consumo di combustibile ed alla riduzione di temperatura ambientale discendente dall'intervento dei vigili del fuoco.

Dalla letteratura di settore si evince che, a tergo della combustione dei rifiuti, si producono polveri sottili entro un range variabile che può essere sintetizzato in due principali classi granulometriche: PM10 e PM2,5. La proporzione percentuale di polveri prodotte nelle due classi, riferita all'unità di combustione, è indicativamente pari a 15% PM $_{10}$  ed 85% PM $_{2.5}$ .

In relazione alle informazioni ottenute dal gestore dell'impianto, con riferimento alle tempistiche di accensione e spegnimento delle partite di rifiuto stoccate, si sono potute ricostruire le condizioni di contemporaneità di fuoco nelle tre aree (e tre sottoaree) in cui è stato suddiviso lo stabilimento (A,B,C,B1,B2,C1) e calcolare i tassi di emissione di polveri sospese totali in ciascuna delle diverse condizioni di emissione realizzate nel tempo. In altri termini, si è avuto cura di sovrapporre, per ciascuna area, ed in relazione al medesimo intervallo temporale, le emissioni relative al consumo di massa combusta per unità di superficie ed unità di tempo.

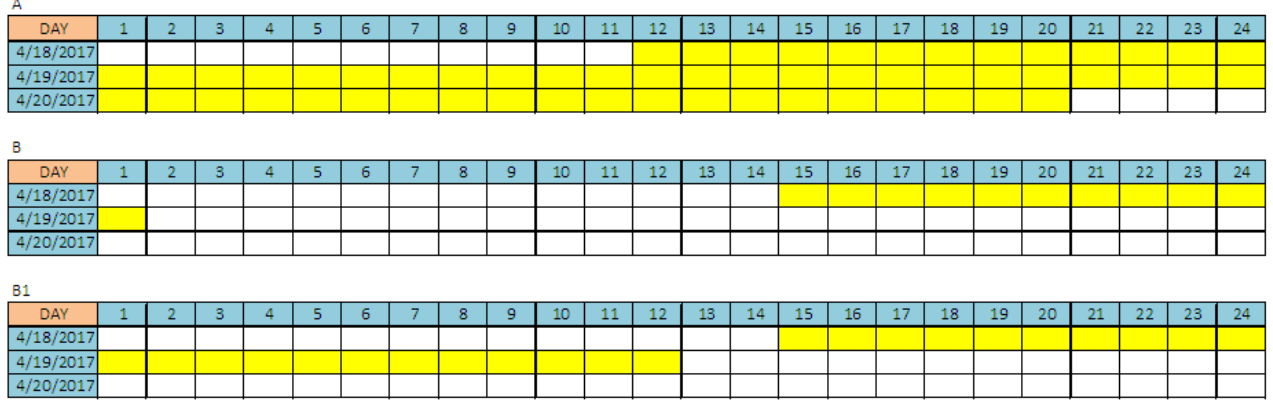
| <b>B1</b>  |              |                |   |   |    |   |   |   |   |    |    |    |    |    |    |    |    |    |    |    |    |    |    |    |
|------------|--------------|----------------|---|---|----|---|---|---|---|----|----|----|----|----|----|----|----|----|----|----|----|----|----|----|
| <b>DAY</b> | 1            | $\overline{2}$ | 3 | 4 | 5  | 6 | 7 | 8 | 9 | 10 | 11 | 12 | 13 | 14 | 15 | 16 | 17 | 18 | 19 | 20 | 21 | 22 | 23 | 24 |
| 4/18/2017  |              |                |   |   |    |   |   |   |   |    |    |    |    |    |    |    |    |    |    |    |    |    |    |    |
| 4/19/2017  |              |                |   |   |    |   |   |   |   |    |    |    |    |    |    |    |    |    |    |    |    |    |    |    |
| 4/20/2017  |              |                |   |   |    |   |   |   |   |    |    |    |    |    |    |    |    |    |    |    |    |    |    |    |
|            |              |                |   |   |    |   |   |   |   |    |    |    |    |    |    |    |    |    |    |    |    |    |    |    |
| <b>B2</b>  |              |                |   |   |    |   |   |   |   |    |    |    |    |    |    |    |    |    |    |    |    |    |    |    |
| DAY        | $\mathbf{1}$ | $\overline{2}$ | 3 | 4 | 5  | 6 | 7 | 8 | 9 | 10 | 11 | 12 | 13 | 14 | 15 | 16 | 17 | 18 | 19 | 20 | 21 | 22 | 23 | 24 |
| 4/18/2017  |              |                |   |   |    |   |   |   |   |    |    |    |    |    |    |    |    |    |    |    |    |    |    |    |
| 4/19/2017  |              |                |   |   |    |   |   |   |   |    |    |    |    |    |    |    |    |    |    |    |    |    |    |    |
| 4/20/2017  |              |                |   |   |    |   |   |   |   |    |    |    |    |    |    |    |    |    |    |    |    |    |    |    |
| с          |              |                |   |   |    |   |   |   |   |    |    |    |    |    |    |    |    |    |    |    |    |    |    |    |
| <b>DAY</b> | 1            | $\overline{2}$ | 3 | 4 | 5  | 6 | 7 | 8 | 9 | 10 | 11 | 12 | 13 | 14 | 15 | 16 | 17 | 18 | 19 | 20 | 21 | 22 | 23 | 24 |
| 4/18/2017  |              |                |   |   |    |   |   |   |   |    |    |    |    |    |    |    |    |    |    |    |    |    |    |    |
| 4/19/2017  |              |                |   |   |    |   |   |   |   |    |    |    |    |    |    |    |    |    |    |    |    |    |    |    |
| 4/20/2017  |              |                |   |   |    |   |   |   |   |    |    |    |    |    |    |    |    |    |    |    |    |    |    |    |
|            |              |                |   |   |    |   |   |   |   |    |    |    |    |    |    |    |    |    |    |    |    |    |    |    |
| C1         |              |                |   |   |    |   |   |   |   |    |    |    |    |    |    |    |    |    |    |    |    |    |    |    |
| DAY        | 1            | $\overline{2}$ | 3 | 4 | 5. | 6 | 7 | 8 | 9 | 10 | 11 | 12 | 13 | 14 | 15 | 16 | 17 | 18 | 19 | 20 | 21 | 22 | 23 | 24 |
| 4/18/2017  |              |                |   |   |    |   |   |   |   |    |    |    |    |    |    |    |    |    |    |    |    |    |    |    |
| 4/19/2017  |              |                |   |   |    |   |   |   |   |    |    |    |    |    |    |    |    |    |    |    |    |    |    |    |
| 4/20/2017  |              |                |   |   |    |   |   |   |   |    |    |    |    |    |    |    |    |    |    |    |    |    |    |    |

**Figura 5 – Sovrapposizione dei carichi d'incendio**

Ai fini del calcolo dell'emissione unitaria  $[g/s]m^2$ , si è assunto come riferimento la tabella di stoccaggio delle masse fornita dal gestore dell'impianto, richiamata in precedenza,con l'accortezza di distinguere le sottozone B1, B2 e C1:

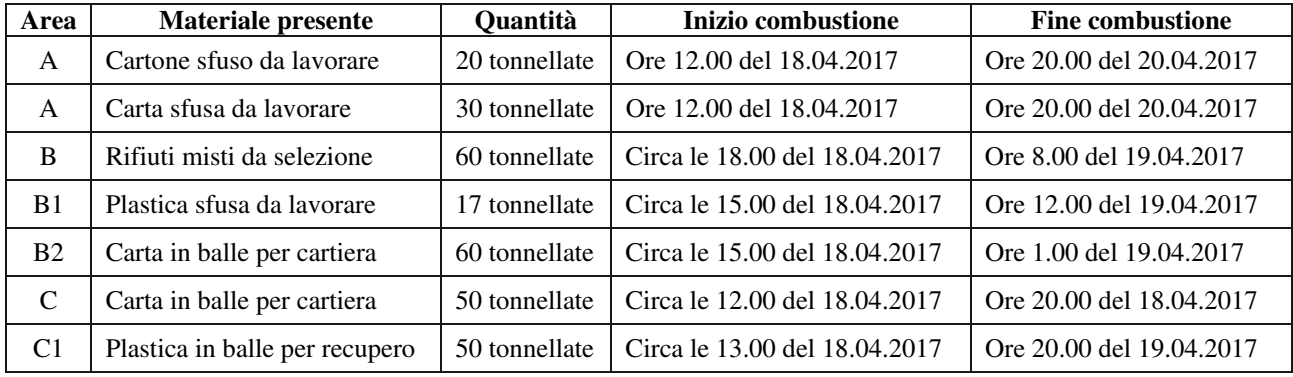

#### **Tabella 4 – Definizione del carico d'incendio**

La seguente tabella riporta i valori dell'*effective rate emission* ottenuti adottando per la superficie un coefficiente di *reduction factor area* (RFA) pari a 0.5 ed un coefficiente di *reduction factor fire*  (FRF) variabile tra il 20 ed il 98%.

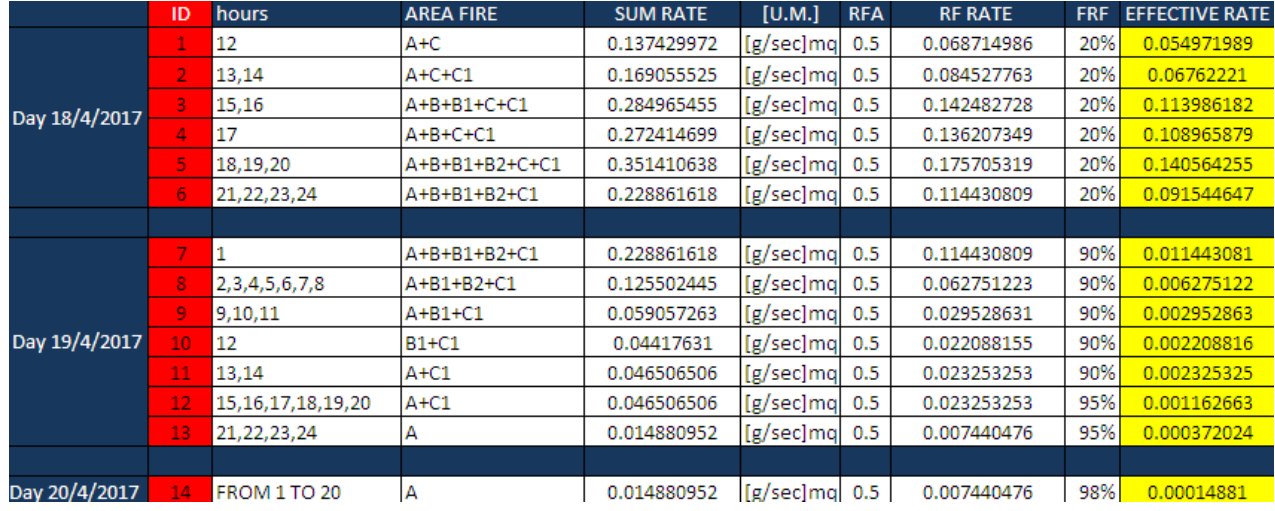

**Tabella 5 –** Determinazione dell'Effective Rate Emission (ERE)

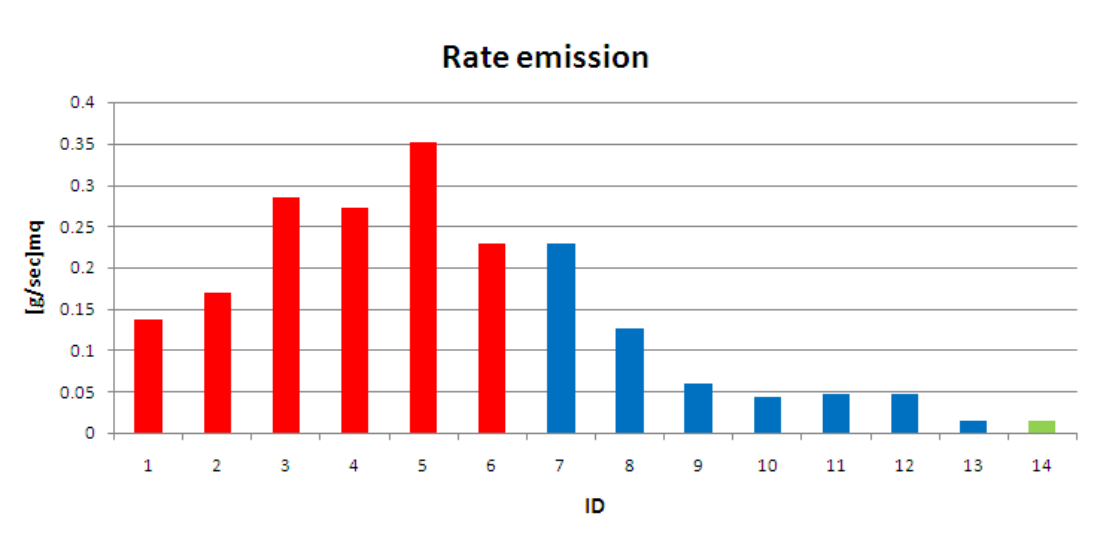

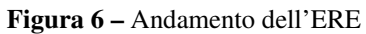

#### §**5. Simulazione emissione polveri**

Di seguito si riportano i quadri riassuntivi delle simulazioni di dispersione al suolo, con riferimento alle polveri totali sospese ed a ciascun periodo di simulazione (variazioni orarie).

#### **PRIMO PERIODO ID 1÷6**

## EMISSIONI POLVERI TOTALI SOSPESE

#### **PTS**

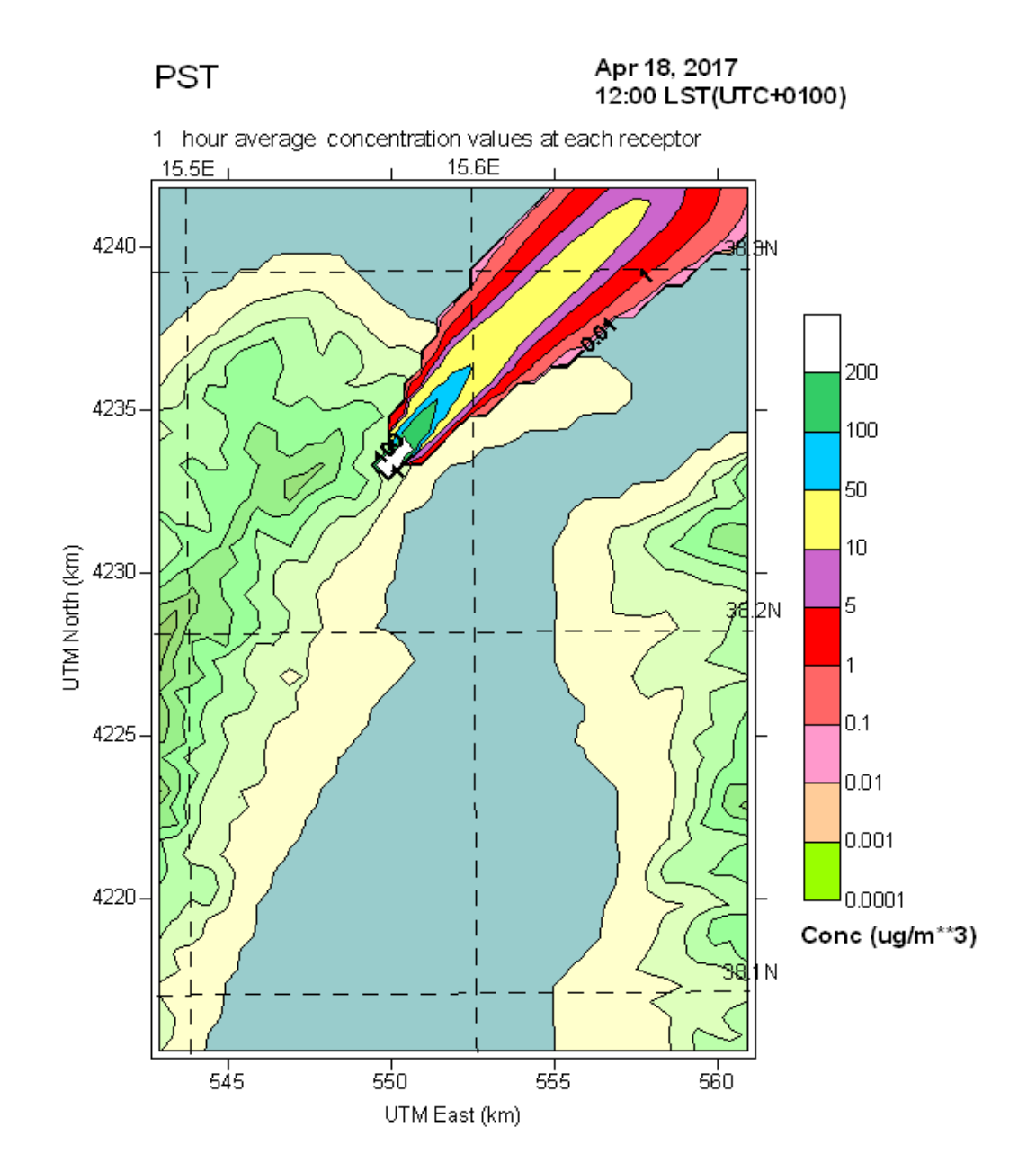

**Quadro Concentrazioni al Suolo ID1**

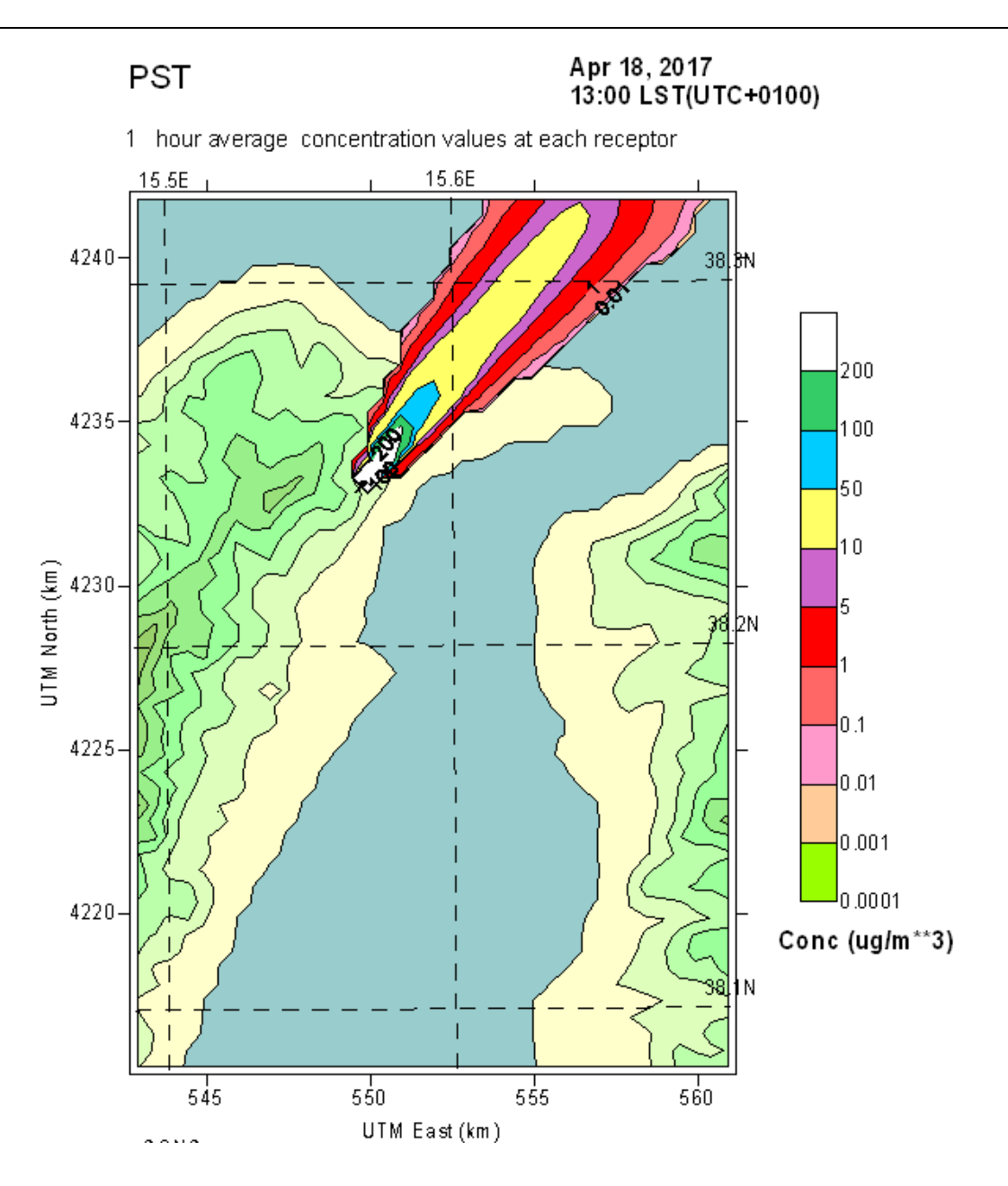

**Quadro Concentrazioni al Suolo ID2** 

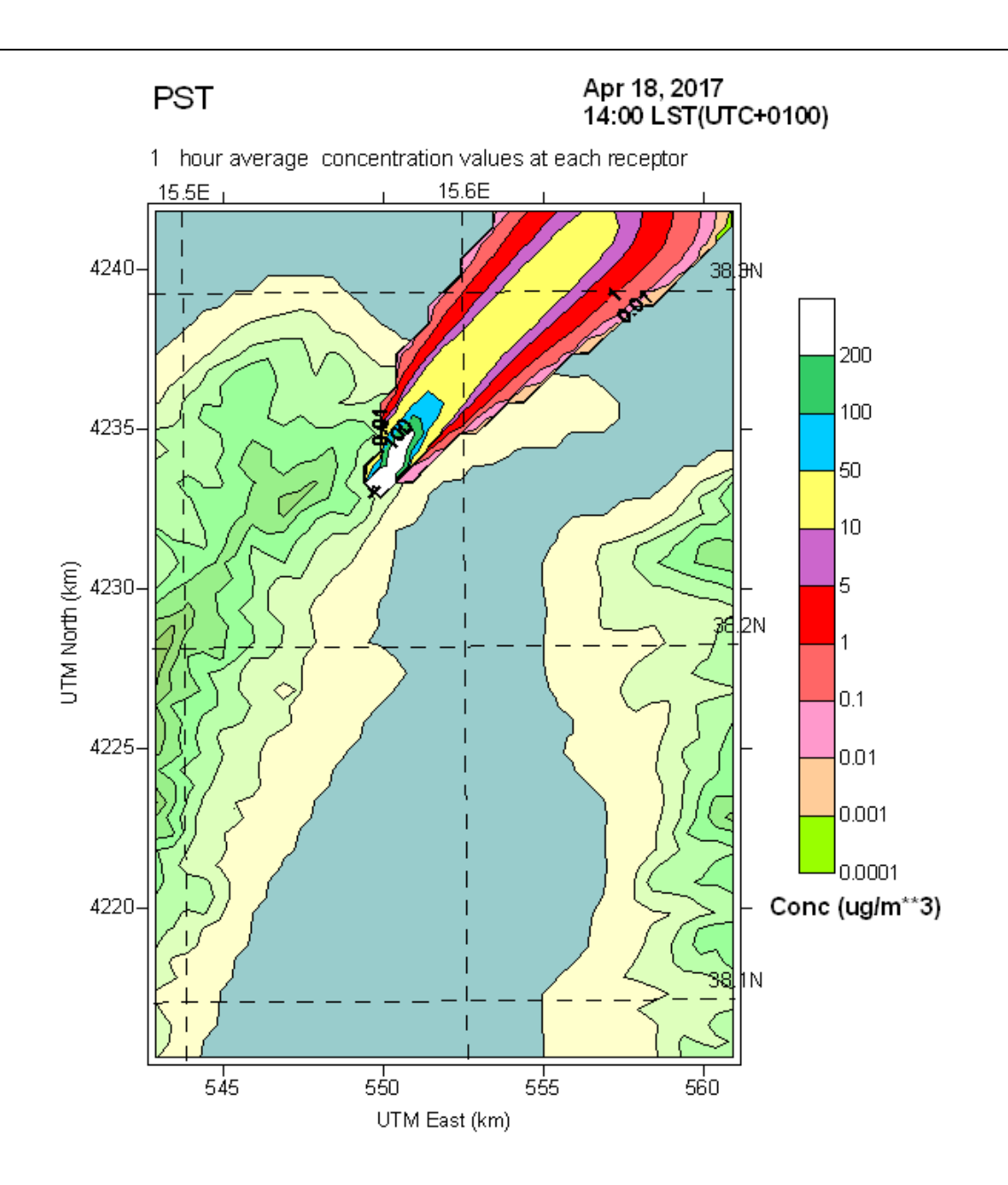

**Quadro Concentrazioni al Suolo ID2**

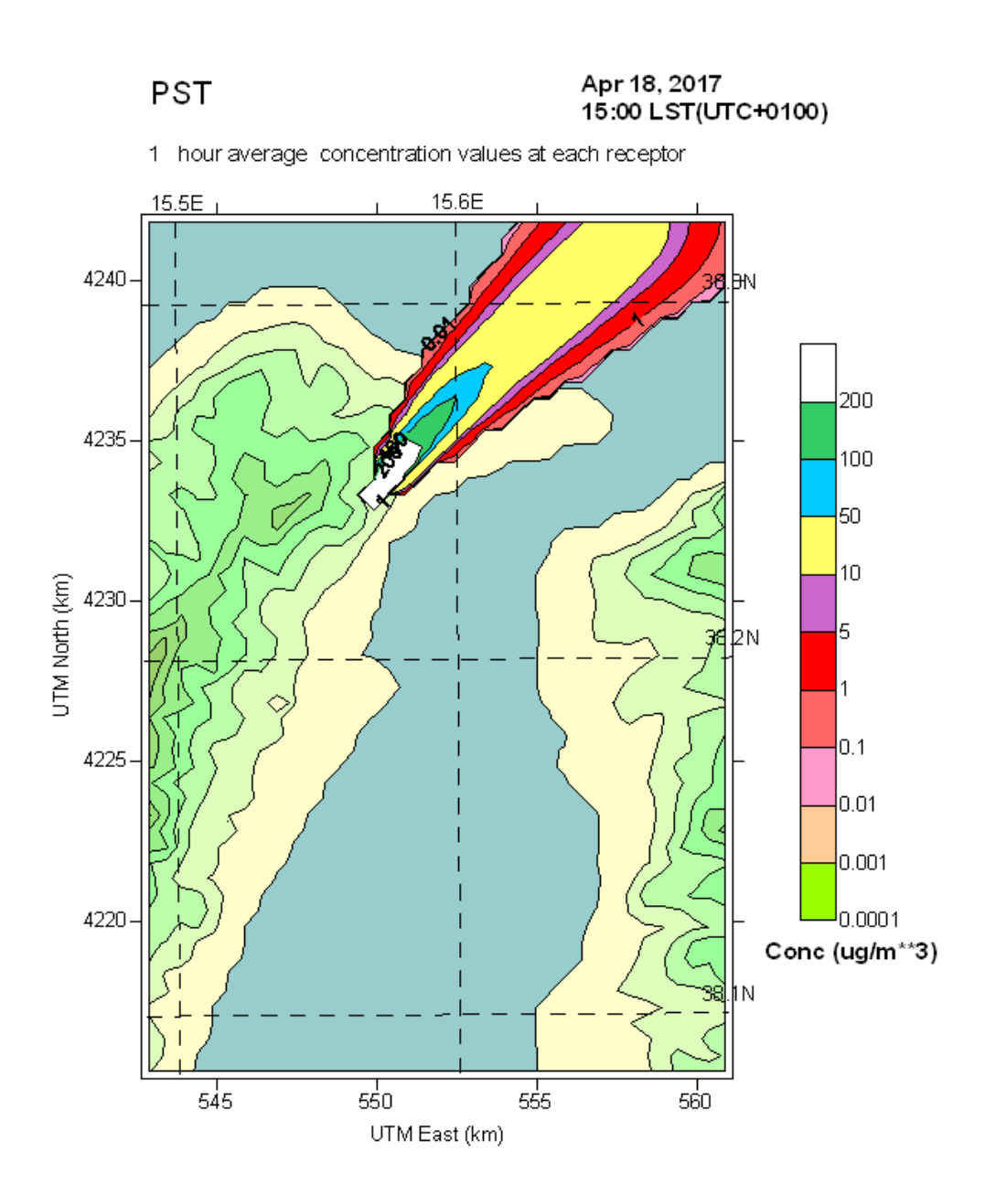

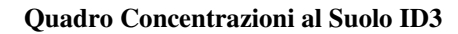

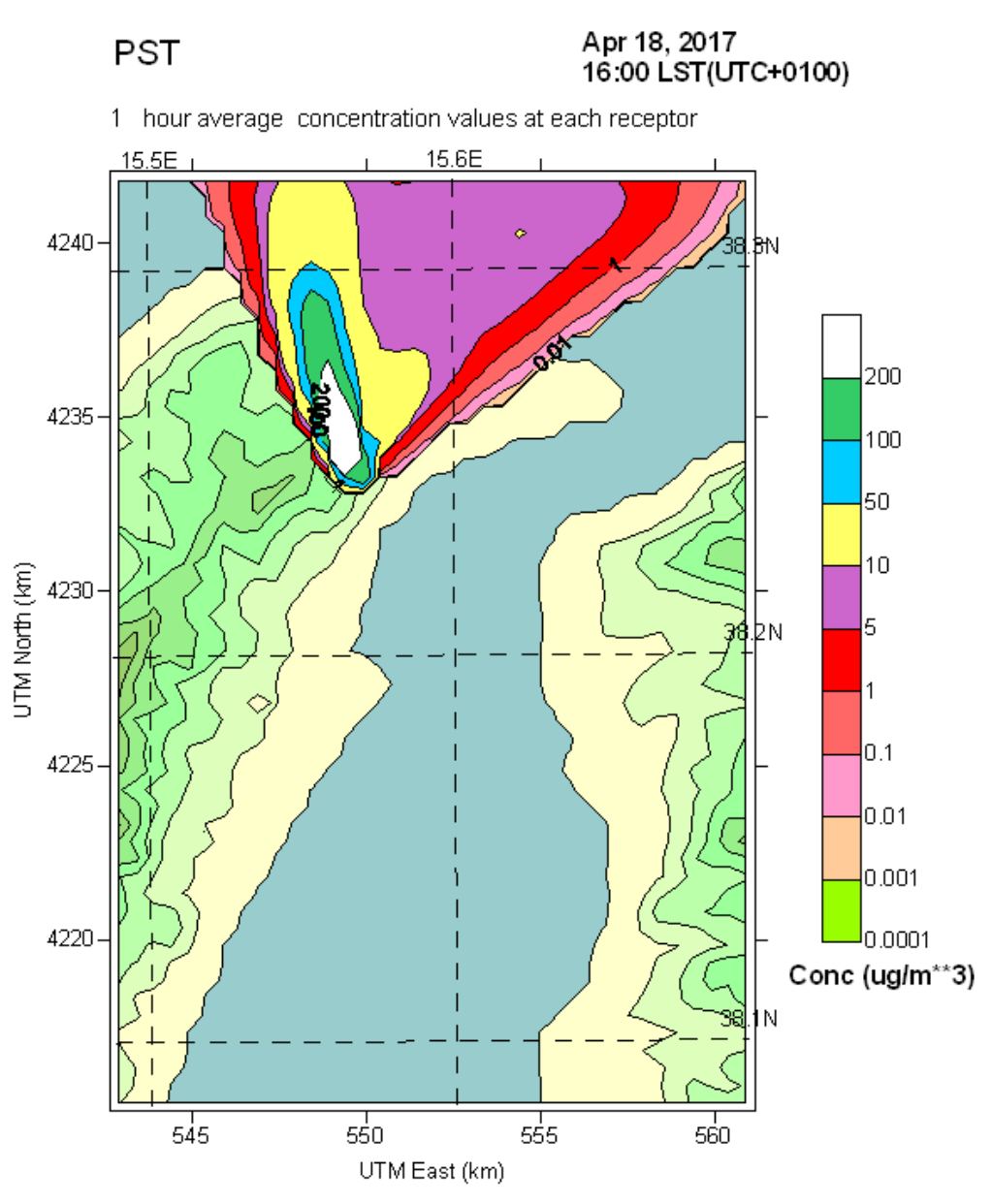

**Quadro Concentrazioni al Suolo ID3**

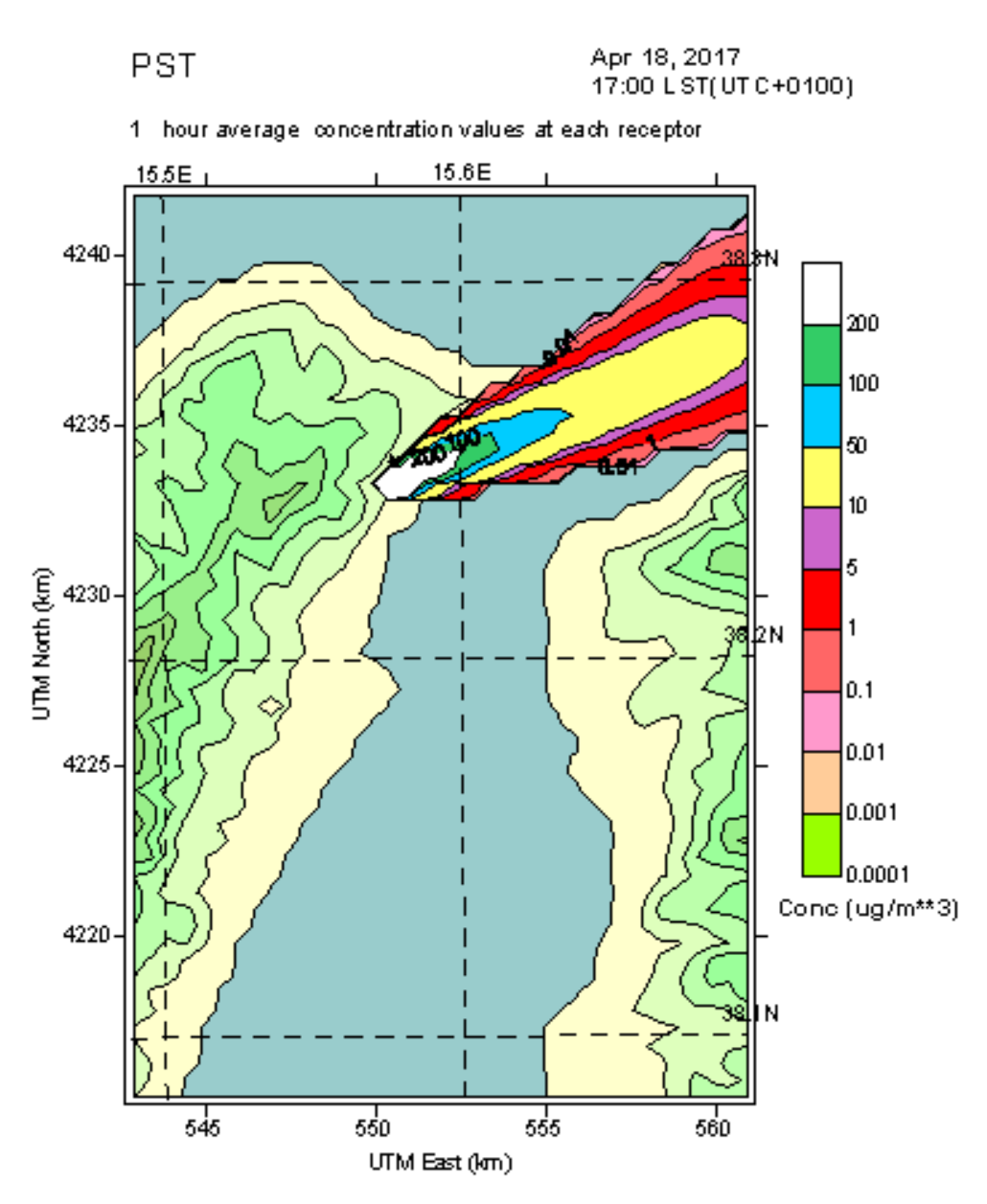

**Quadro Concentrazioni al Suolo ID4**

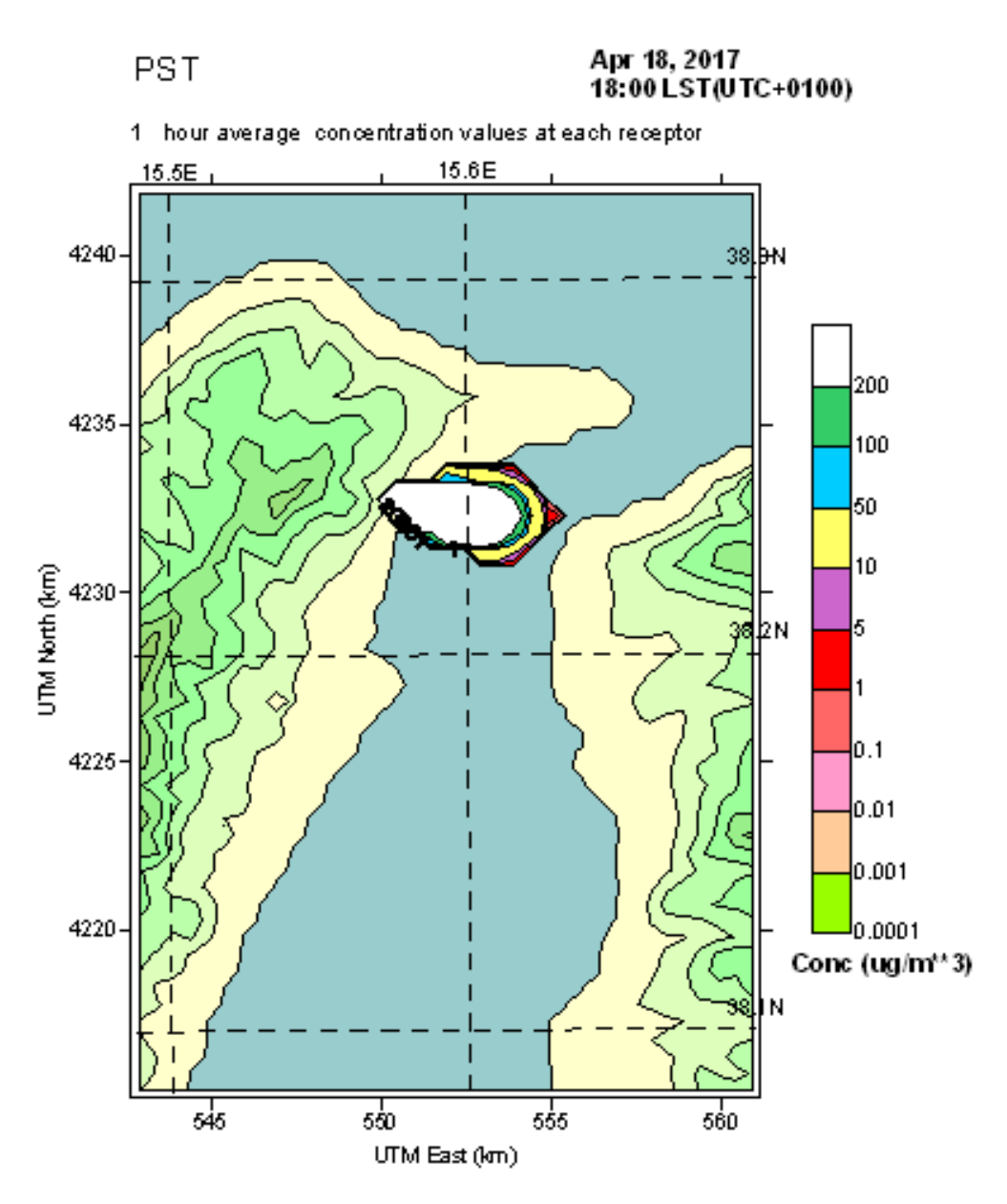

**Quadro Concentrazioni al Suolo ID5**

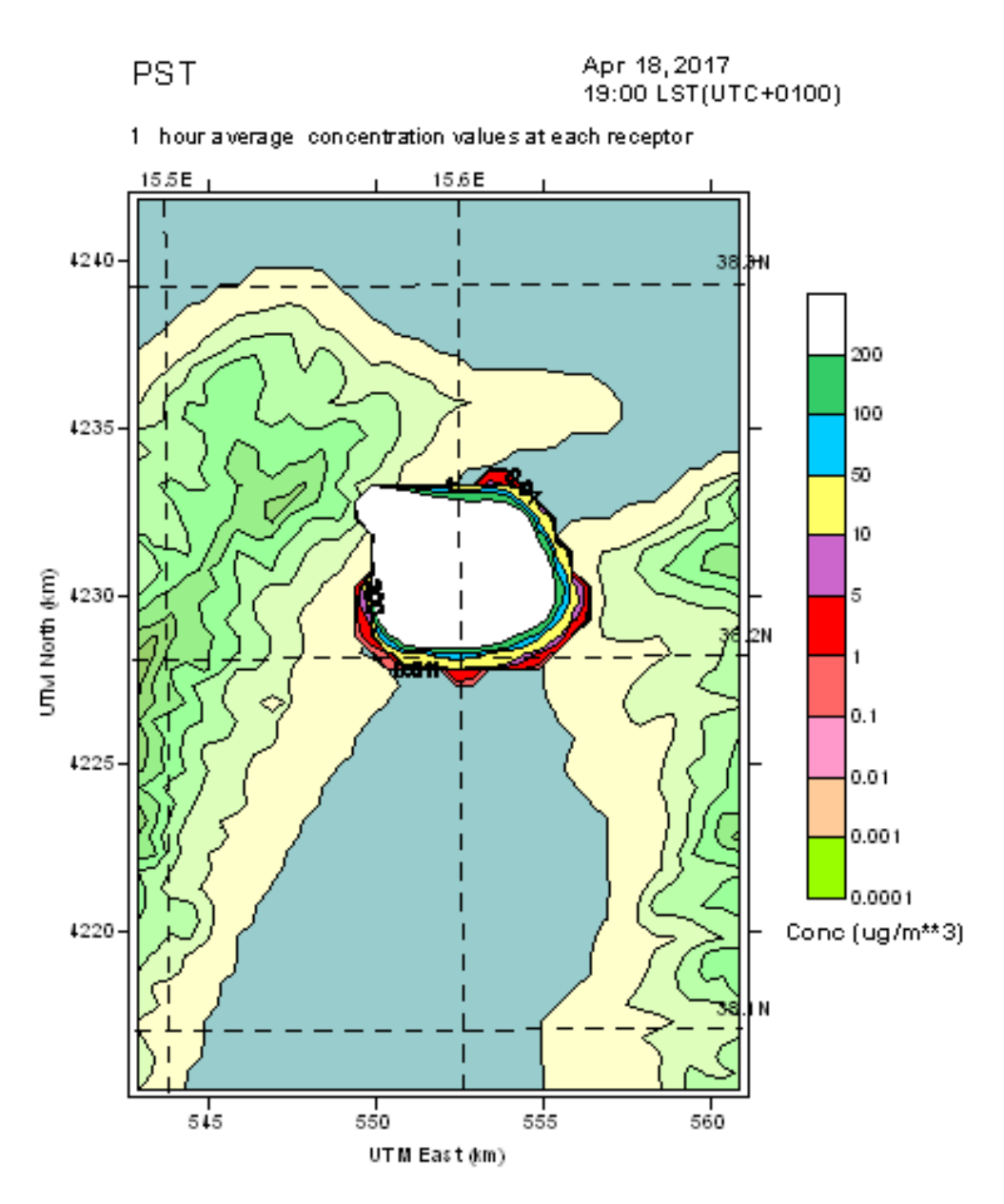

**Quadro Concentrazioni al Suolo ID5**

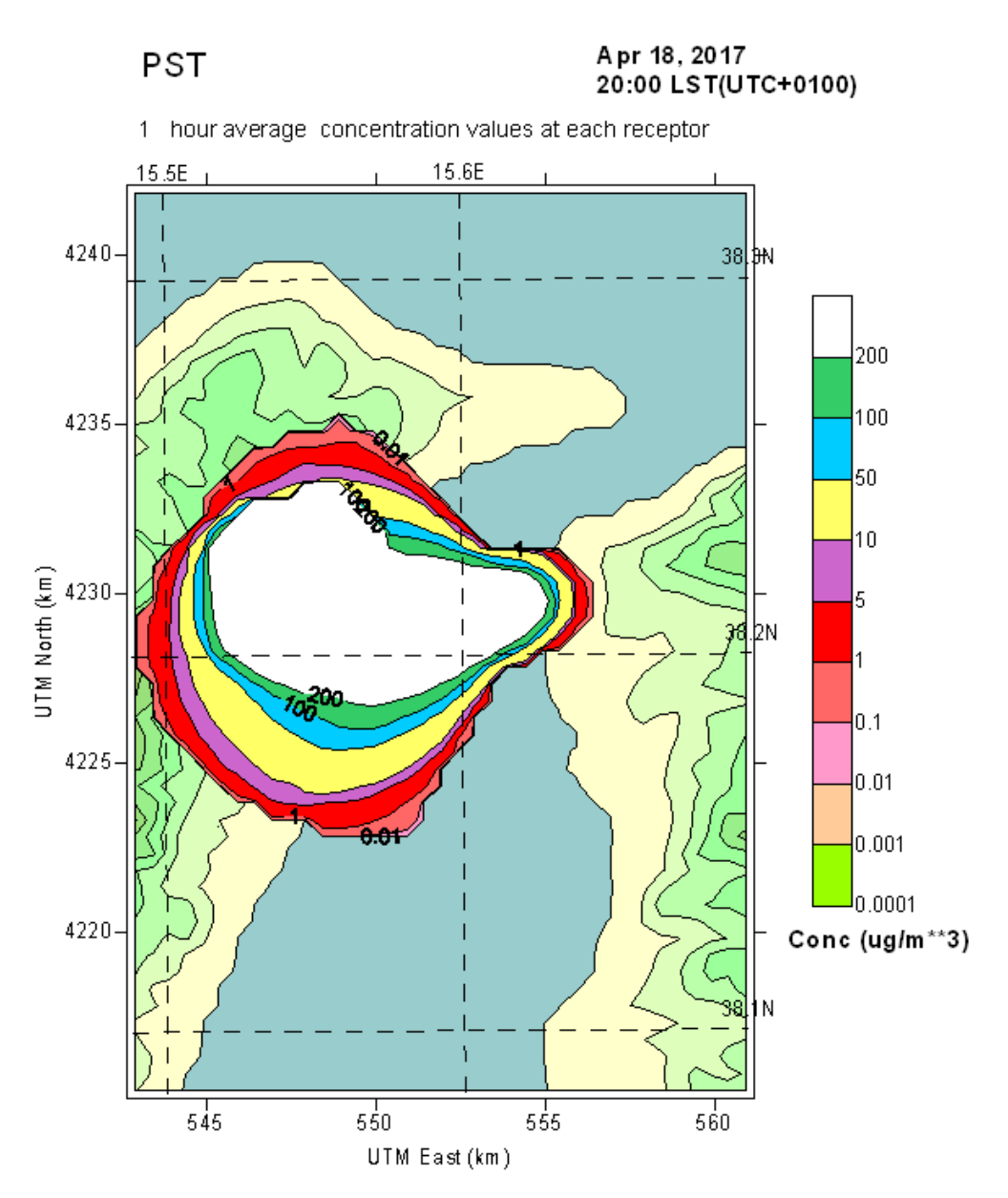

**Quadro Concentrazioni al Suolo ID5**

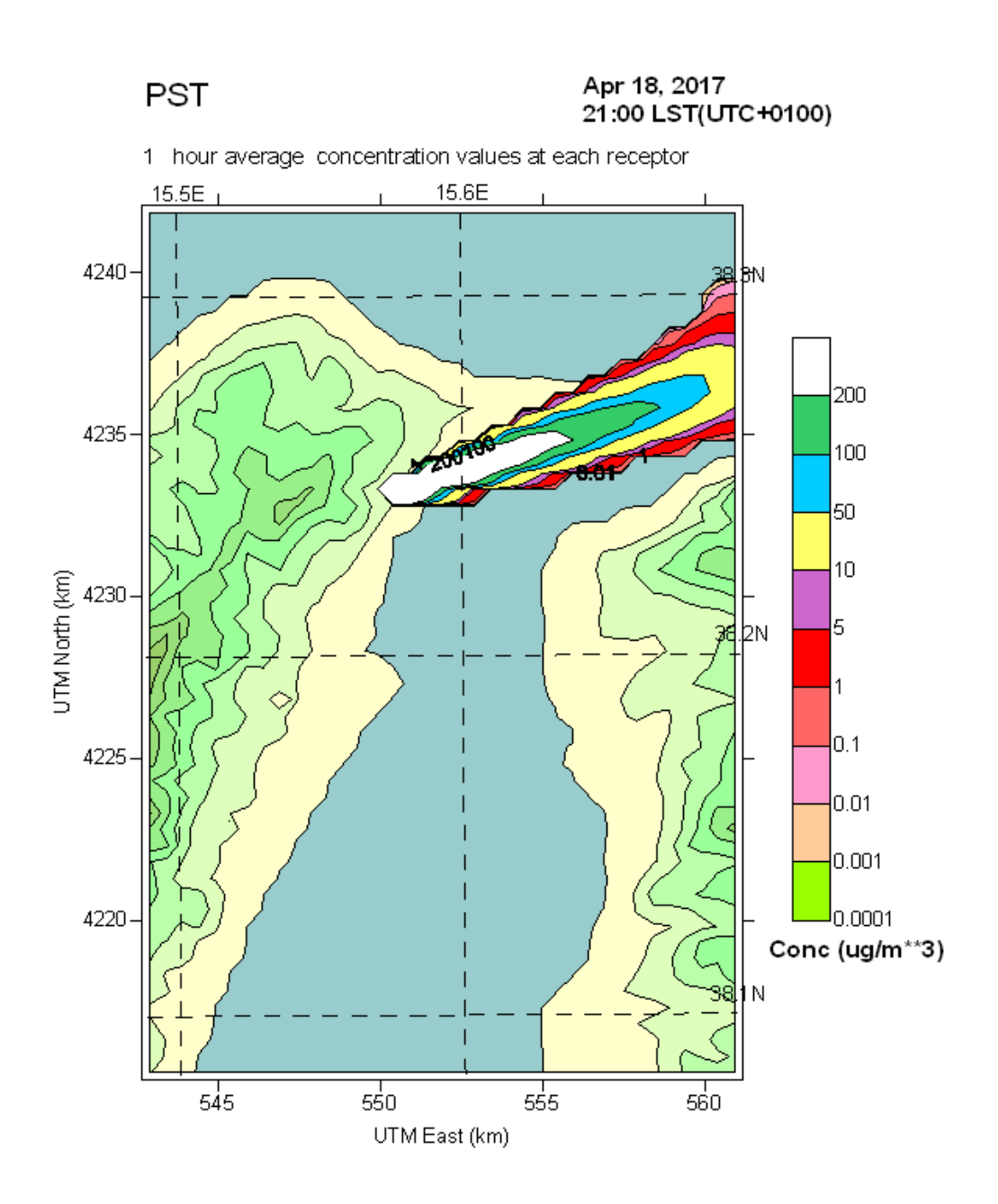

**Quadro Concentrazioni al Suolo ID6**

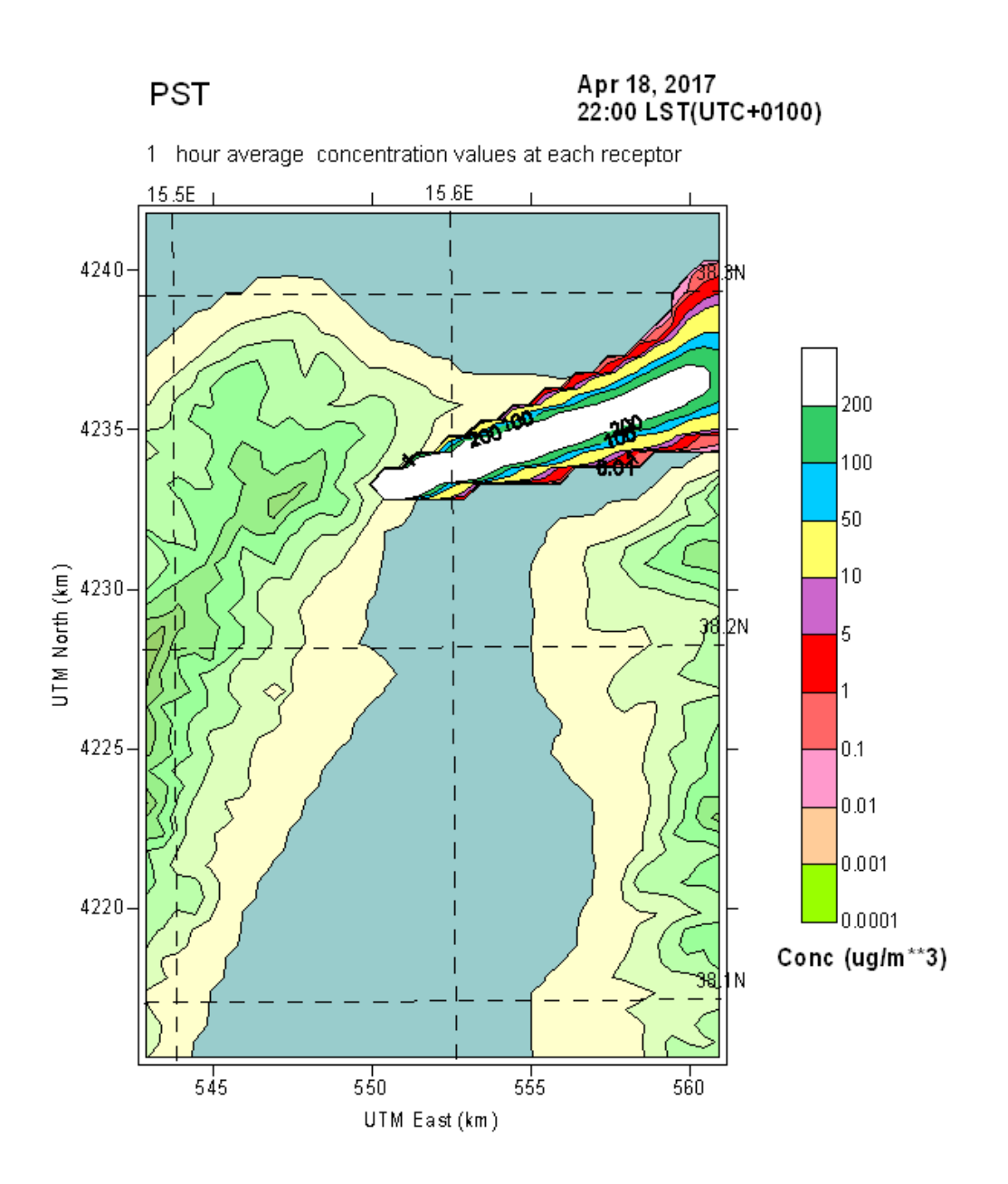

**Quadro Concentrazioni al Suolo ID6**

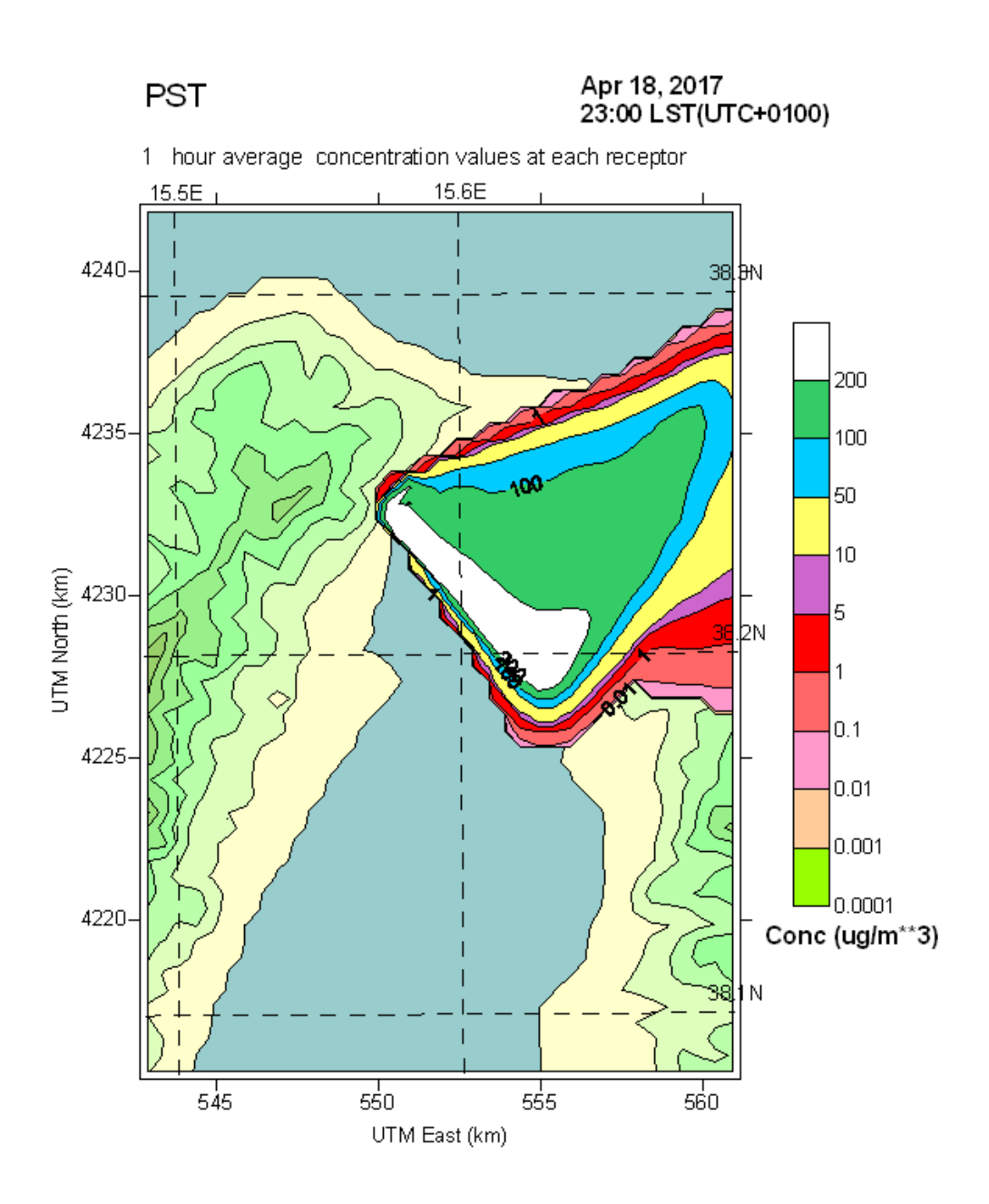

Quadro Concentrazioni al Suolo ID6

### **SECONDO PERIODO ID 7:11**

# **EMISSIONI POLVERI TOTALI SOSPESE**

### **PTS**

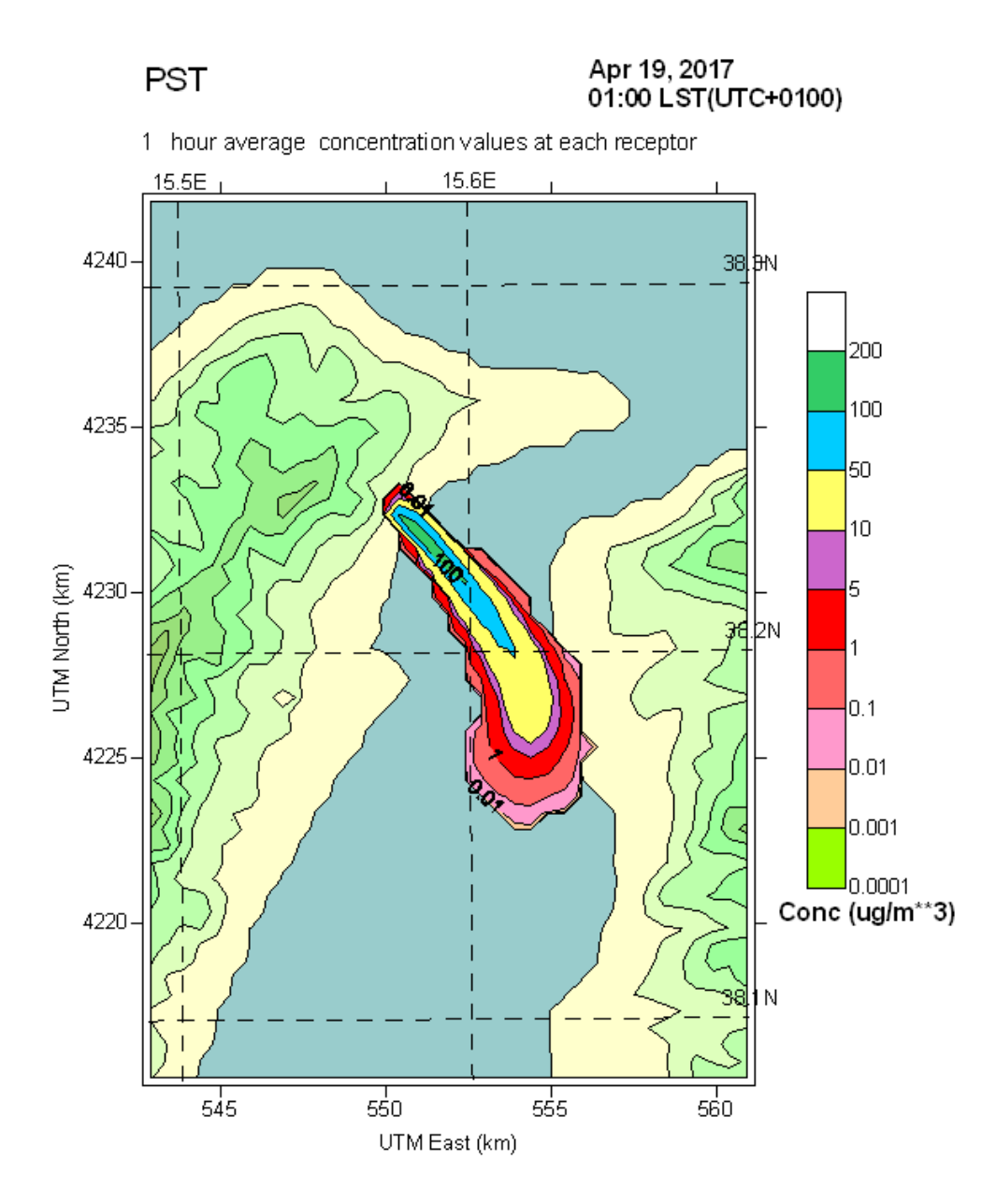

Quadro Concentrazioni al Suolo ID7

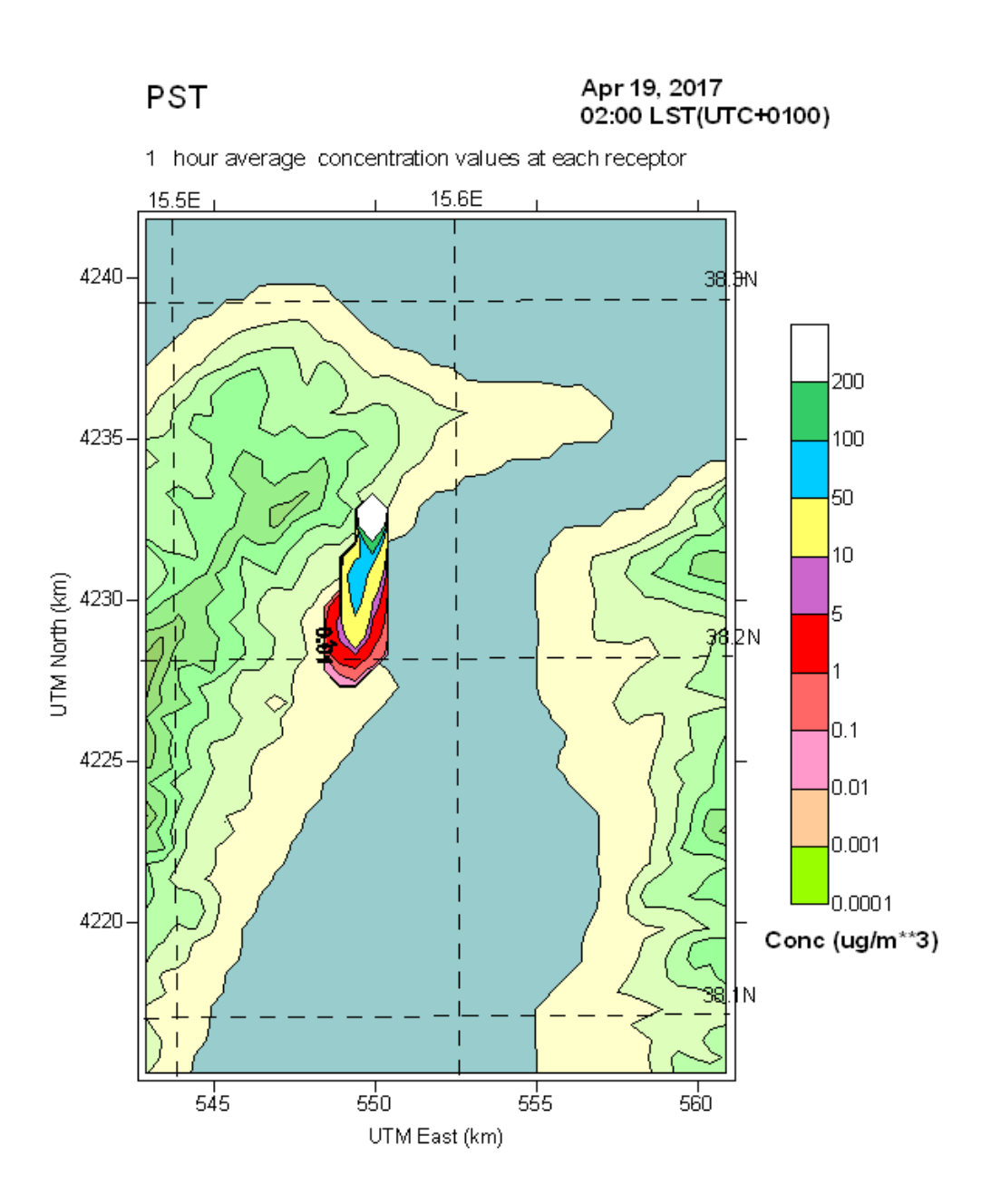

Quadro Concentrazioni al Suolo ID8

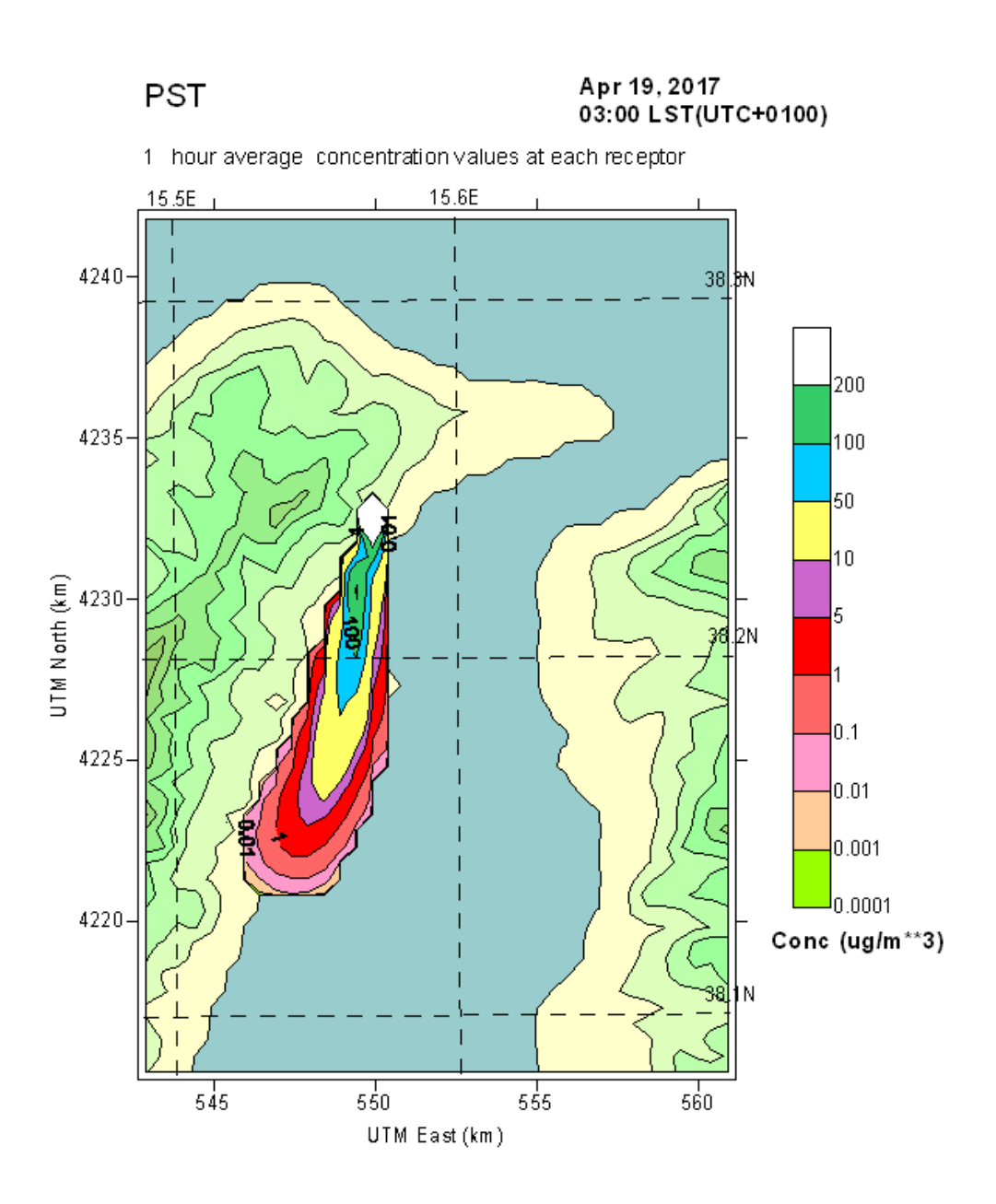

**Quadro Concentrazioni al Suolo ID8**

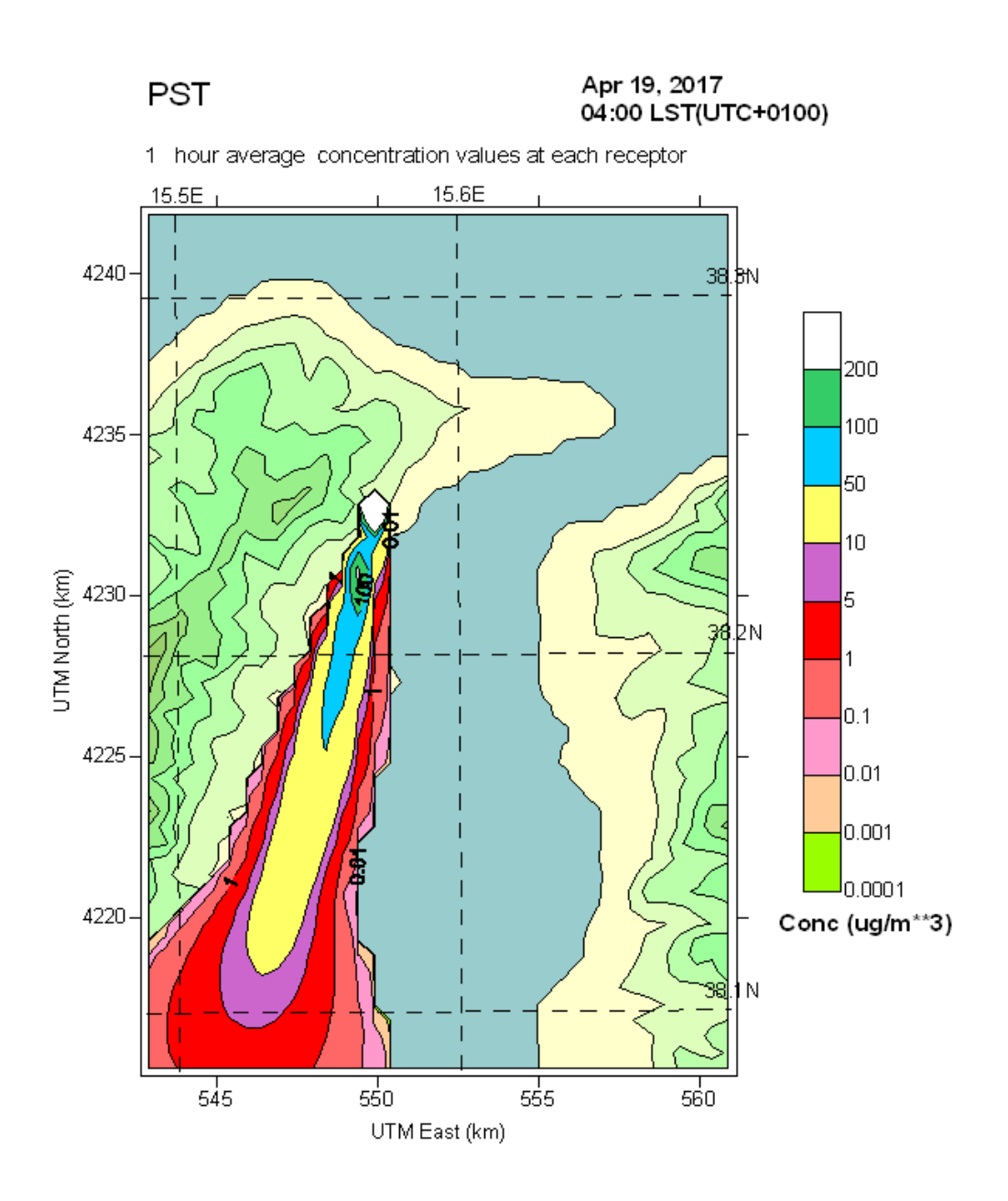

**Quadro Concentrazioni al Suolo ID8**

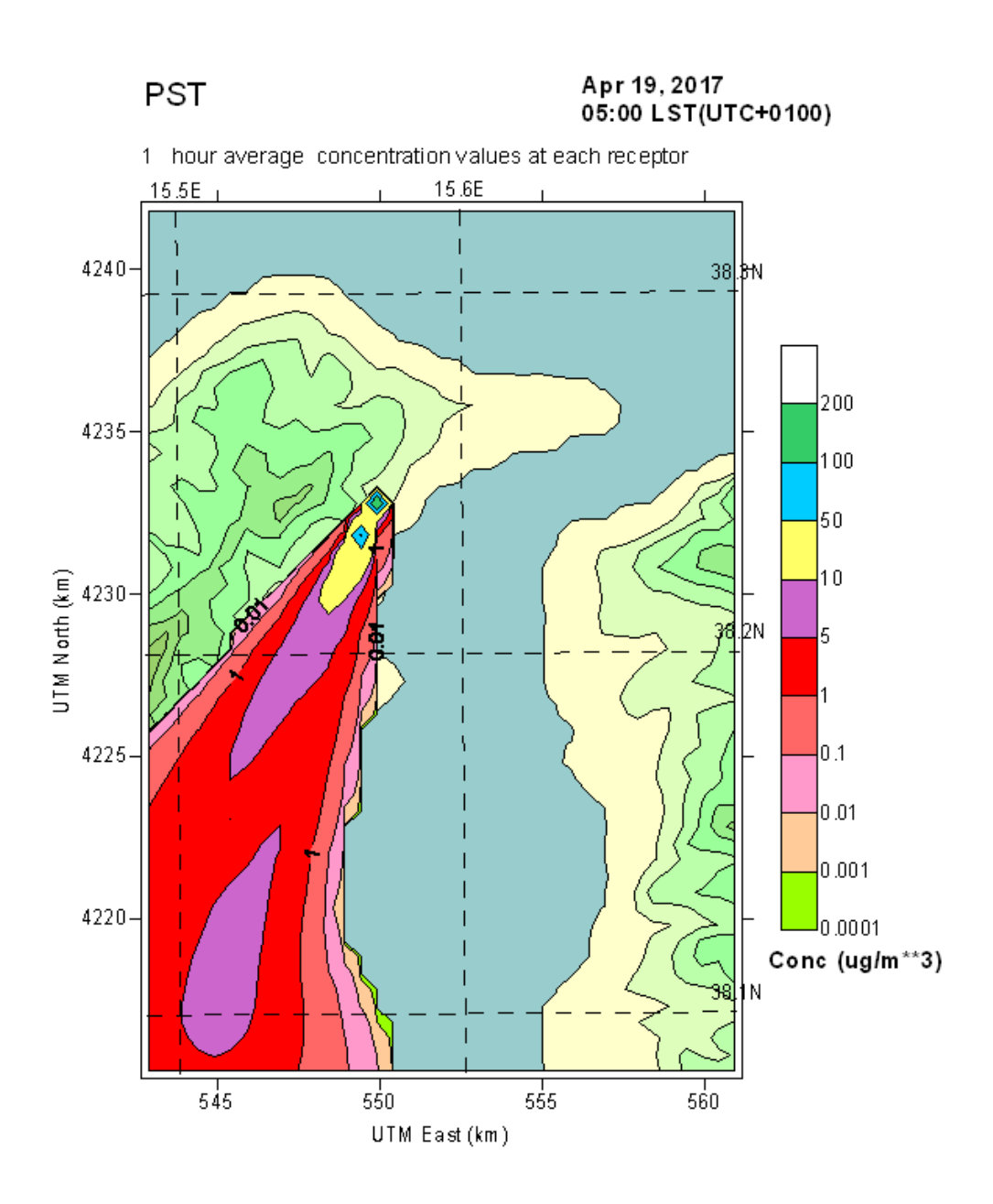

**Quadro Concentrazioni al Suolo ID8**

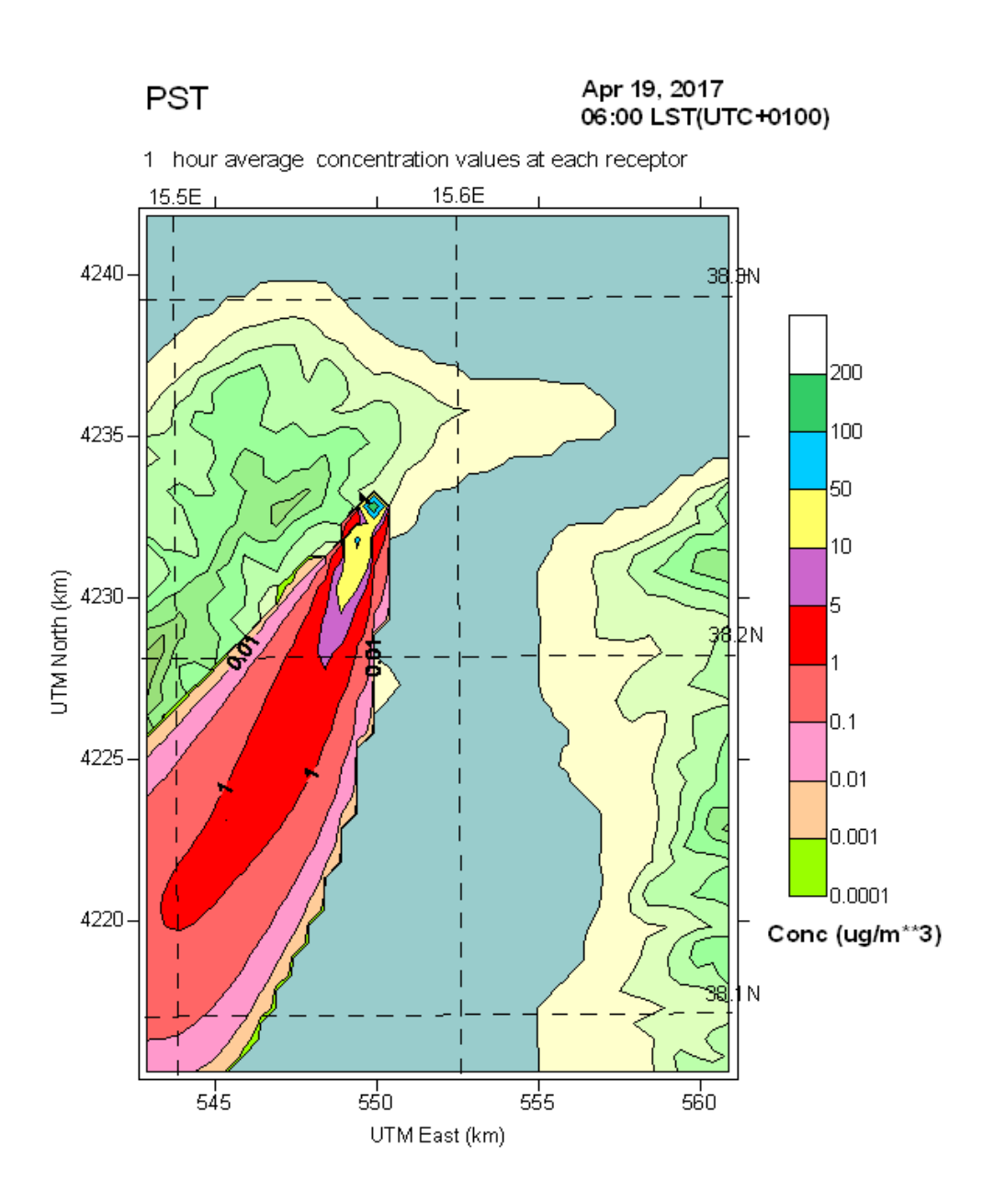

Quadro Concentrazioni al Suolo ID8

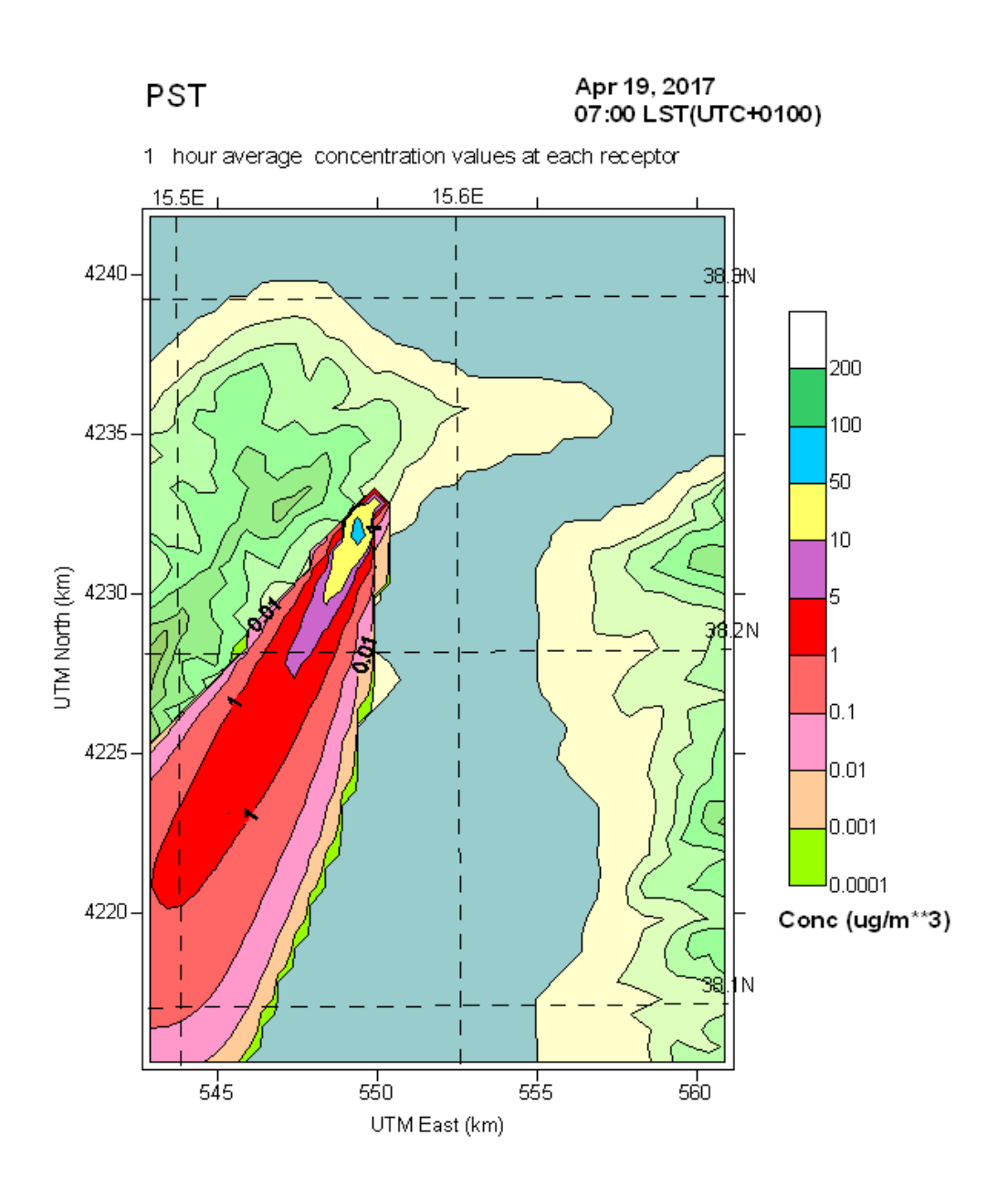

**Quadro Concentrazioni al Suolo ID8**

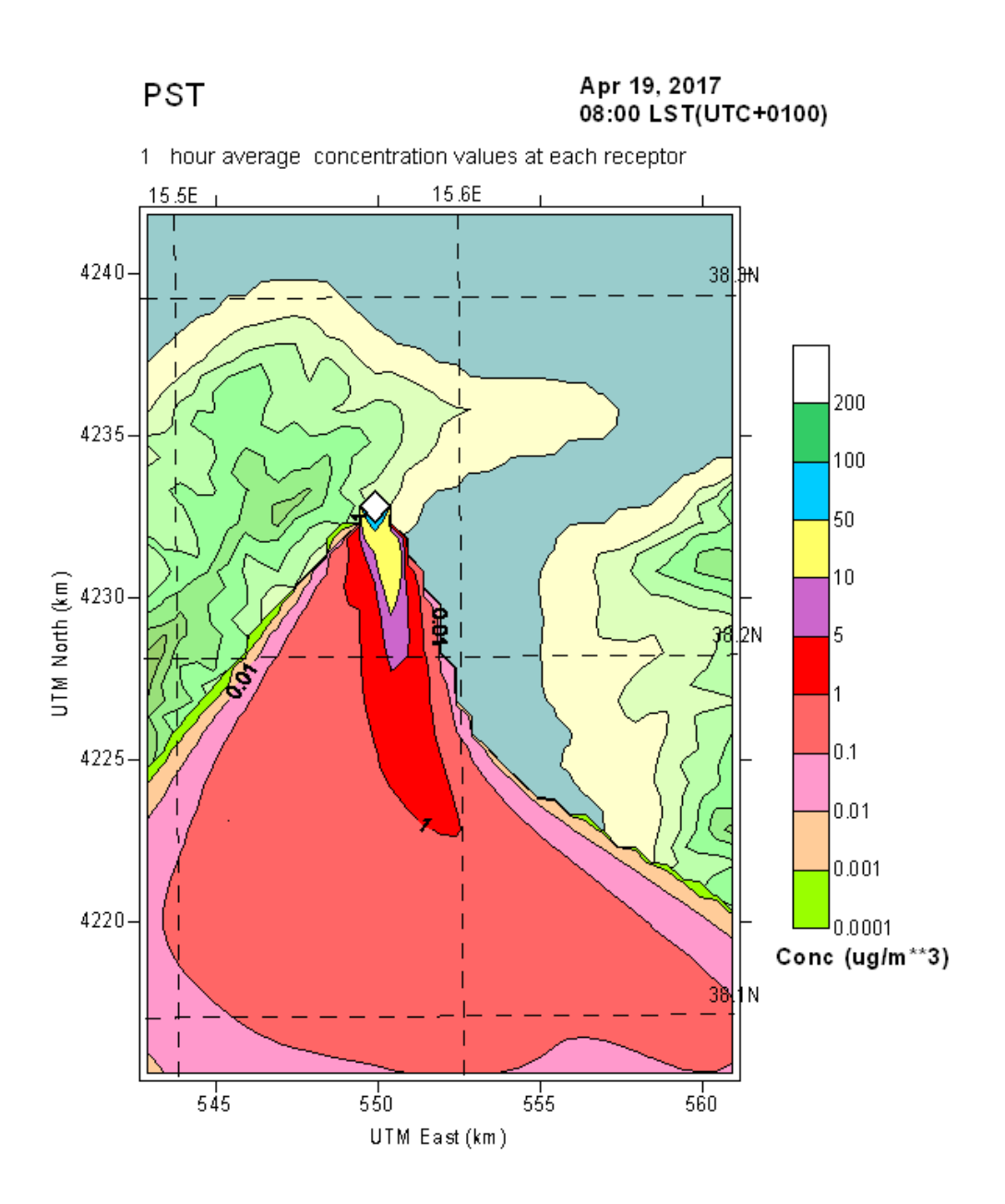

**Quadro Concentrazioni al Suolo ID8**

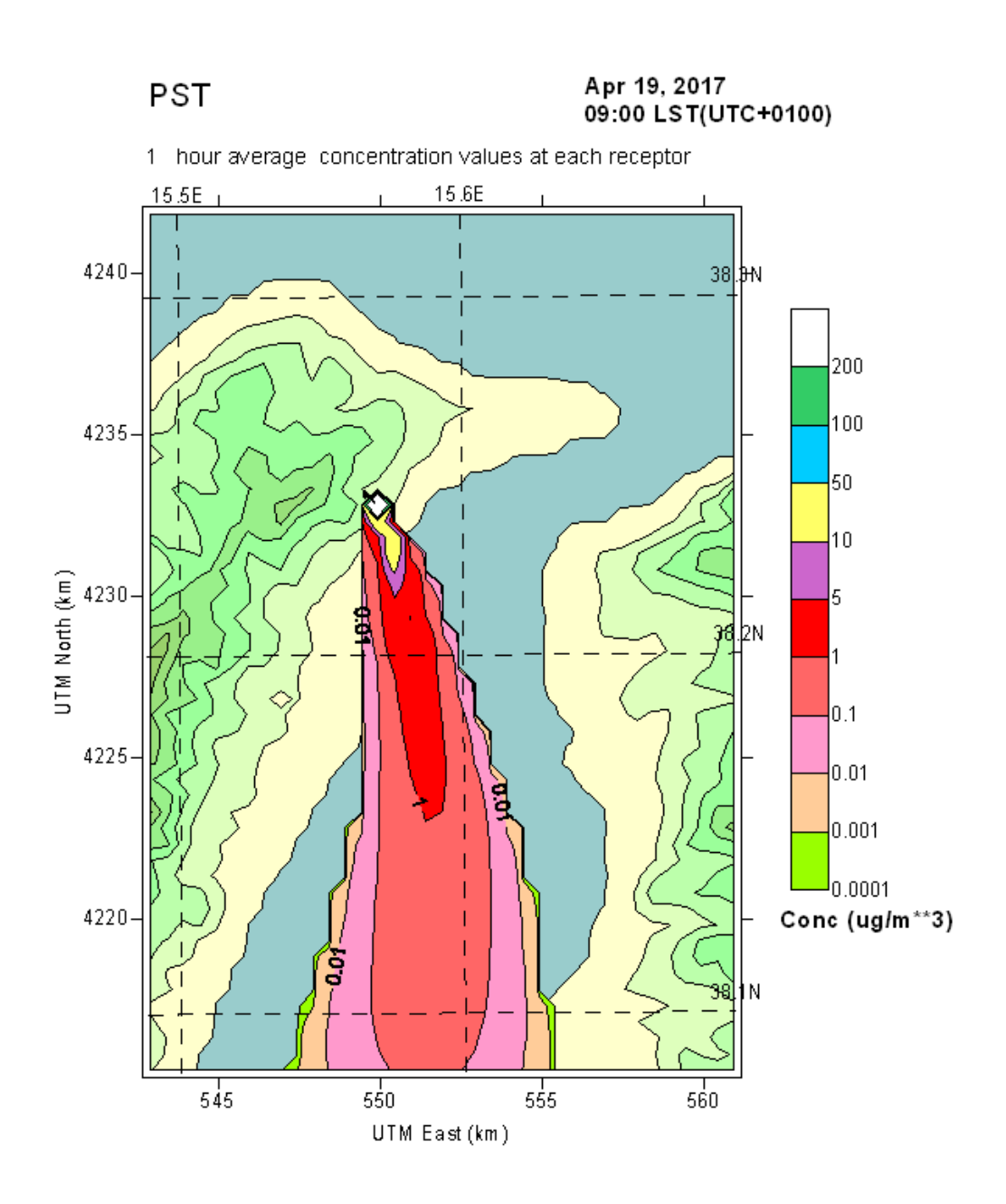

Quadro Concentrazioni al Suolo ID9

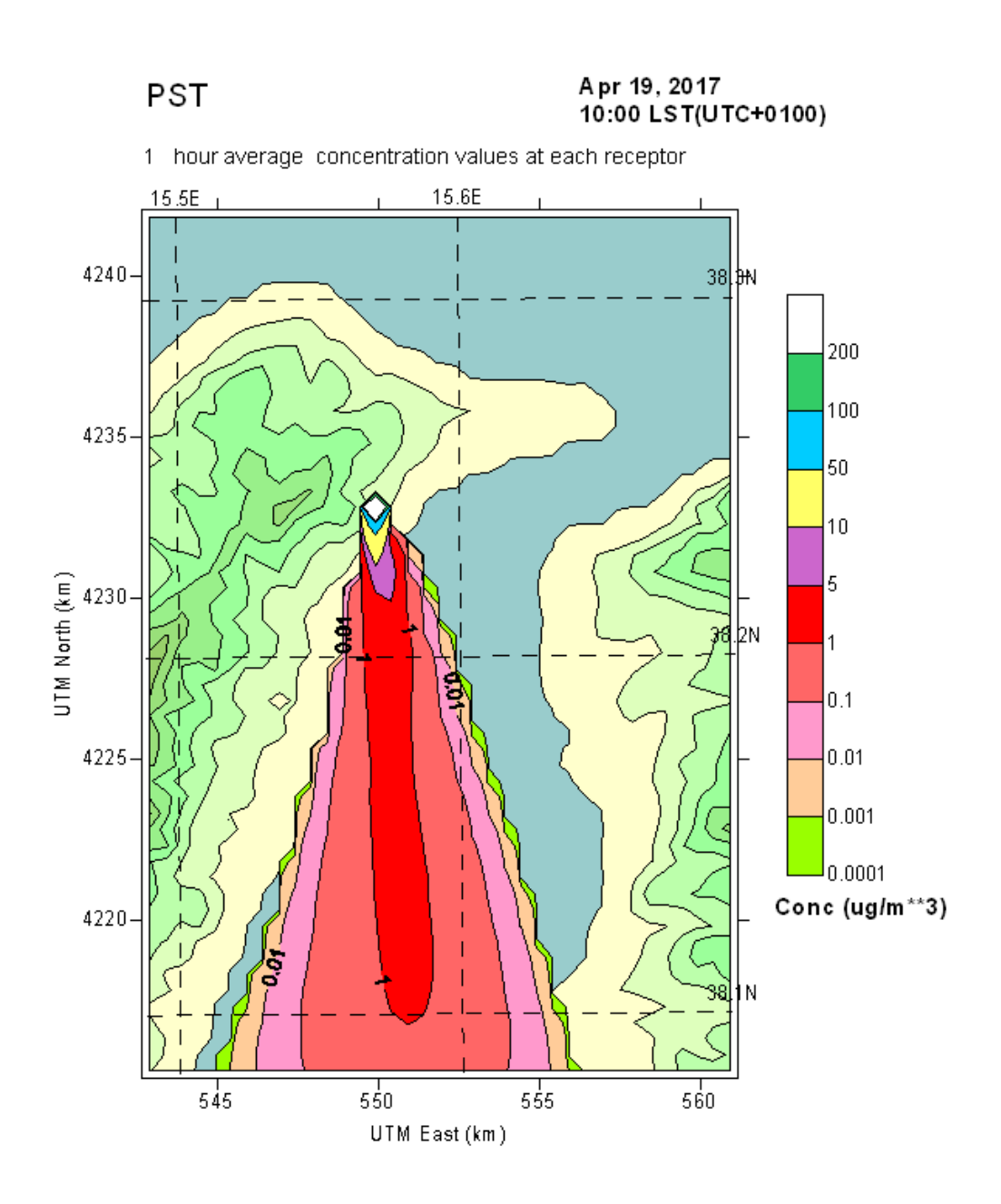

Quadro Concentrazioni al Suolo ID9

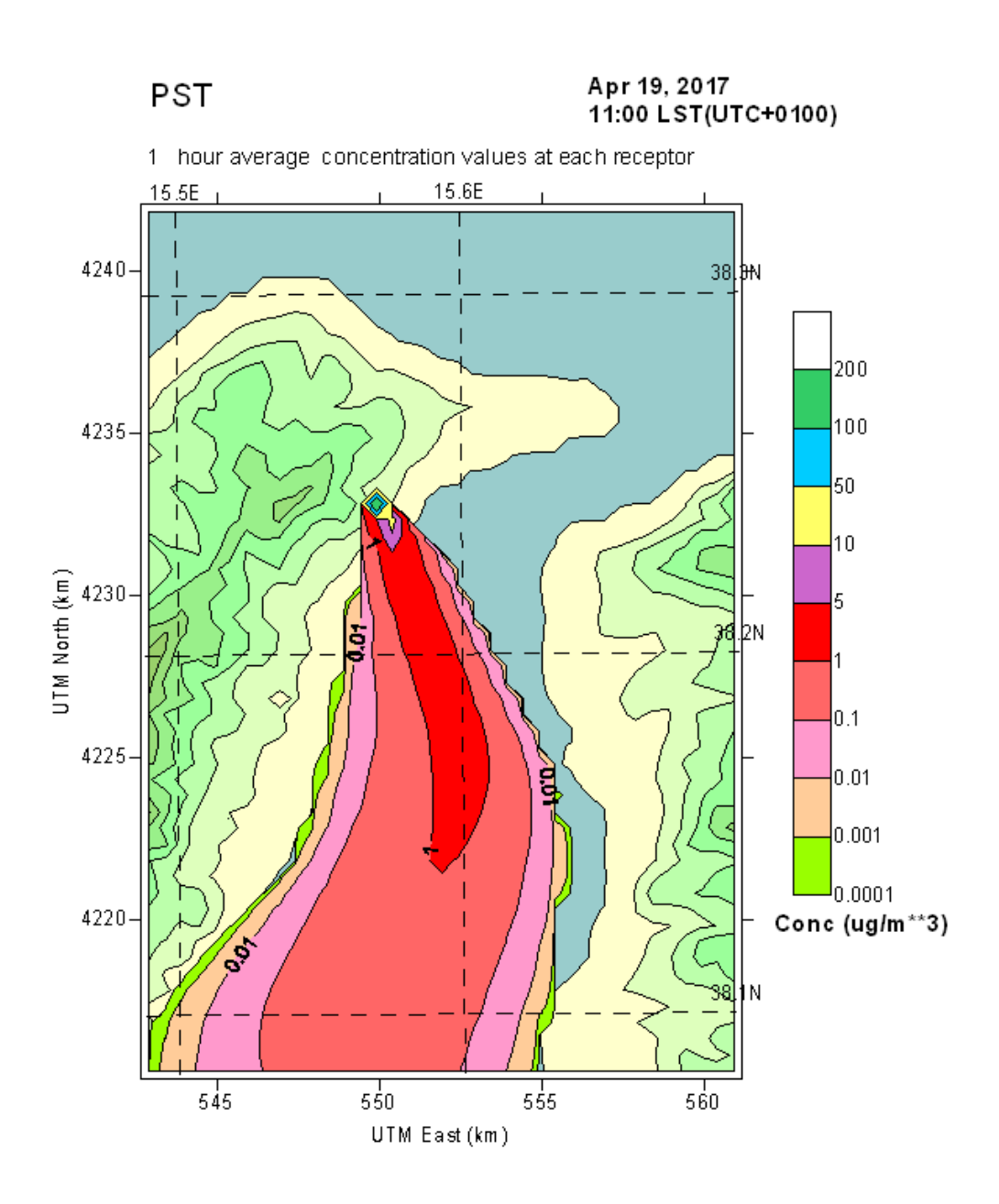

Quadro Concentrazioni al Suolo ID9

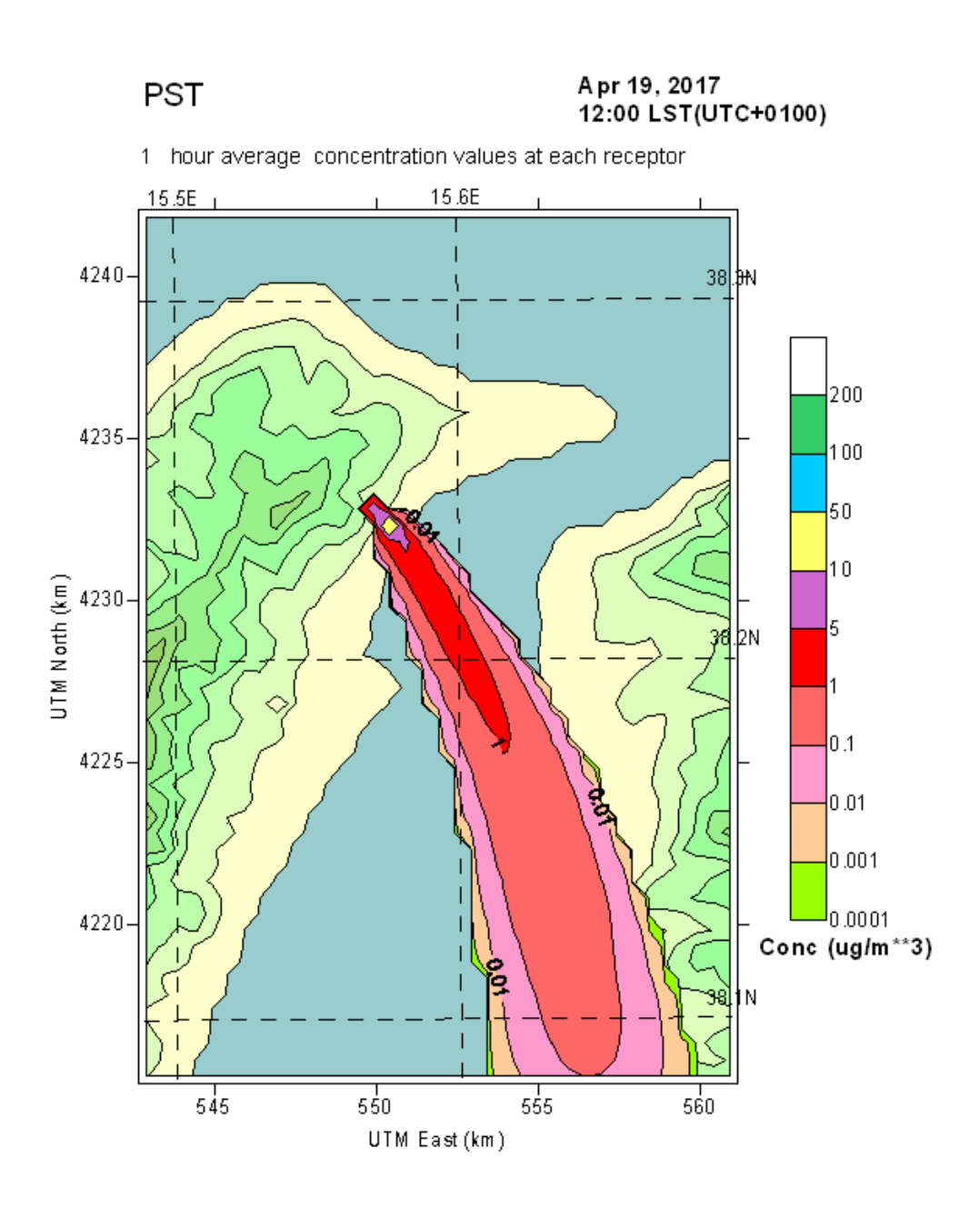

**Quadro Concentrazioni al Suolo ID10**

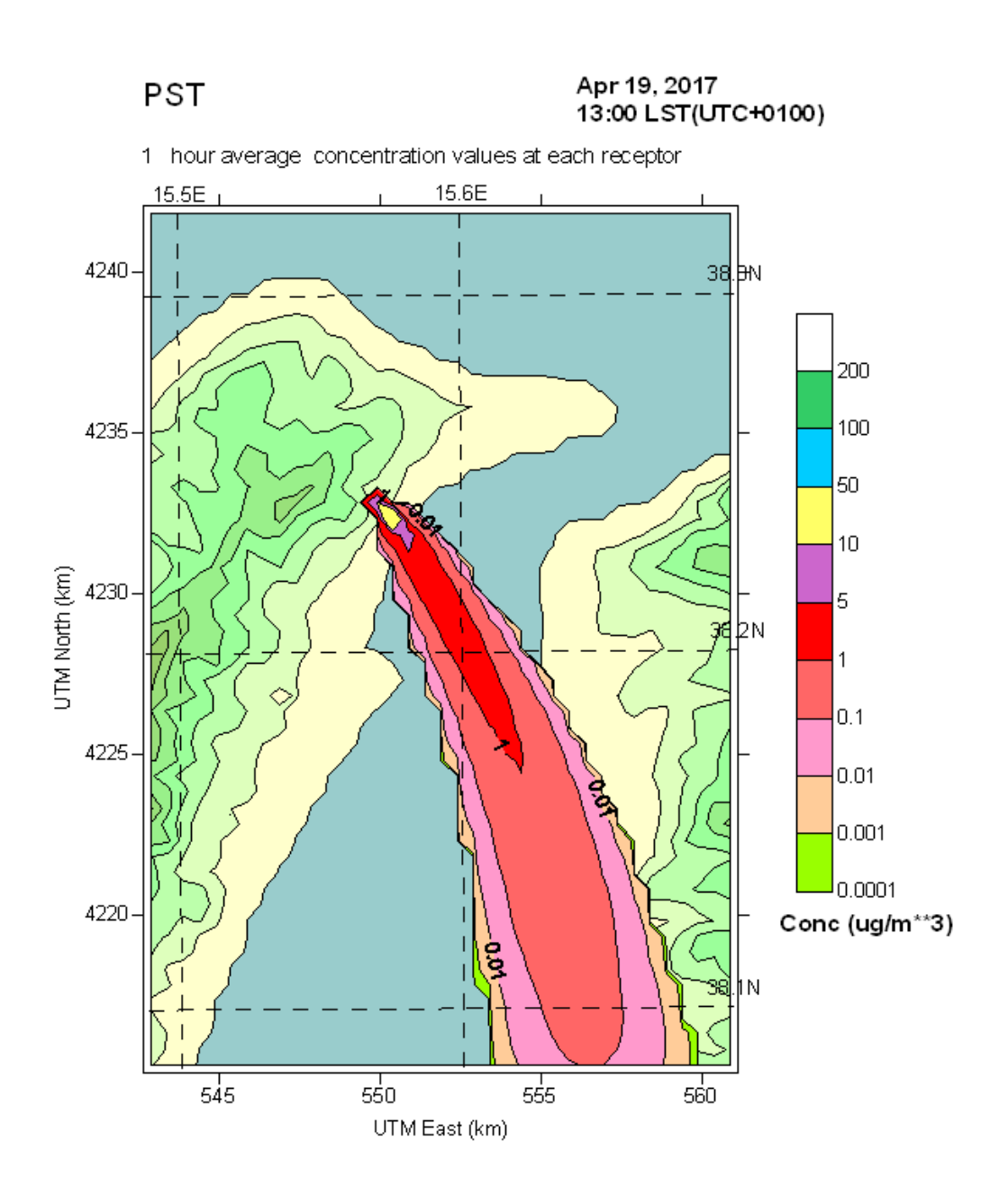

**Quadro Concentrazioni al Suolo ID11** 

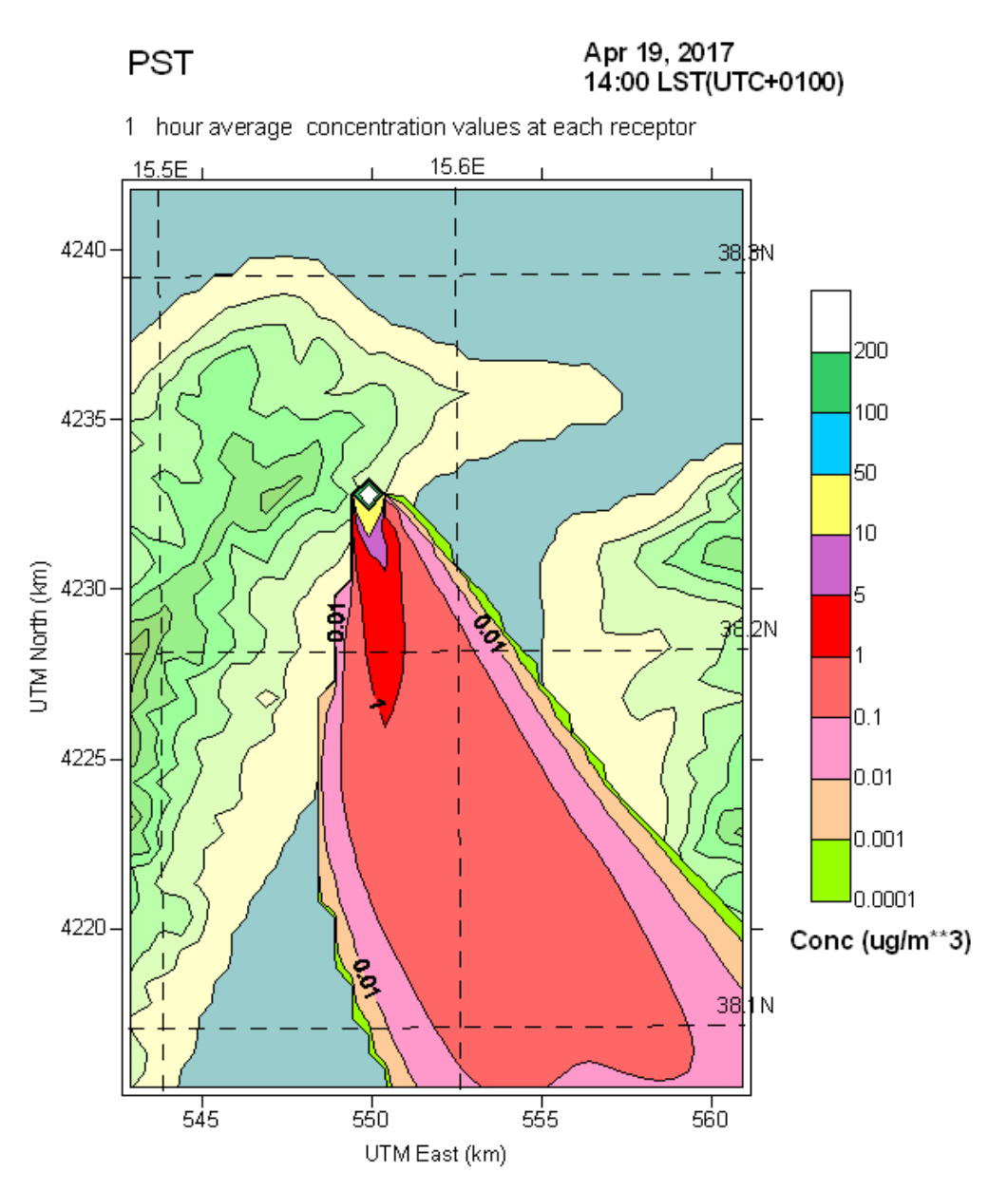

**Quadro Concentrazioni al Suolo ID11** 

### **TERZO PERIODO ID 12÷13**

# EMISSIONI POLVERI TOTALI SOSPESE

PTS

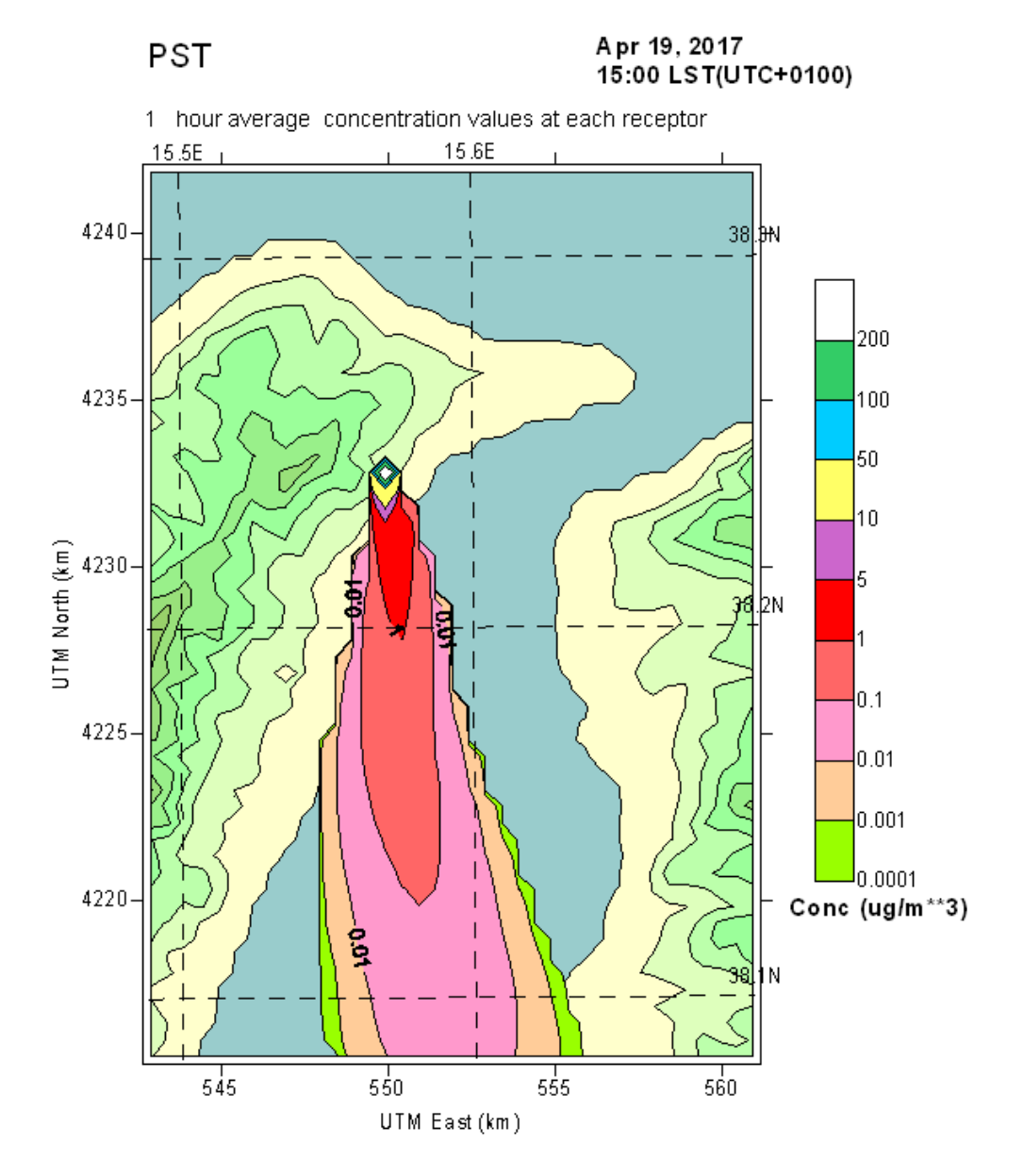

**Quadro Concentrazioni al Suolo ID12** 

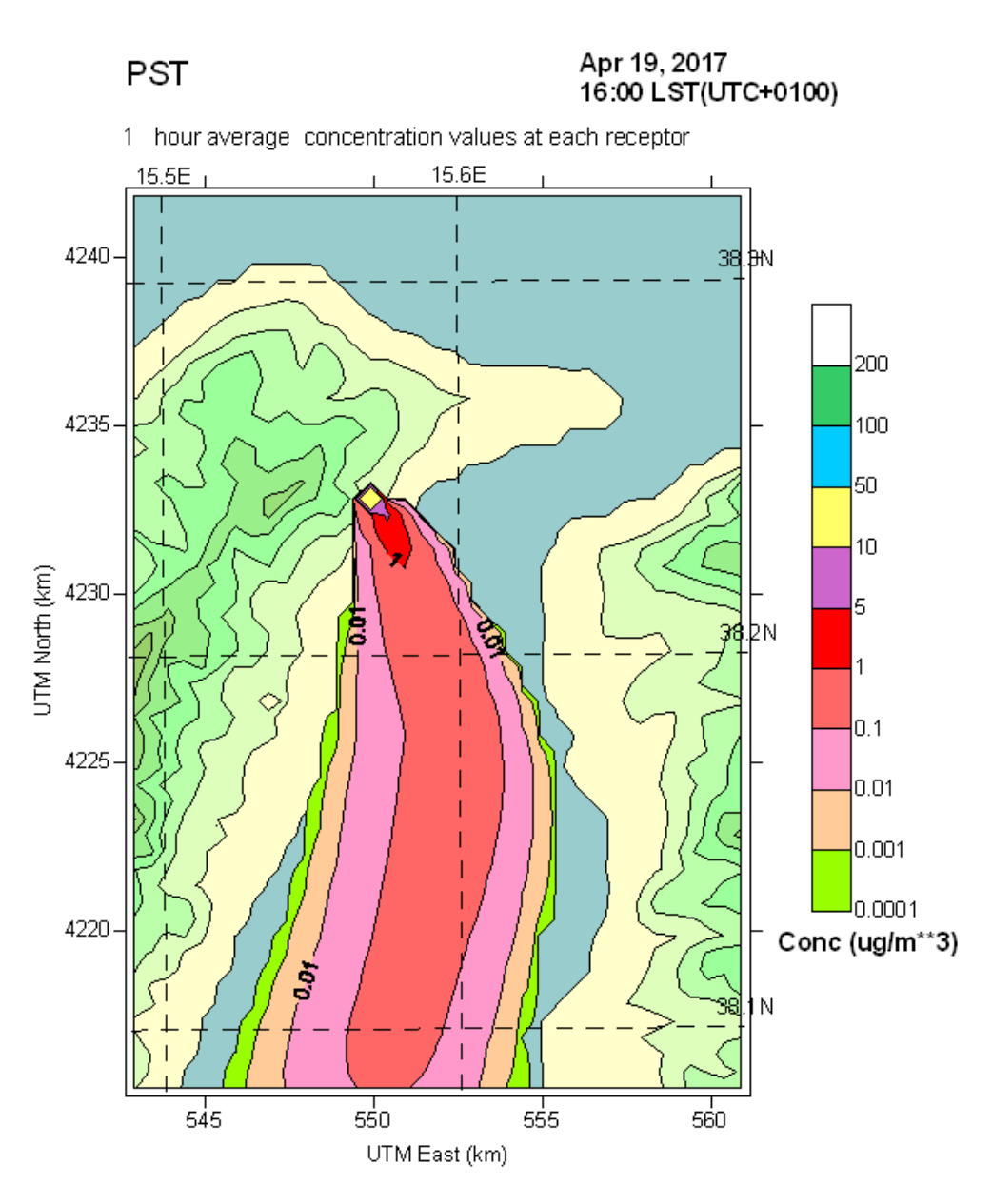

**Quadro Concentrazioni al Suolo ID12** 

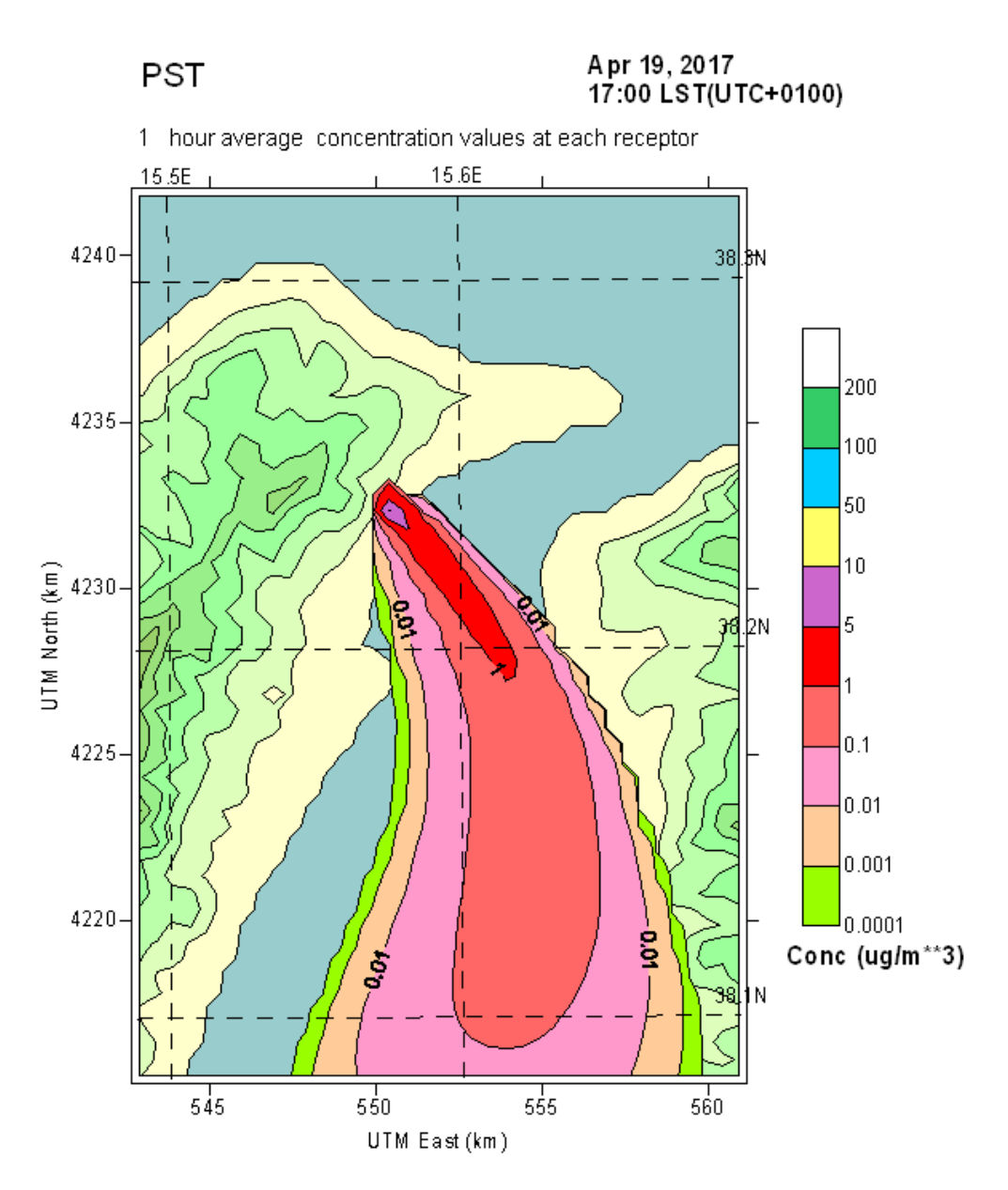

**Quadro Concentrazioni al Suolo ID12** 

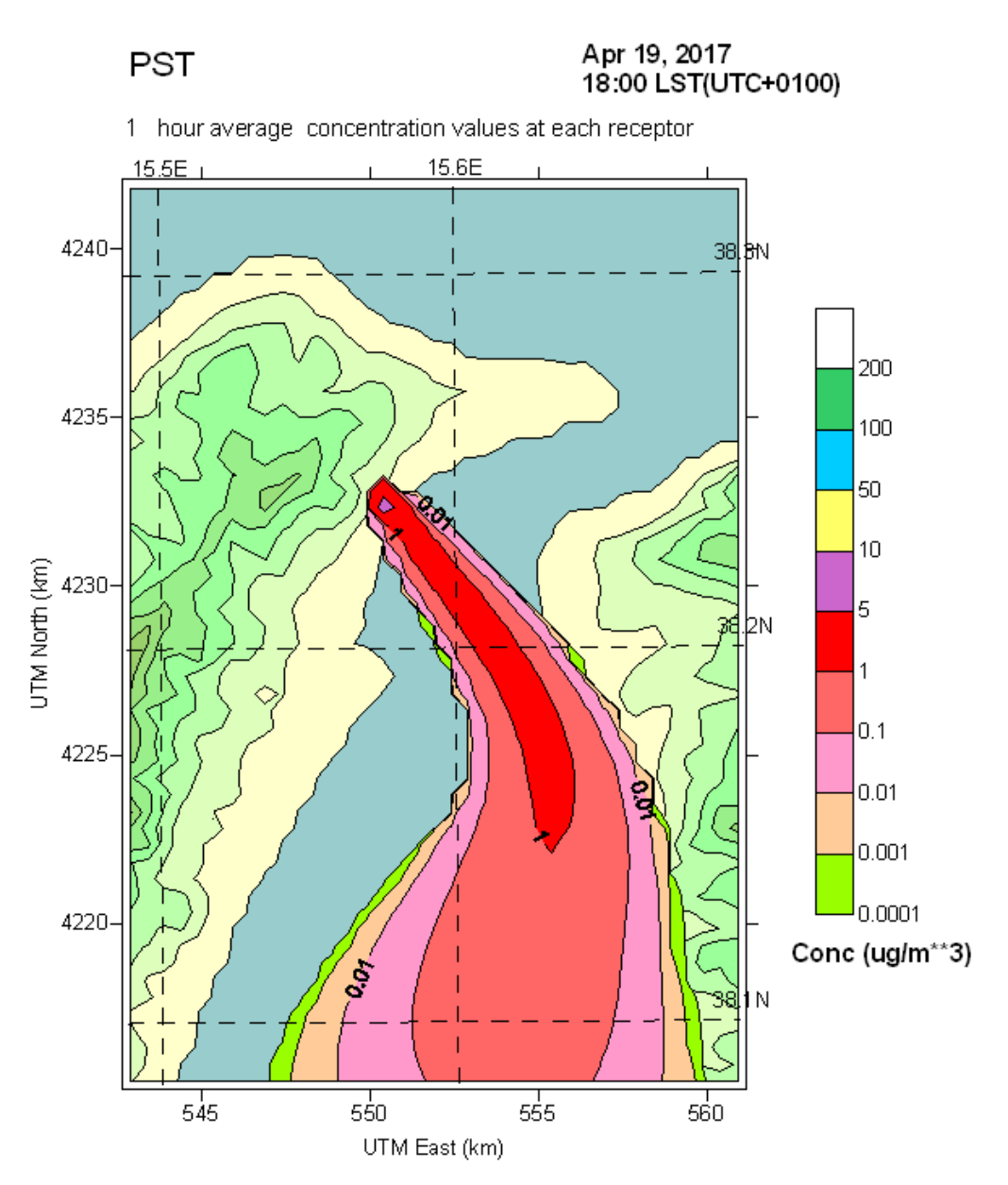

**Quadro Concentrazioni al Suolo ID12** 

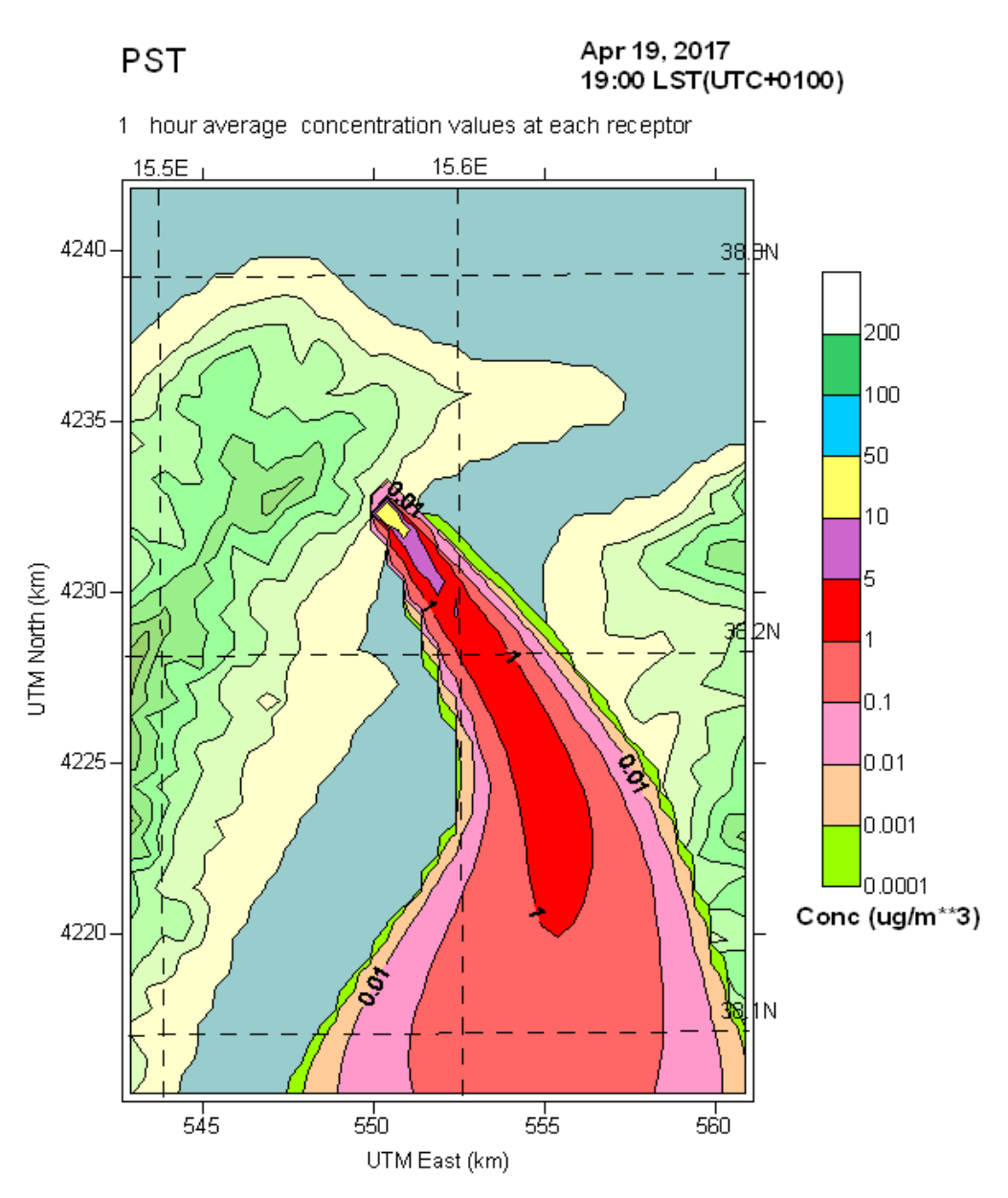

**Quadro Concentrazioni al Suolo ID12** 

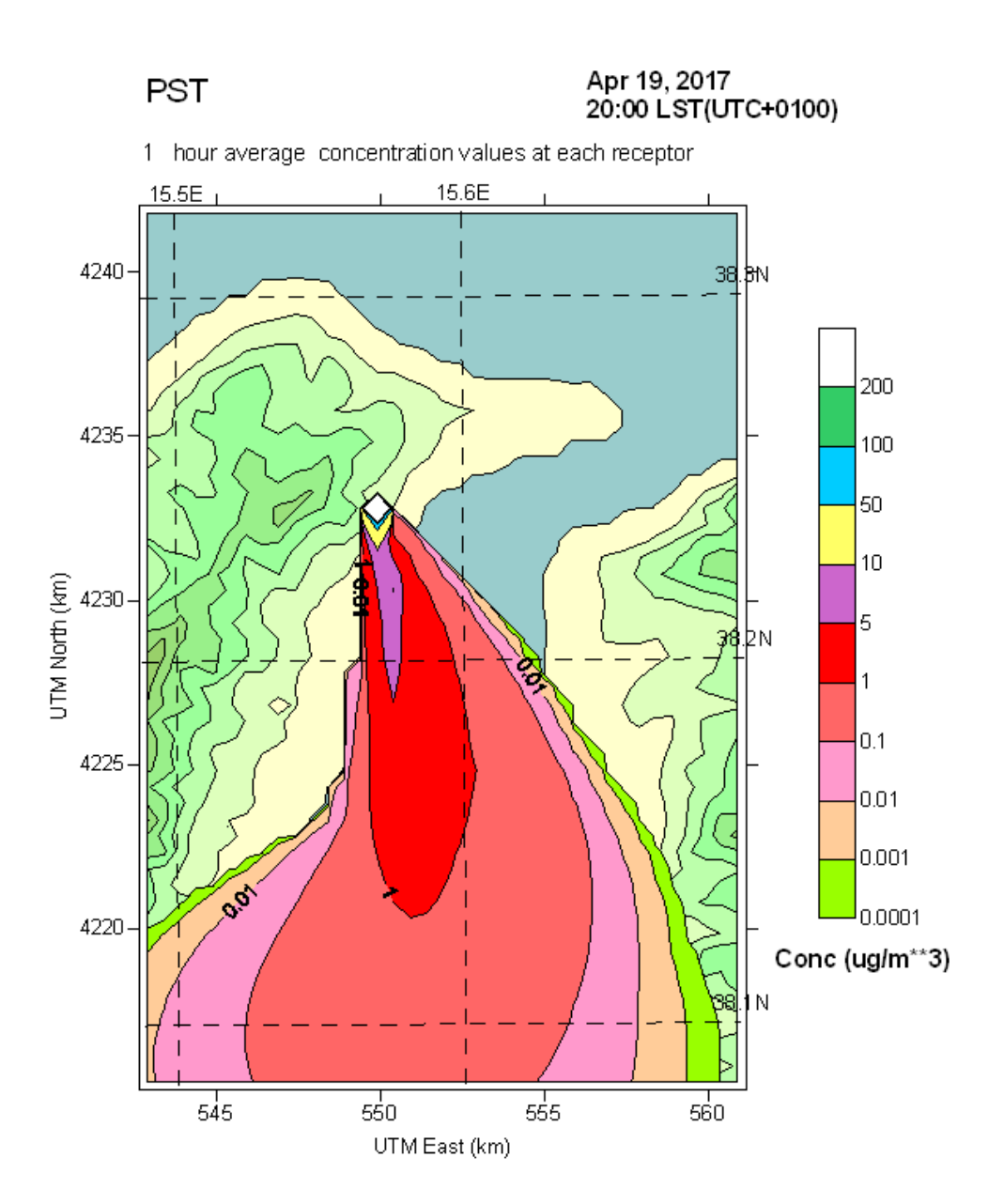

**Quadro Concentrazioni al Suolo ID12** 

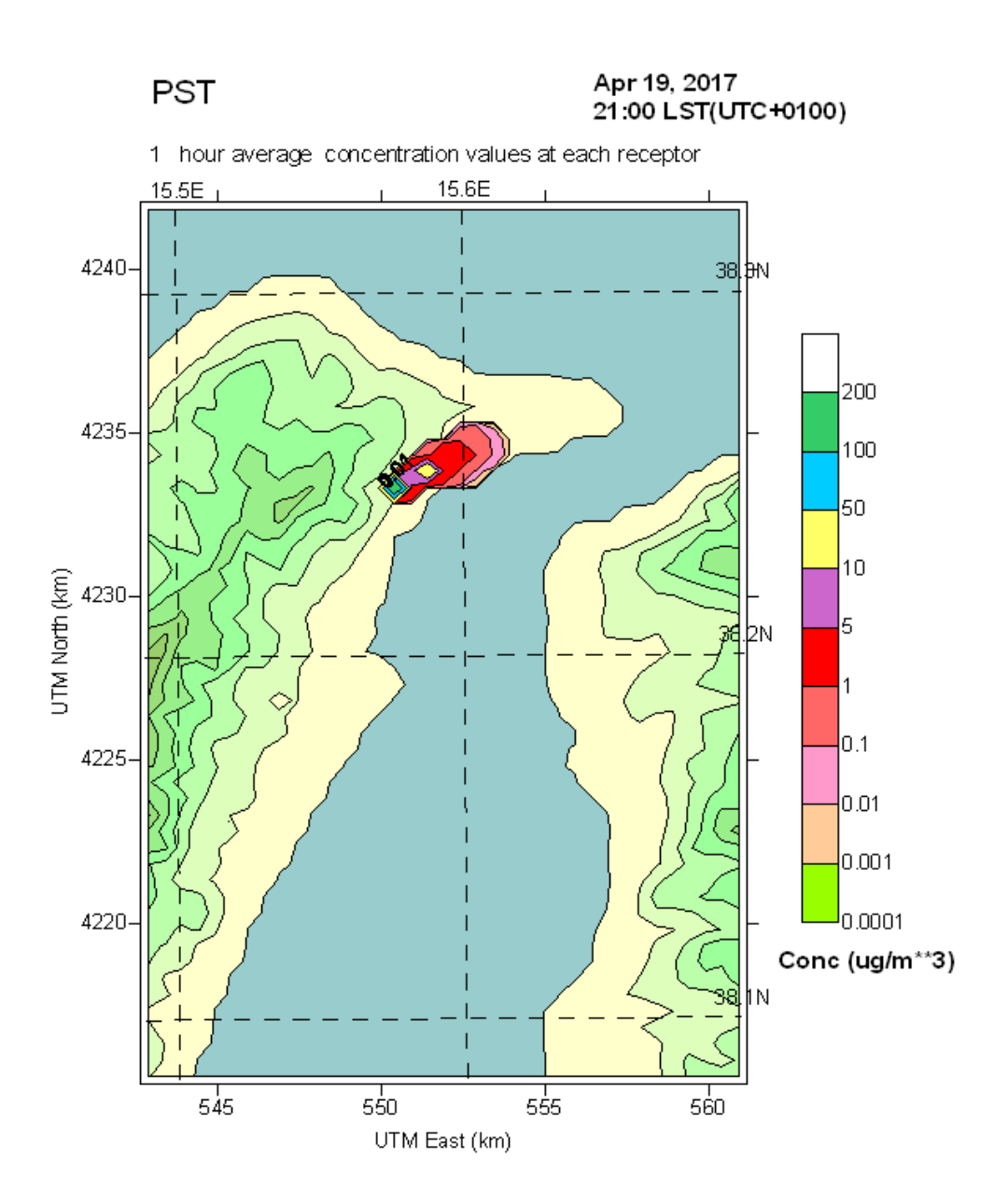

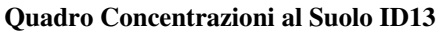

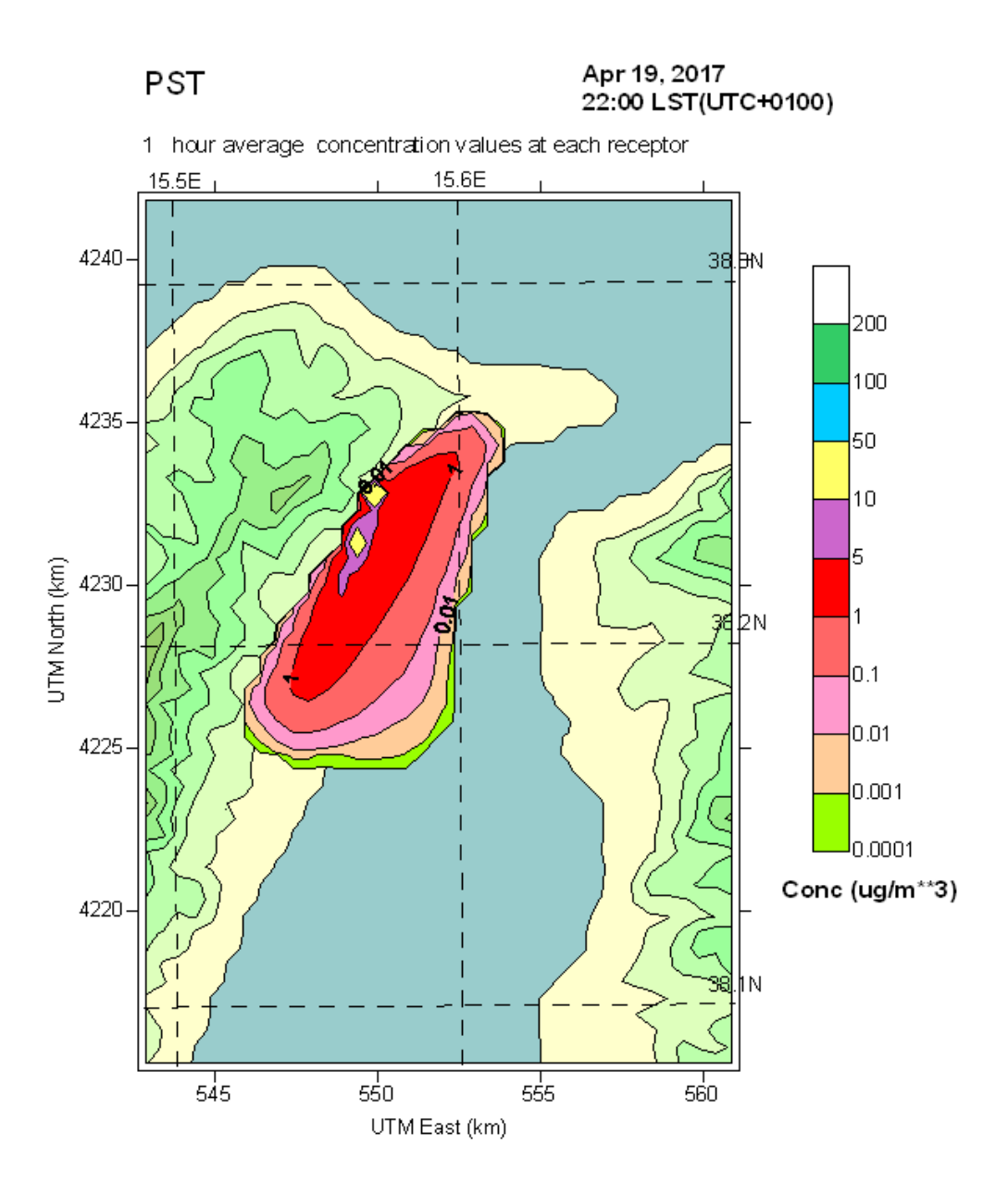

**Quadro Concentrazioni al Suolo ID13**
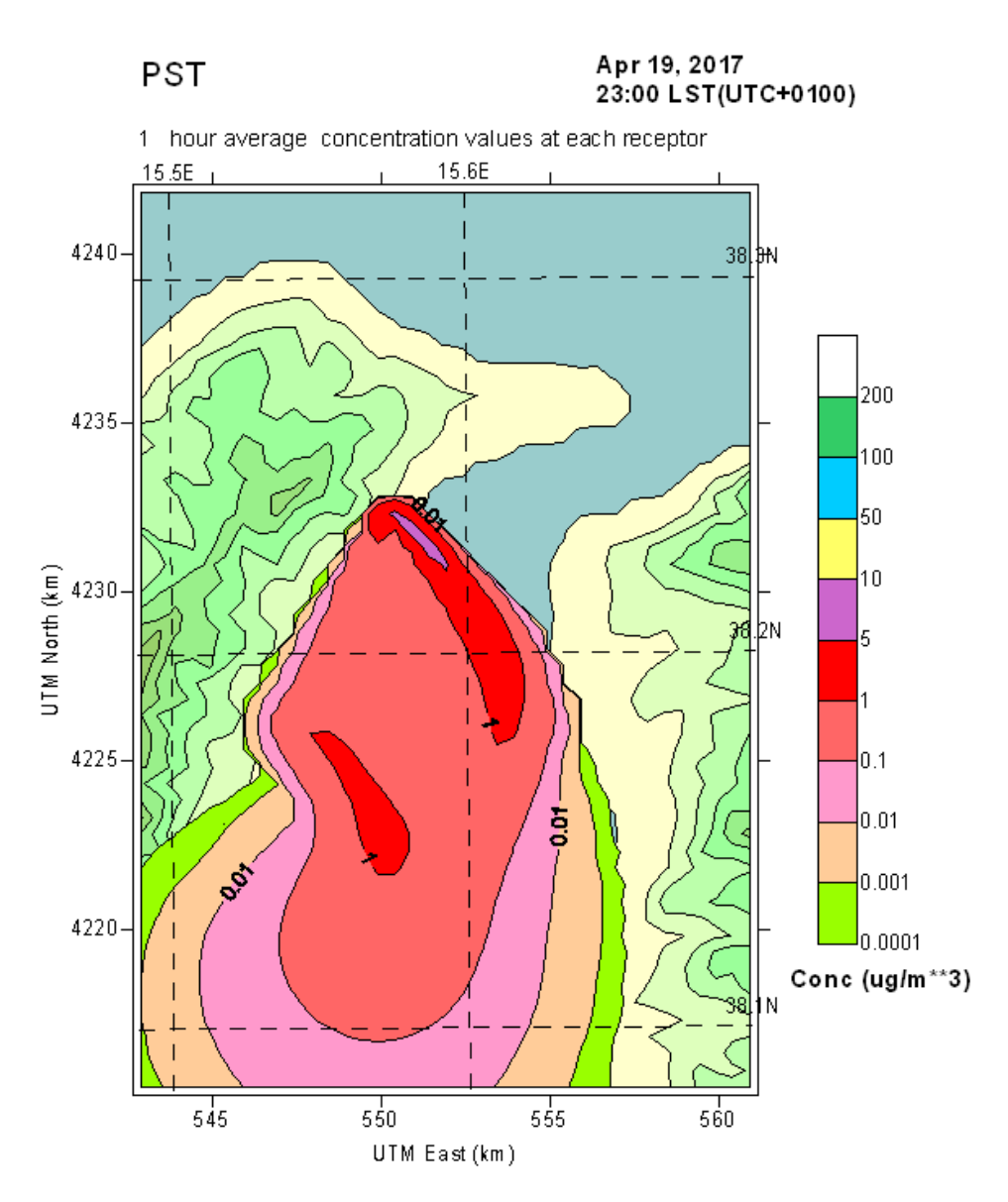

**Quadro Concentrazioni al Suolo ID13** 

#### **QUARTO PERIODO ID 14**

# EMISSIONI POLVERI TOTALI SOSPESE

#### PTS

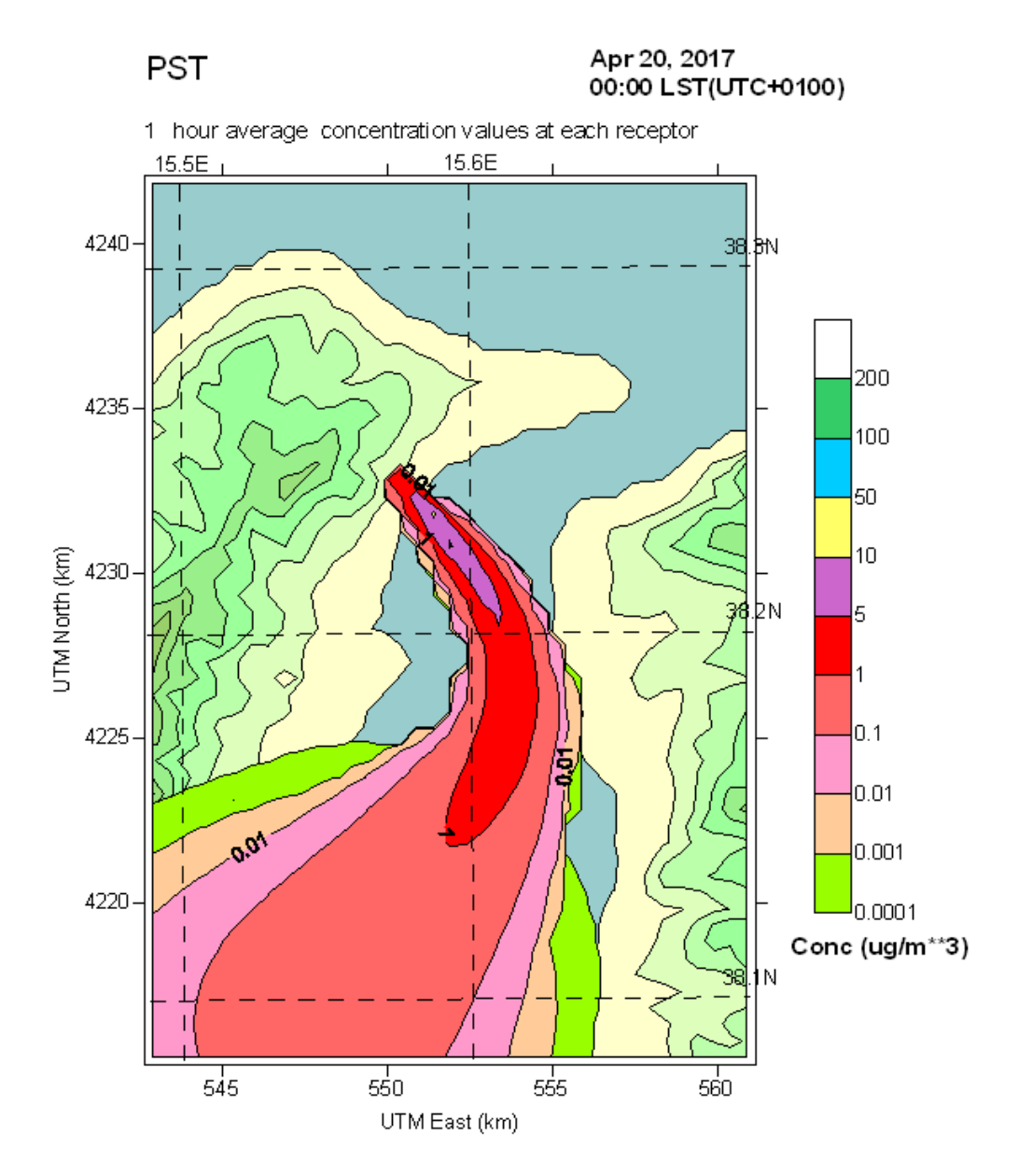

**Quadro Concentrazioni al Suolo ID13** 

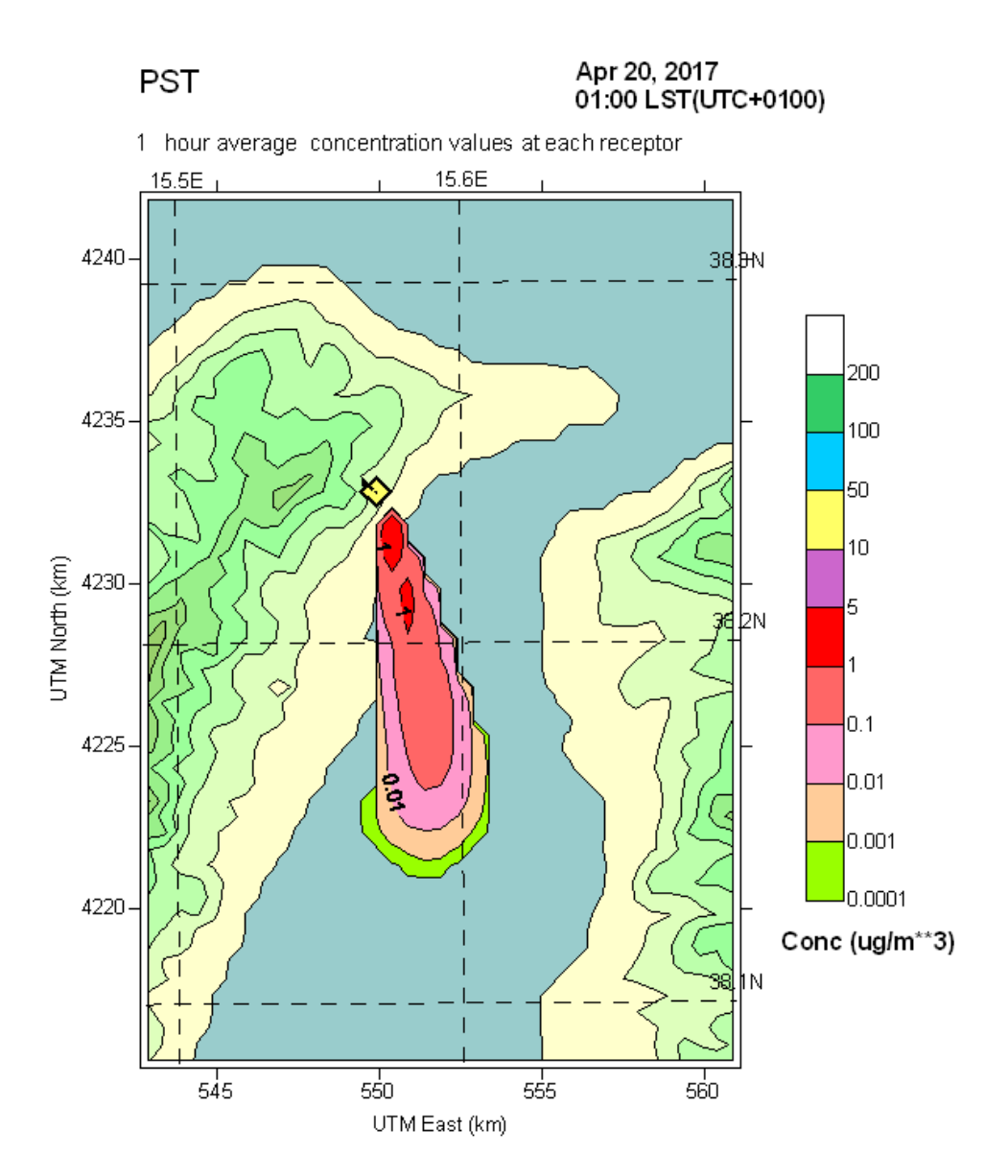

**Quadro Concentrazioni al Suolo ID14** 

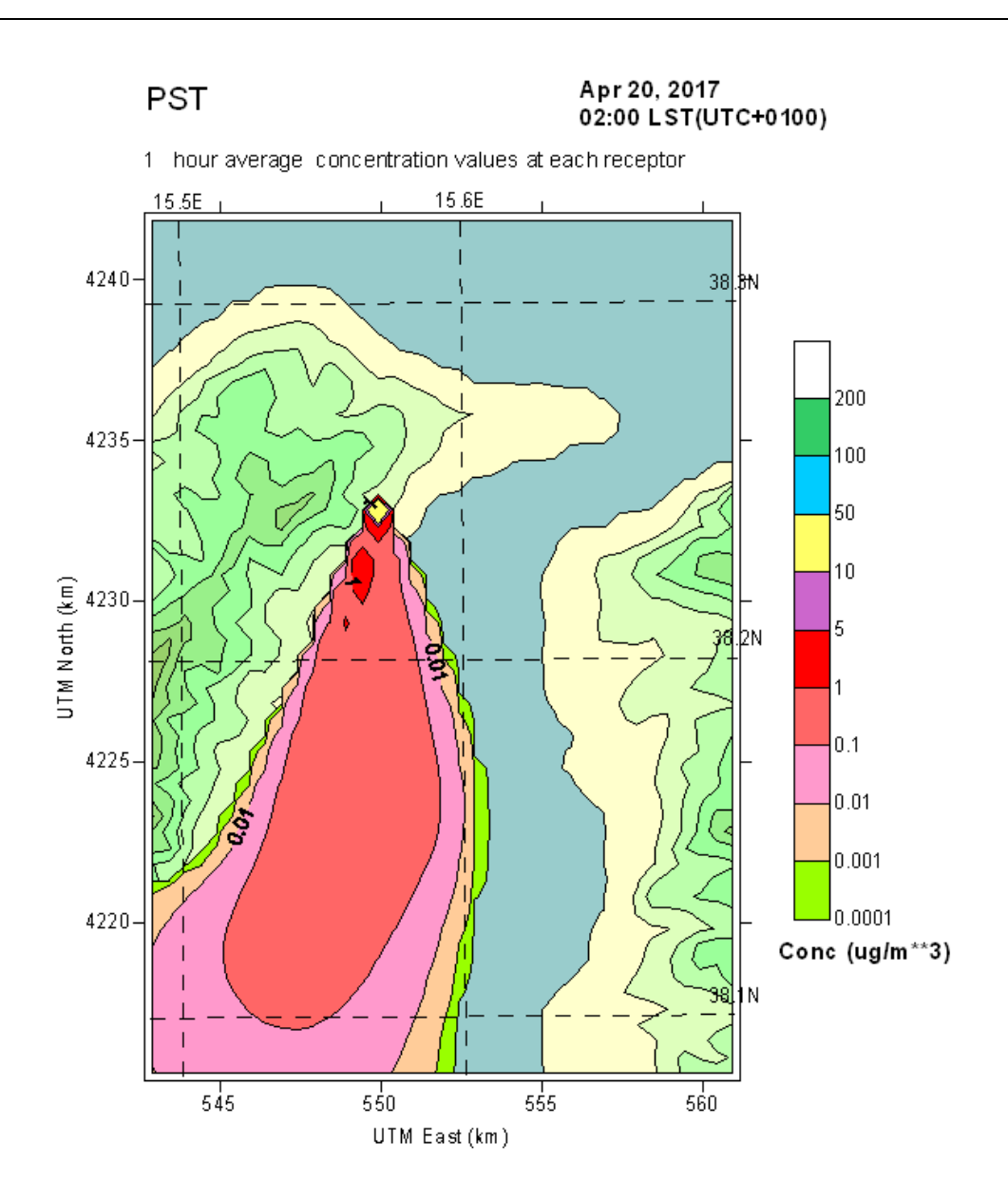

**Quadro Concentrazioni al Suolo ID14** 

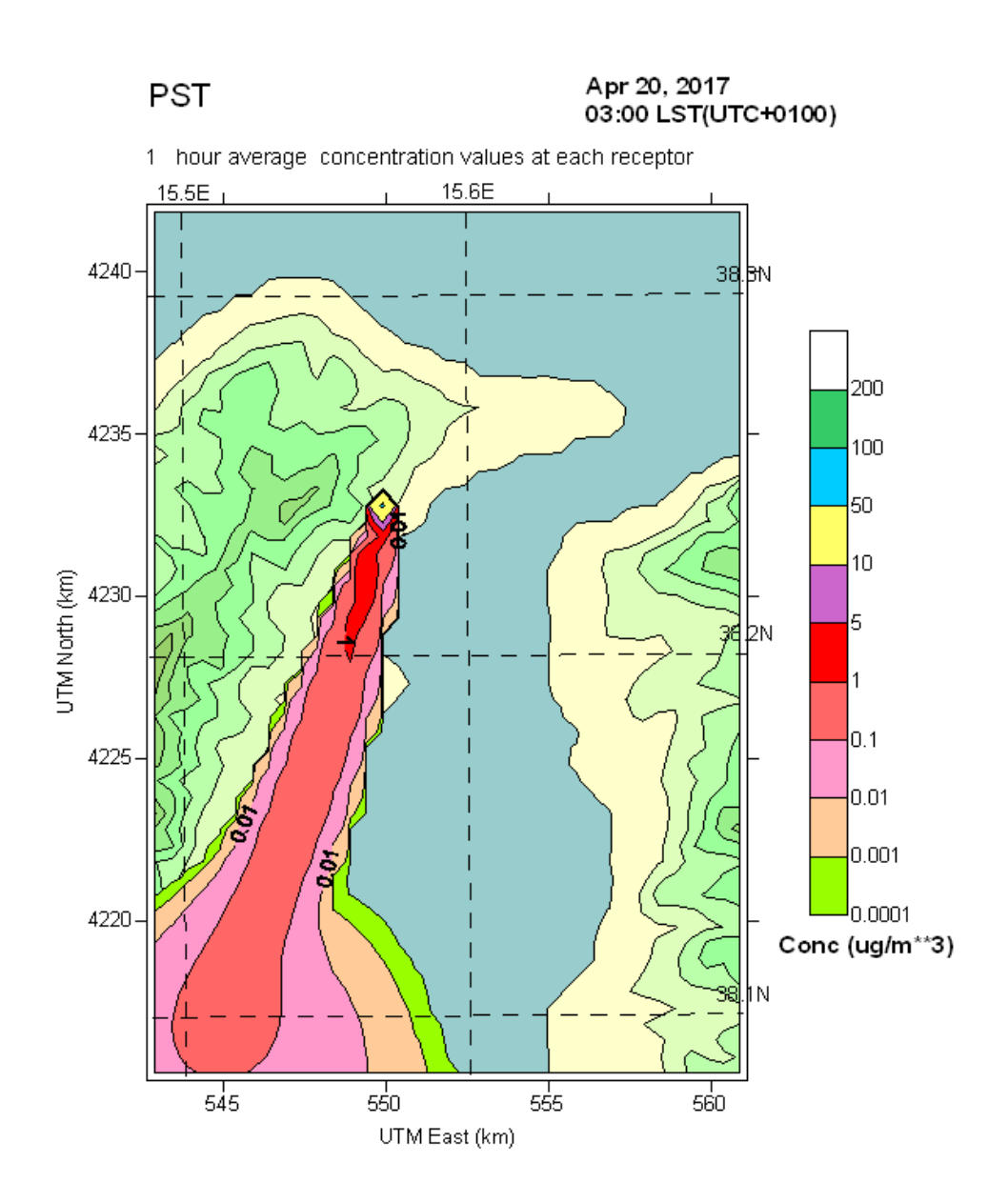

**Quadro Concentrazioni al Suolo ID14** 

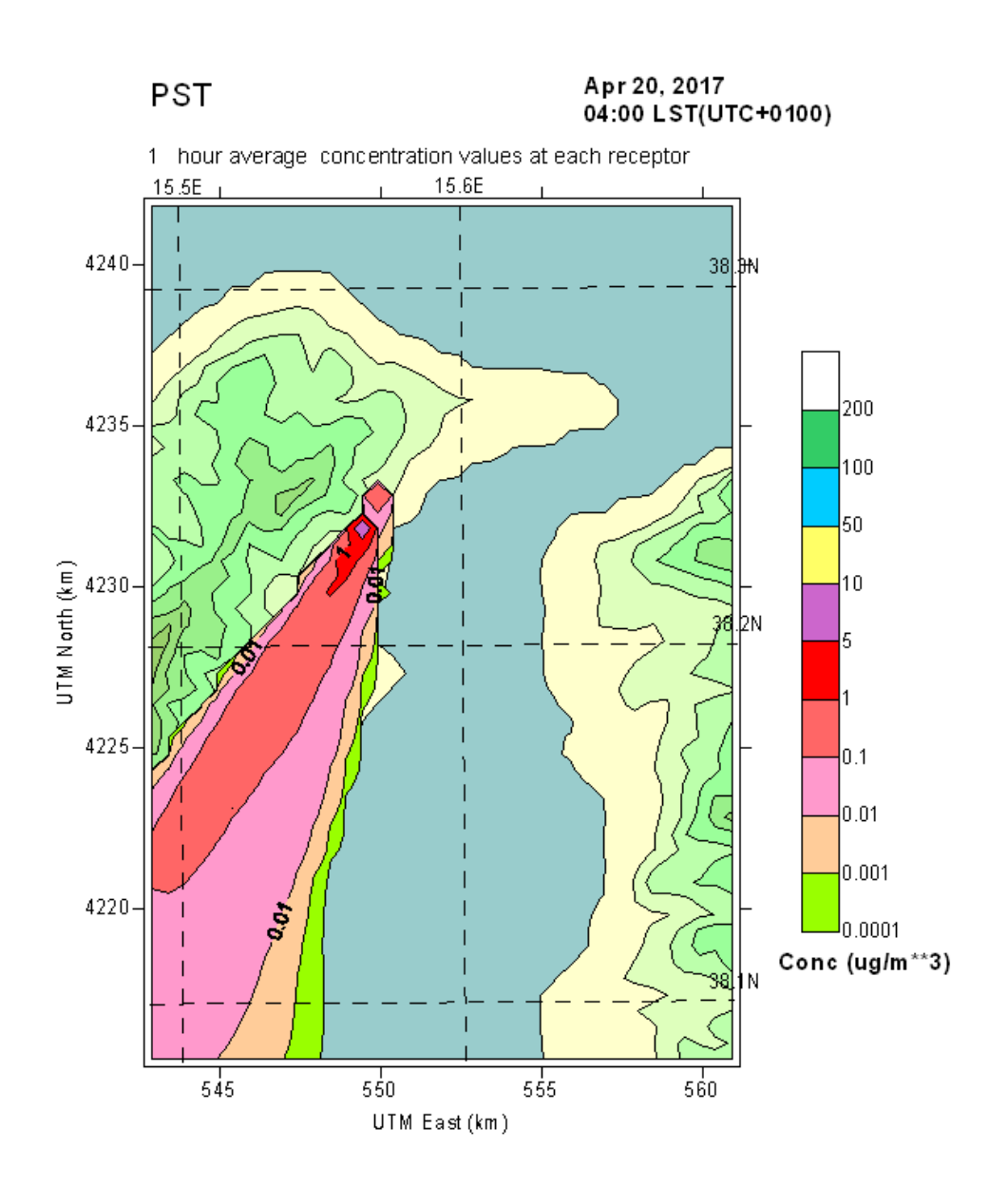

**Quadro Concentrazioni al Suolo ID14** 

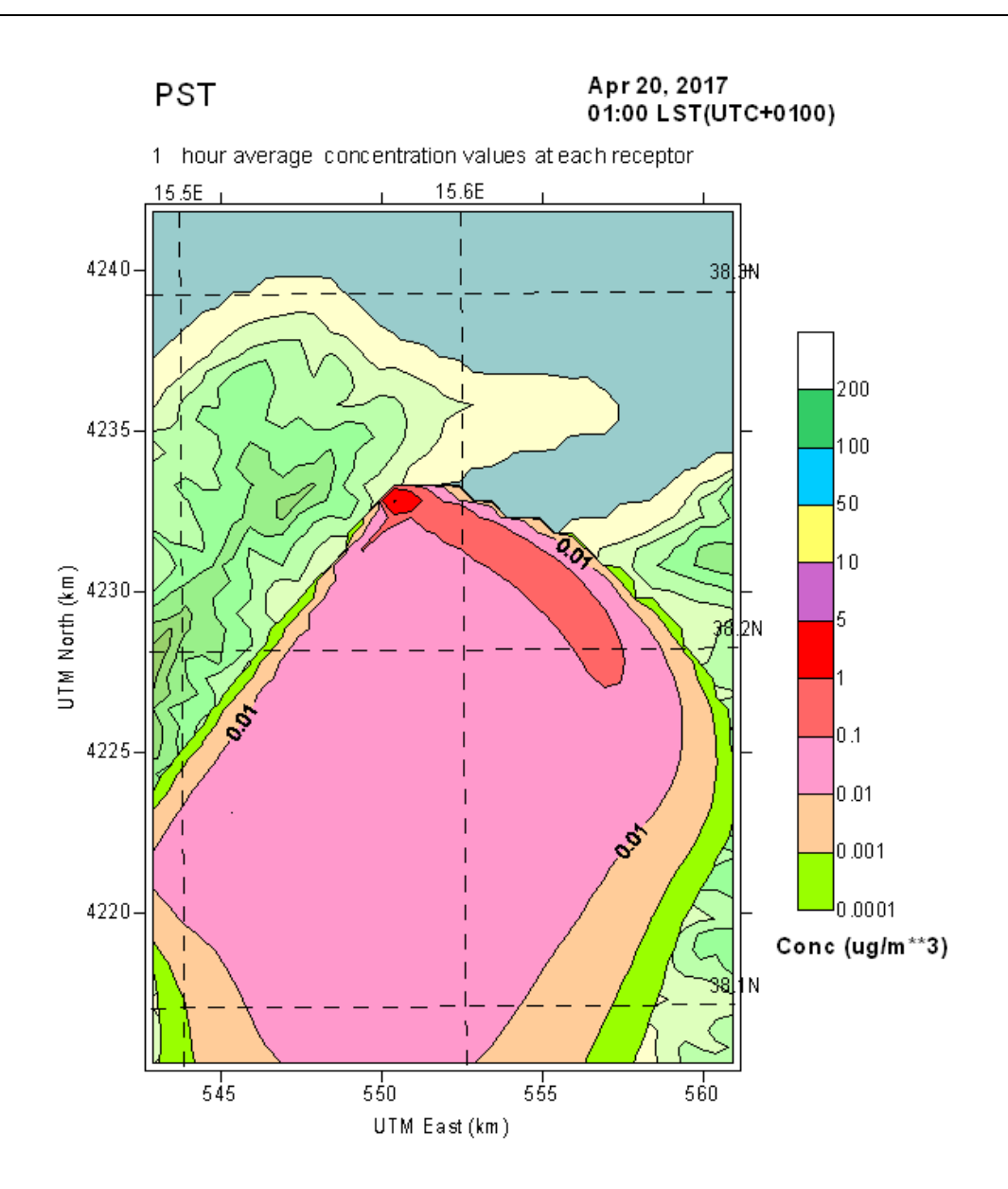

**Quadro Concentrazioni al Suolo ID14** 

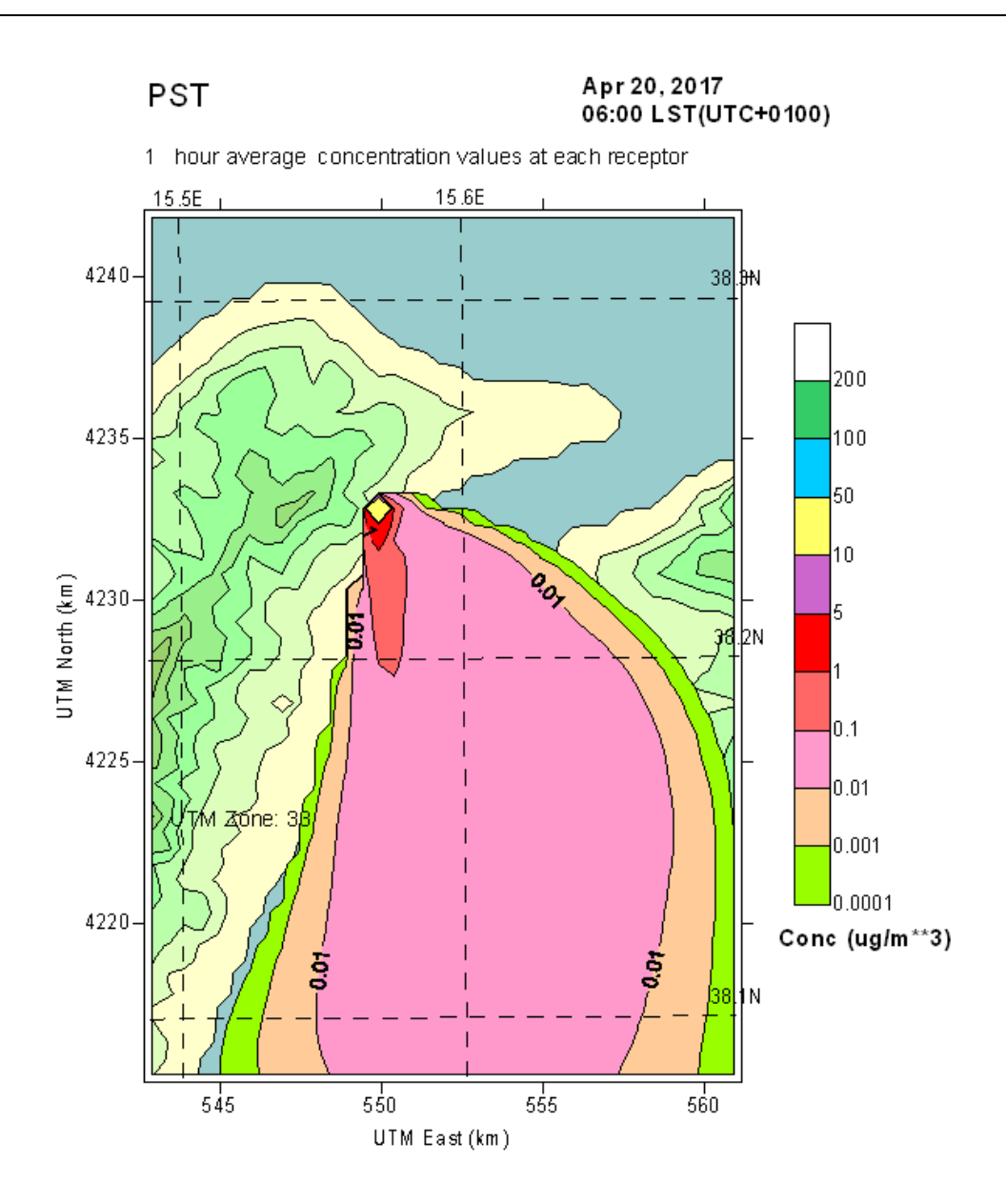

**Quadro Concentrazioni al Suolo ID14** 

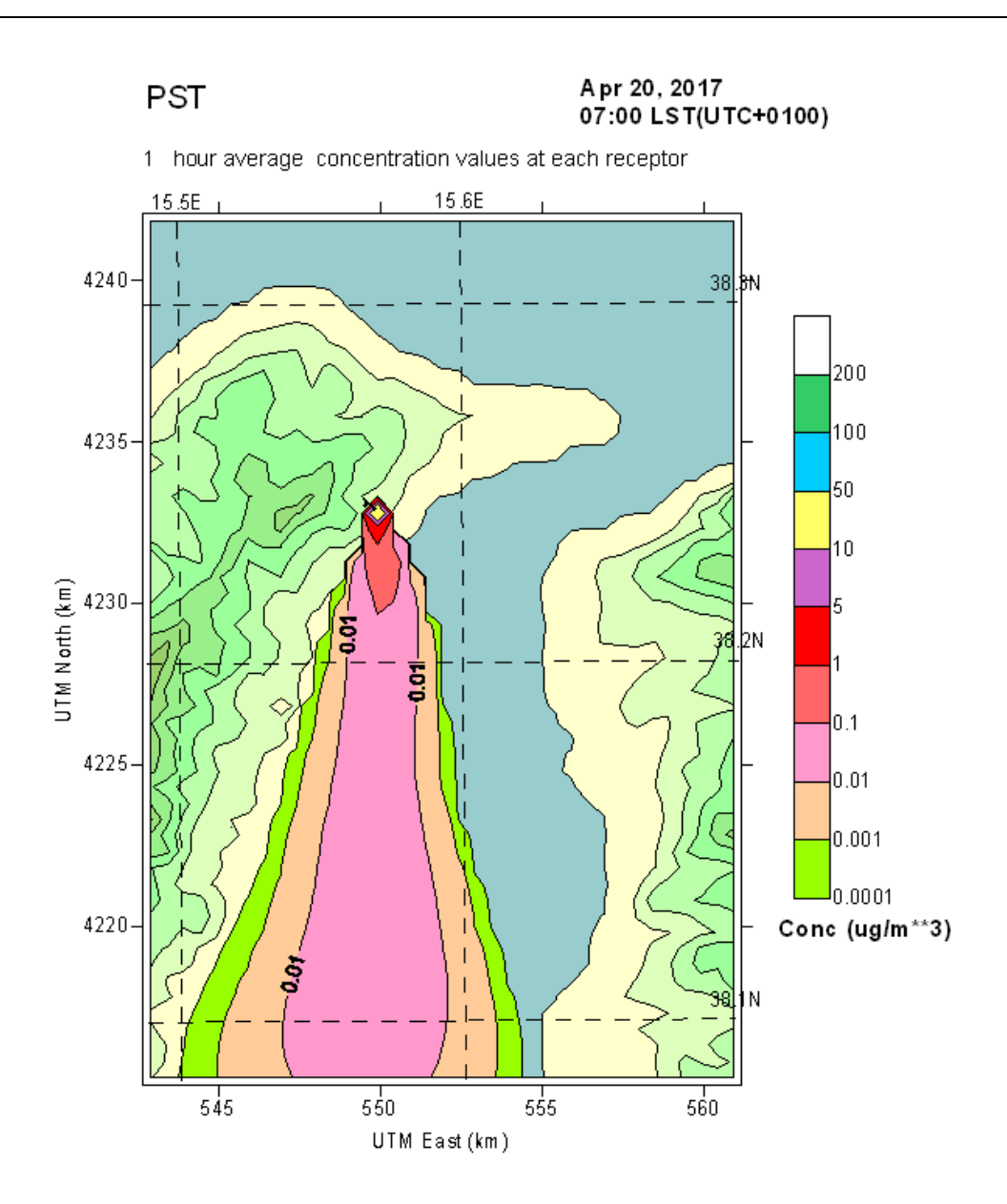

**Quadro Concentrazioni al Suolo ID14** 

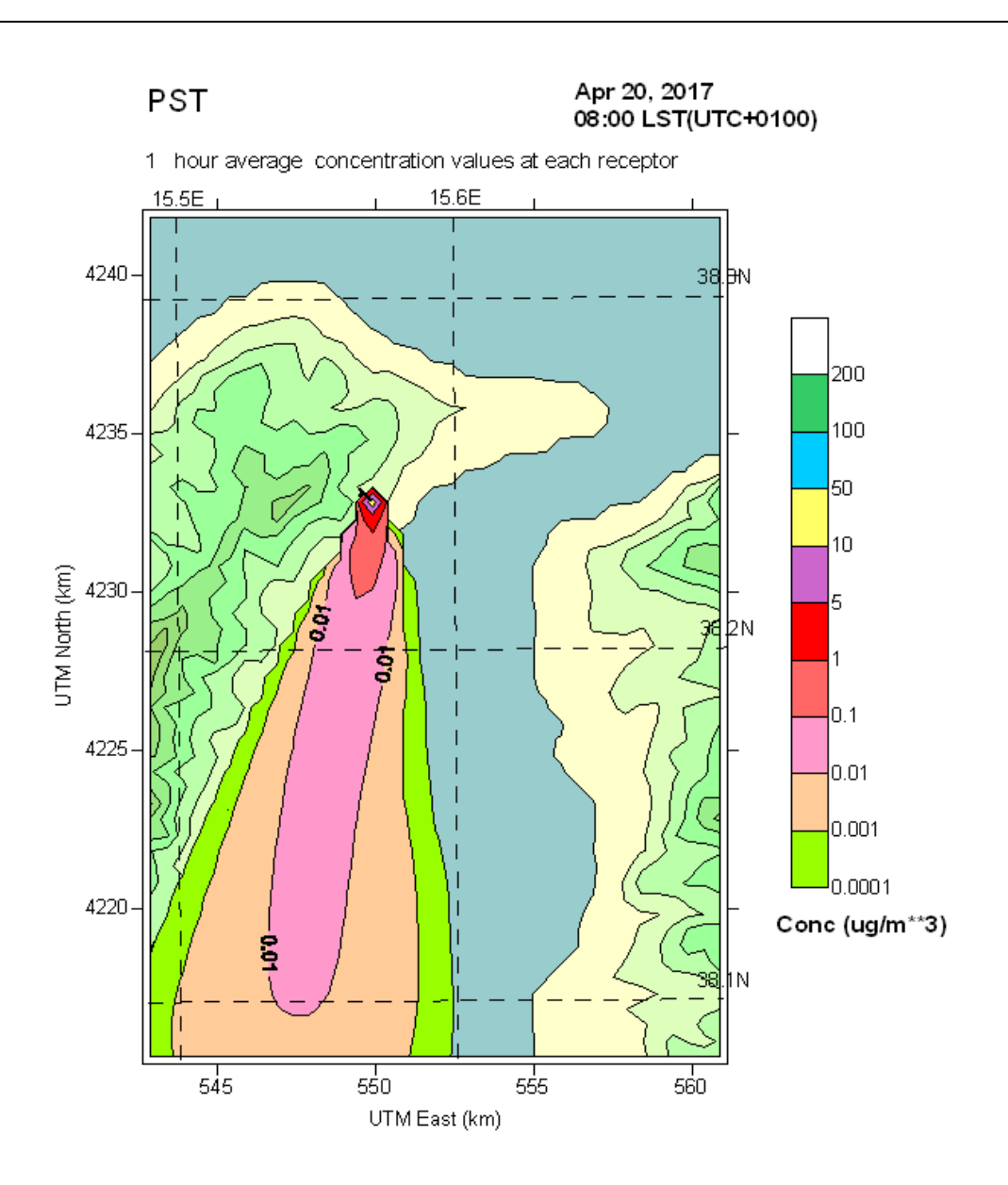

**Quadro Concentrazioni al Suolo ID14** 

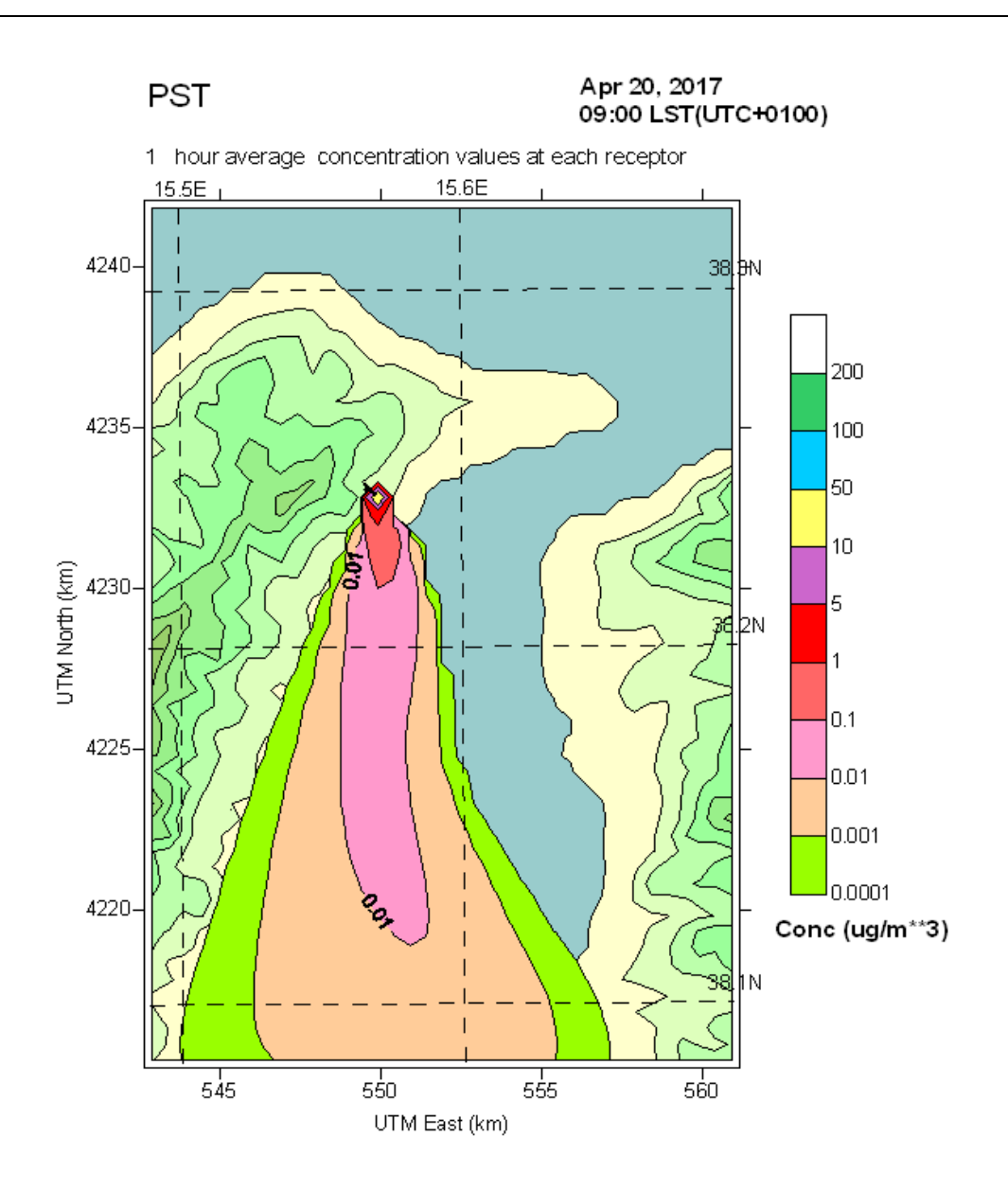

**Quadro Concentrazioni al Suolo ID14** 

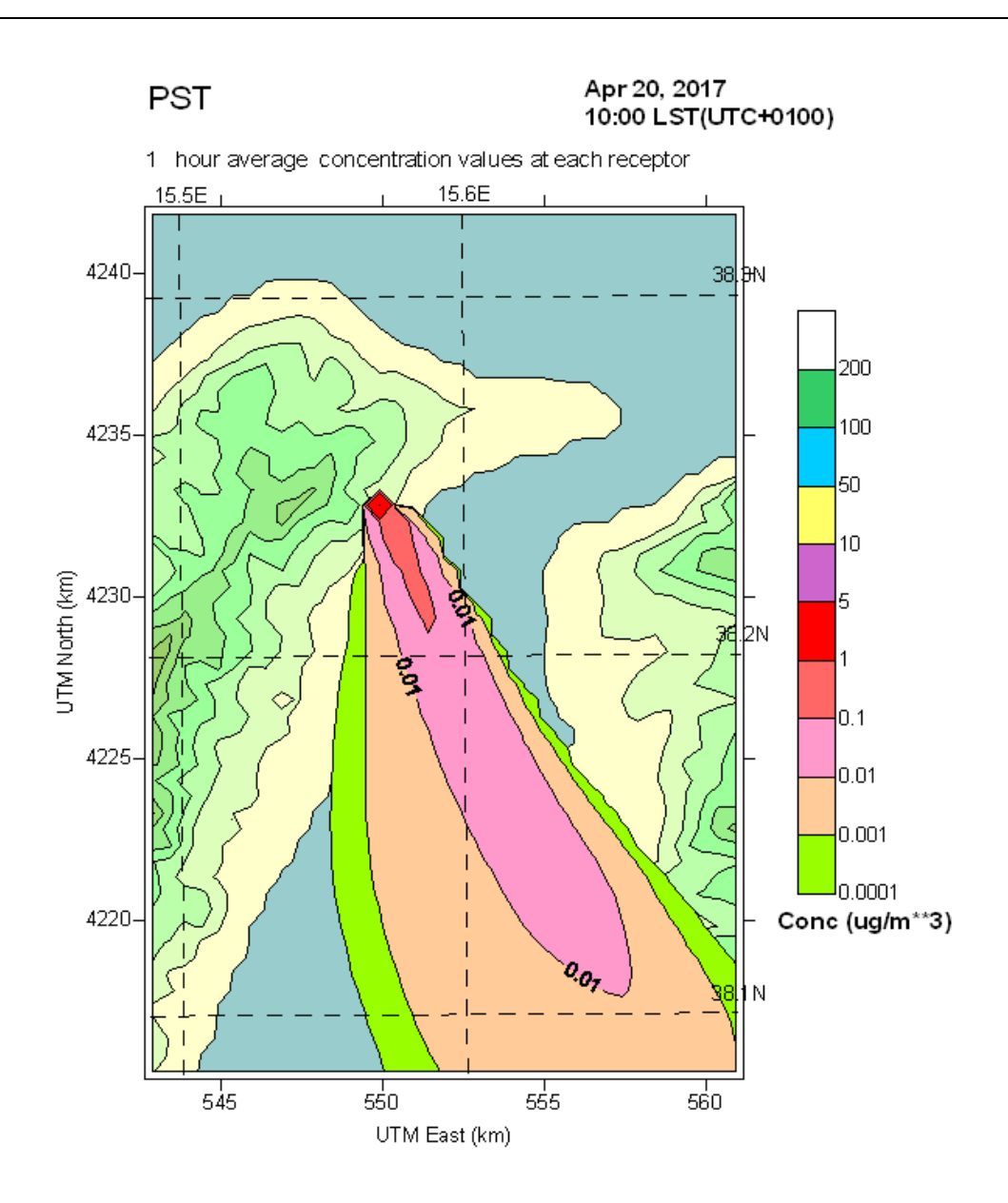

**Quadro Concentrazioni al Suolo ID14** 

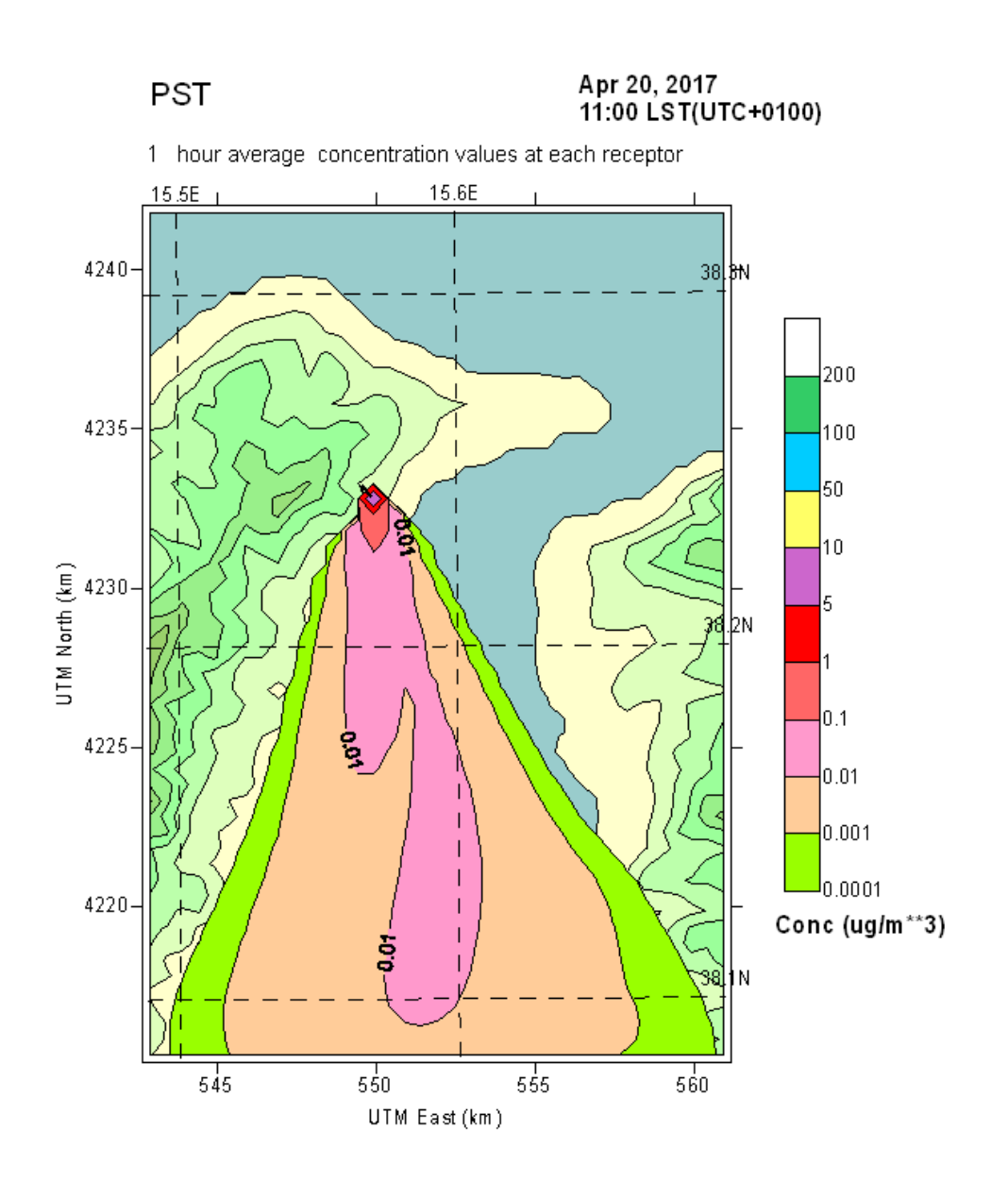

**Quadro Concentrazioni al Suolo ID14** 

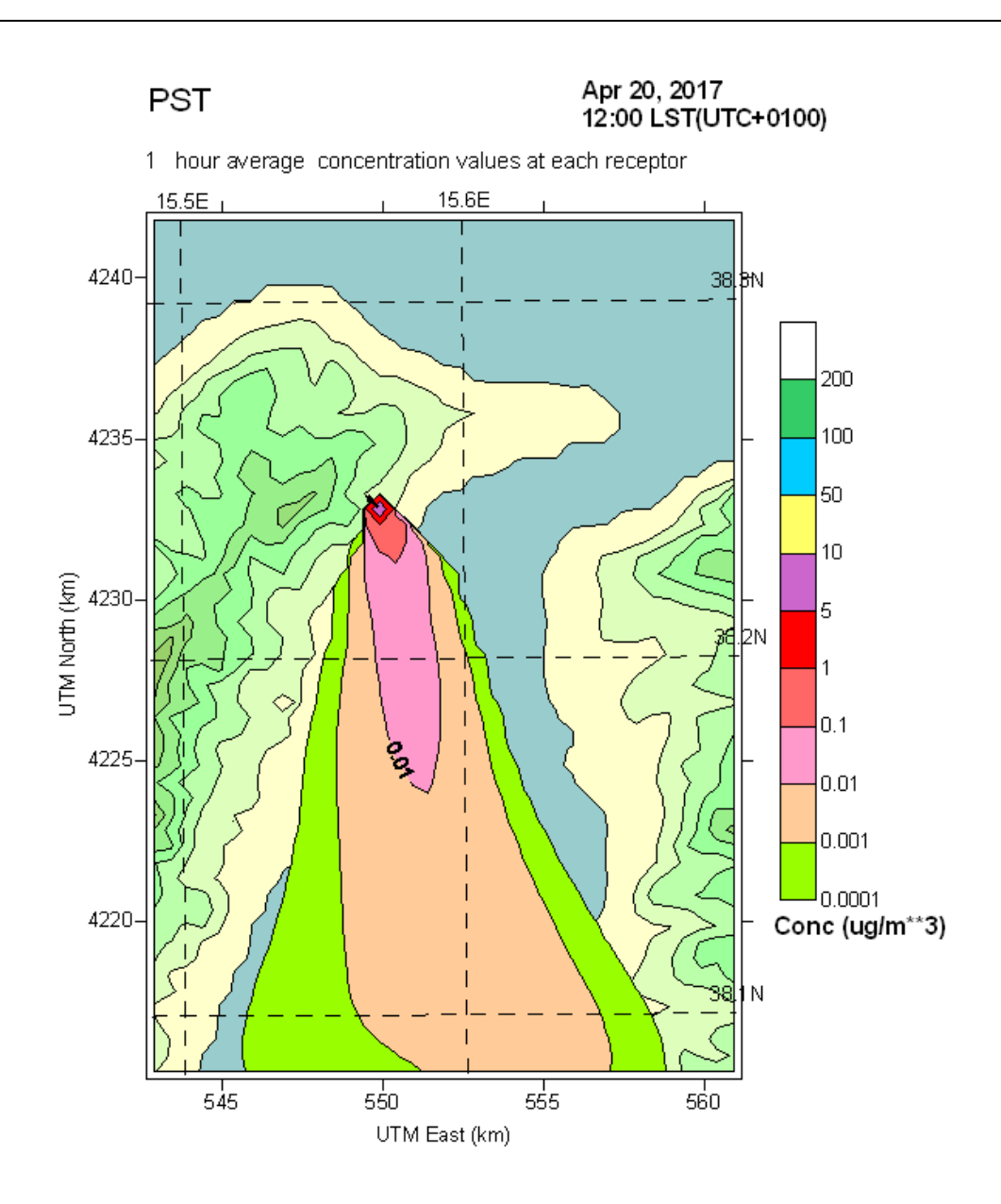

**Quadro Concentrazioni al Suolo ID14** 

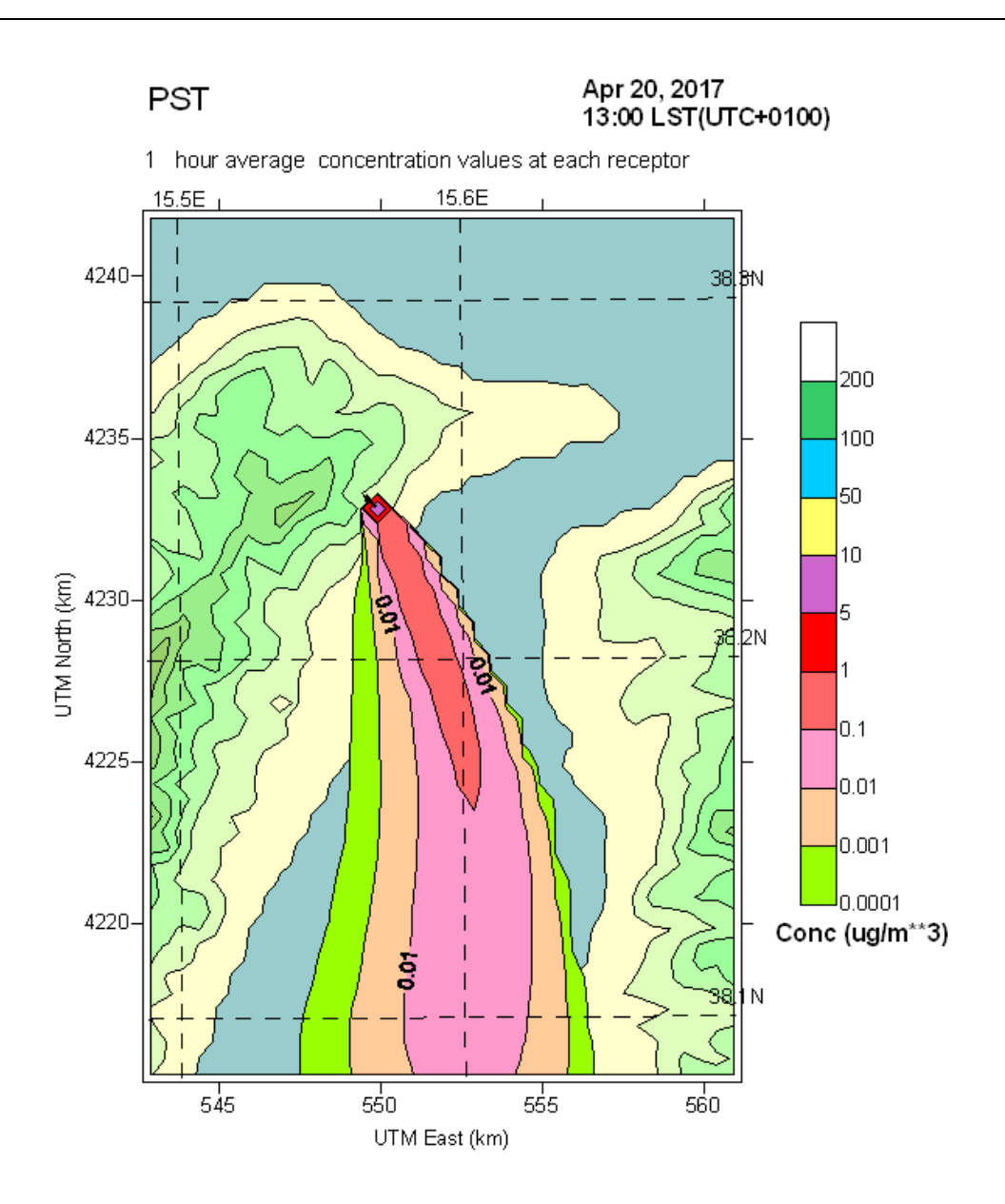

**Quadro Concentrazioni al Suolo ID14** 

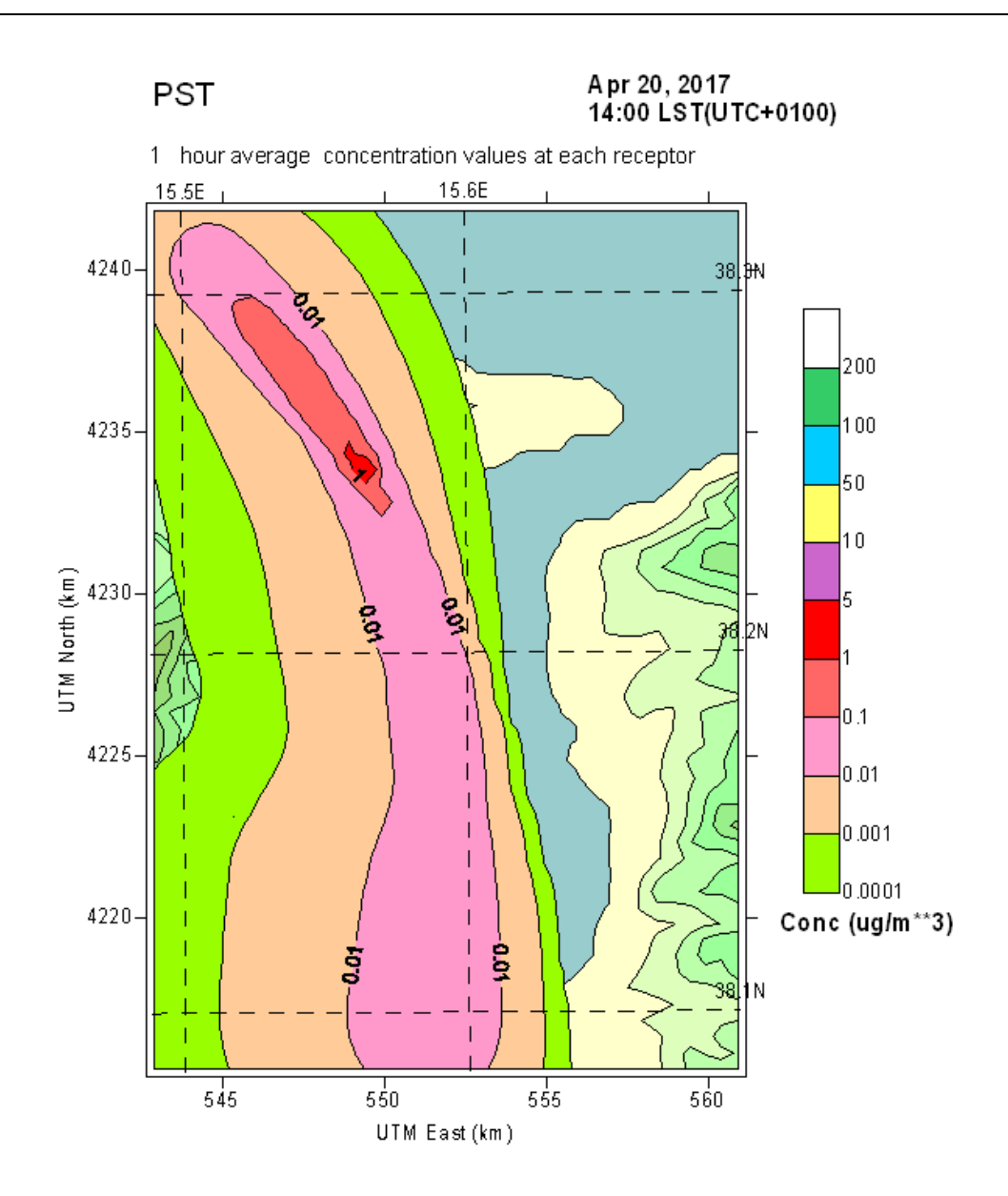

**Quadro Concentrazioni al Suolo ID14** 

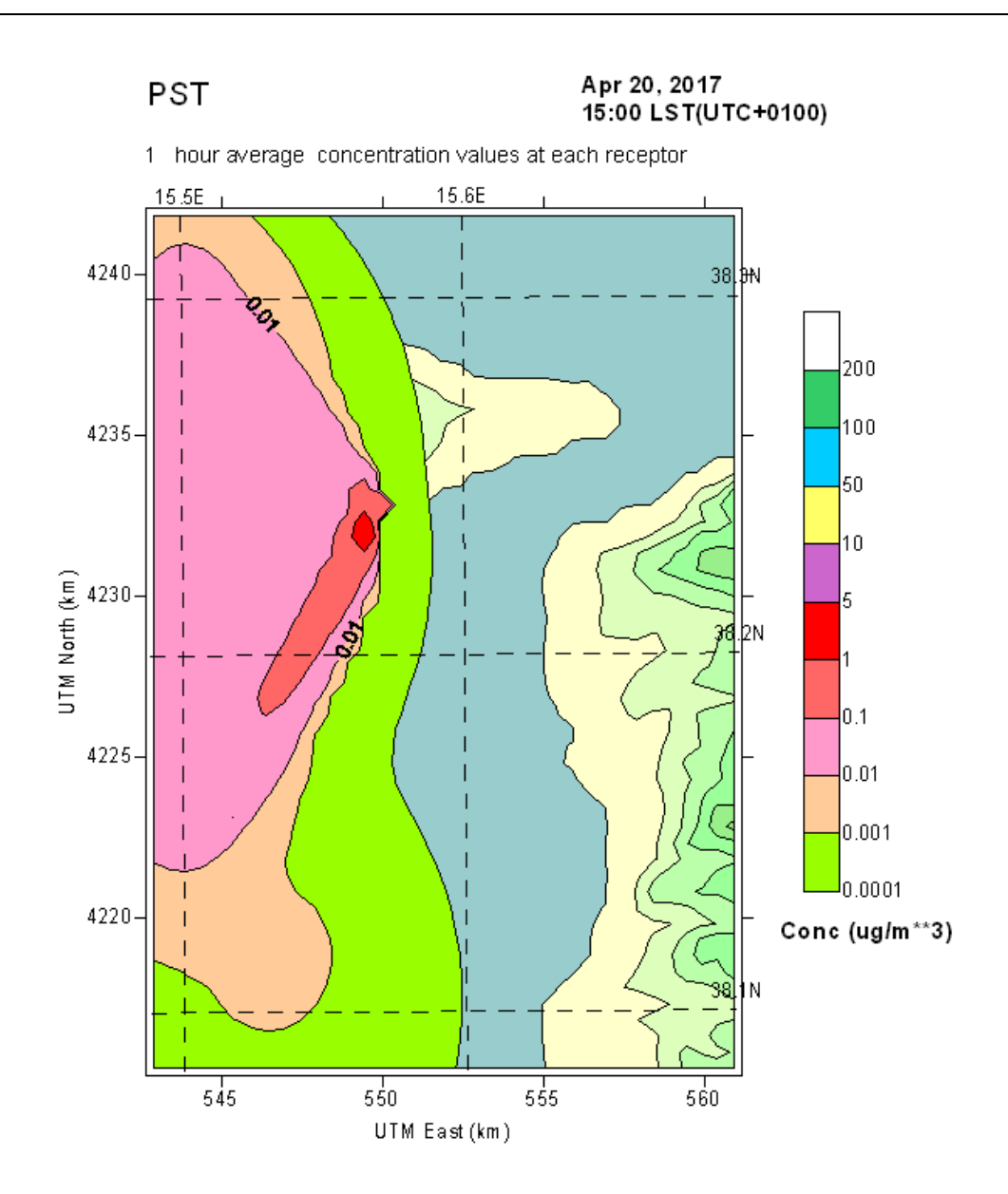

**Quadro Concentrazioni al Suolo ID14** 

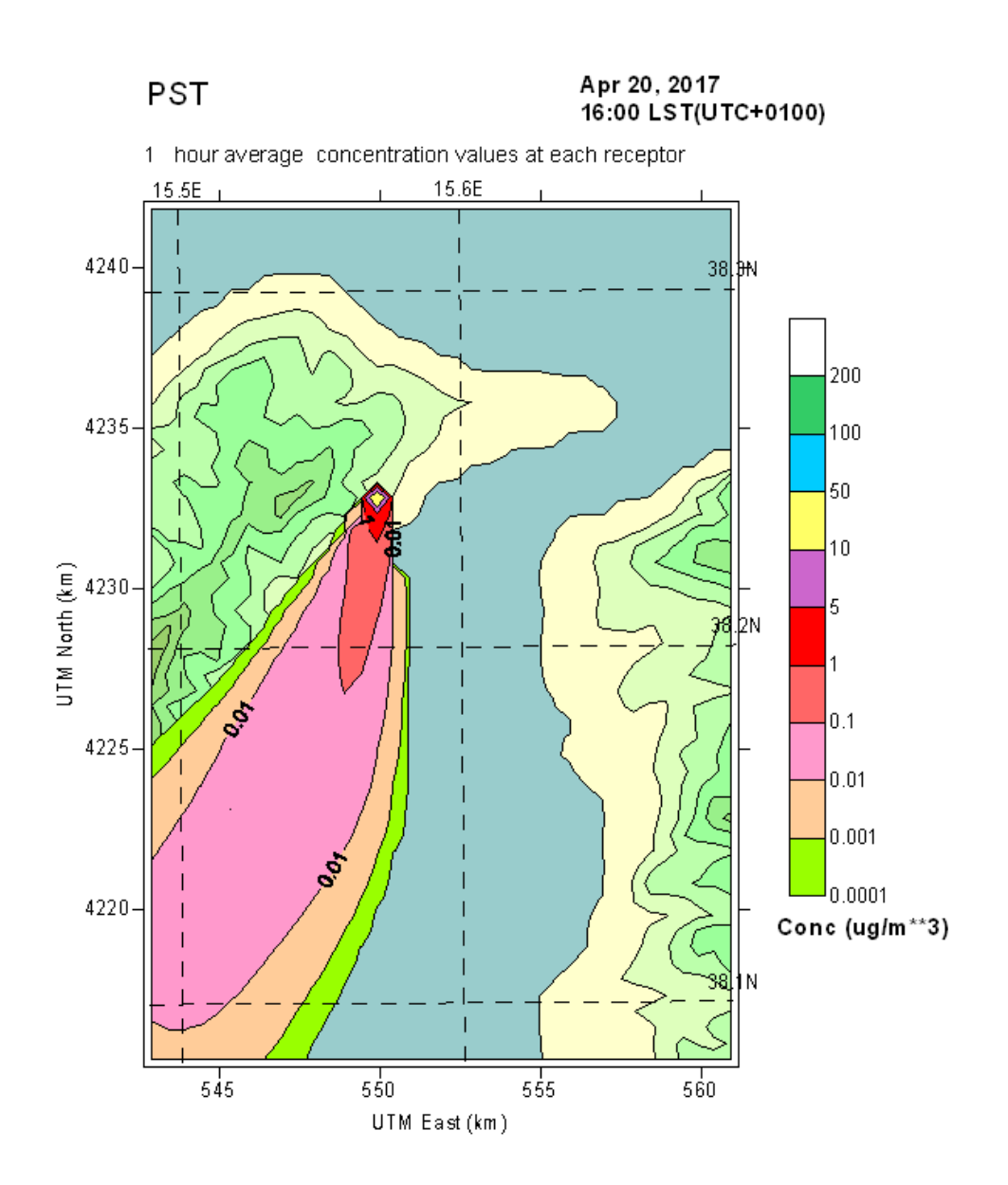

**Quadro Concentrazioni al Suolo ID14** 

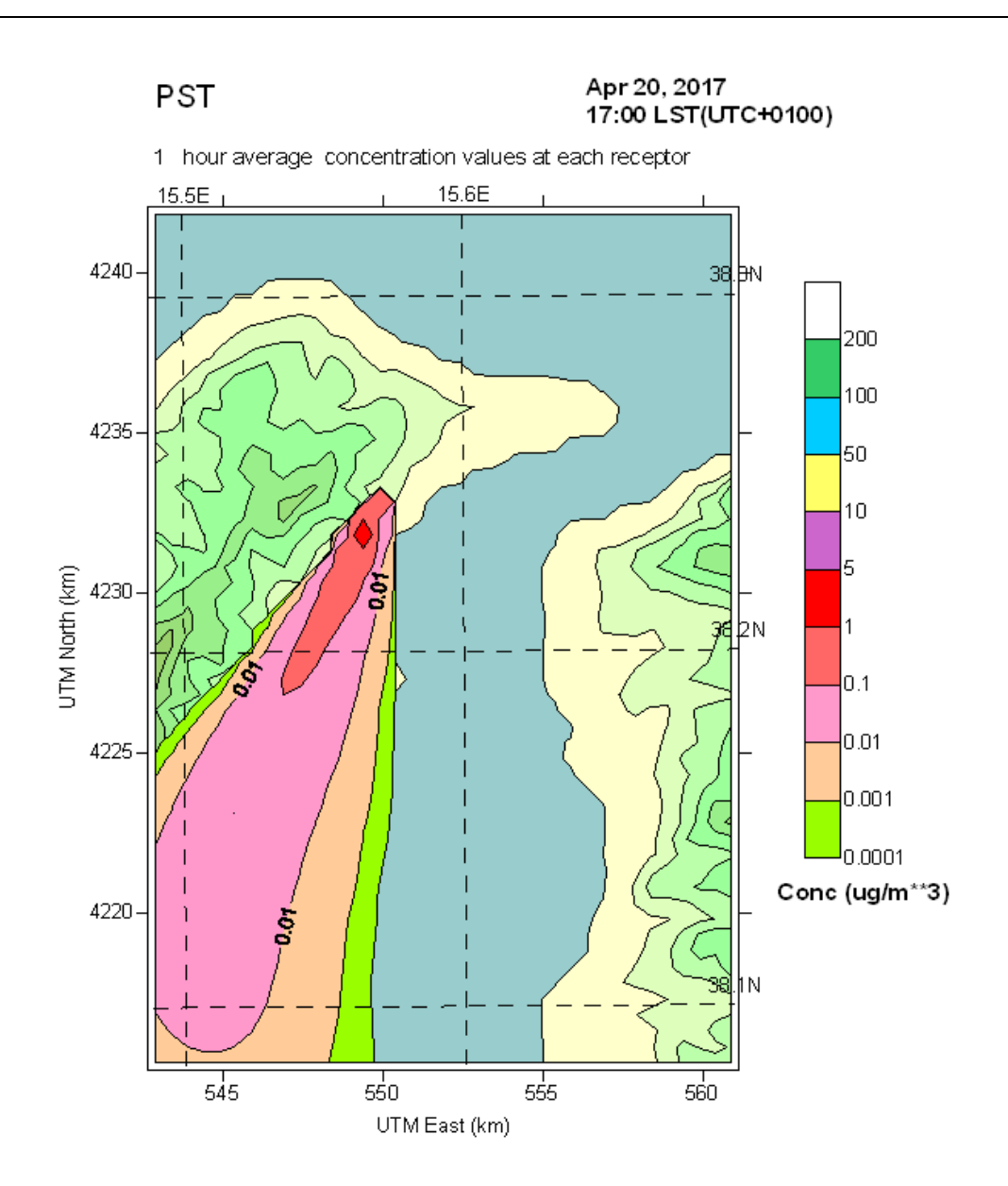

**Quadro Concentrazioni al Suolo ID14** 

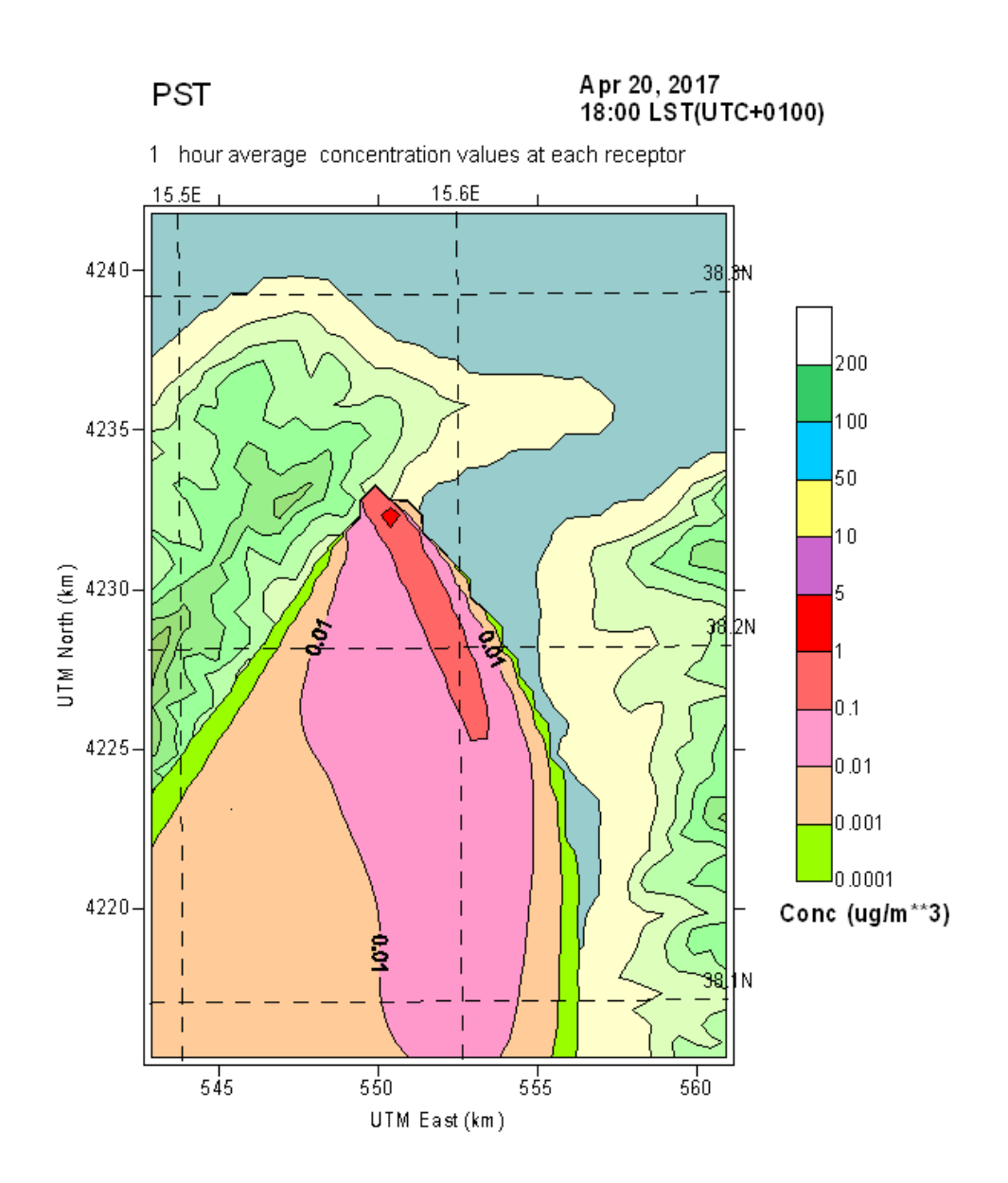

**Quadro Concentrazioni al Suolo ID14** 

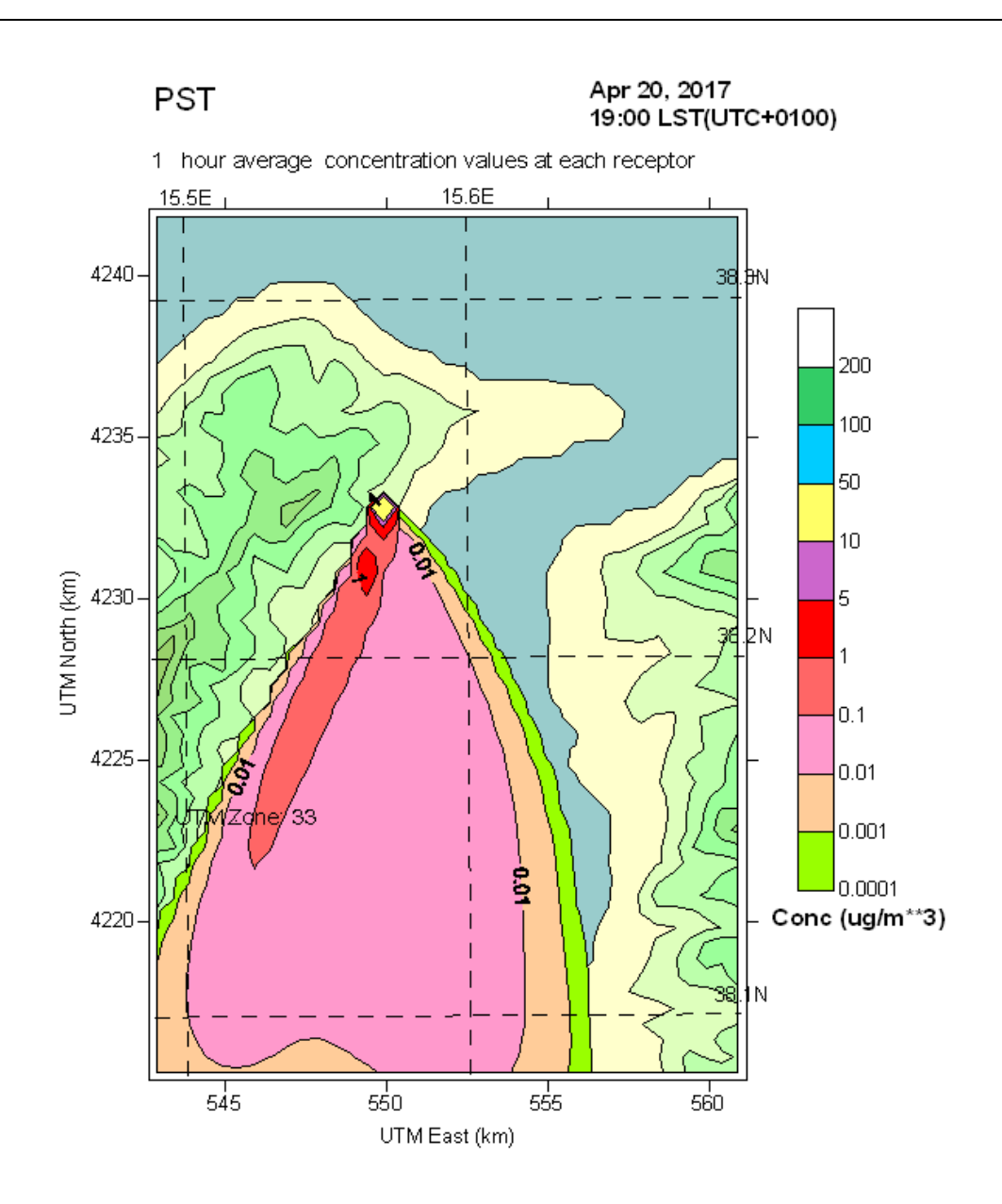

**Quadro Concentrazioni al Suolo ID14** 

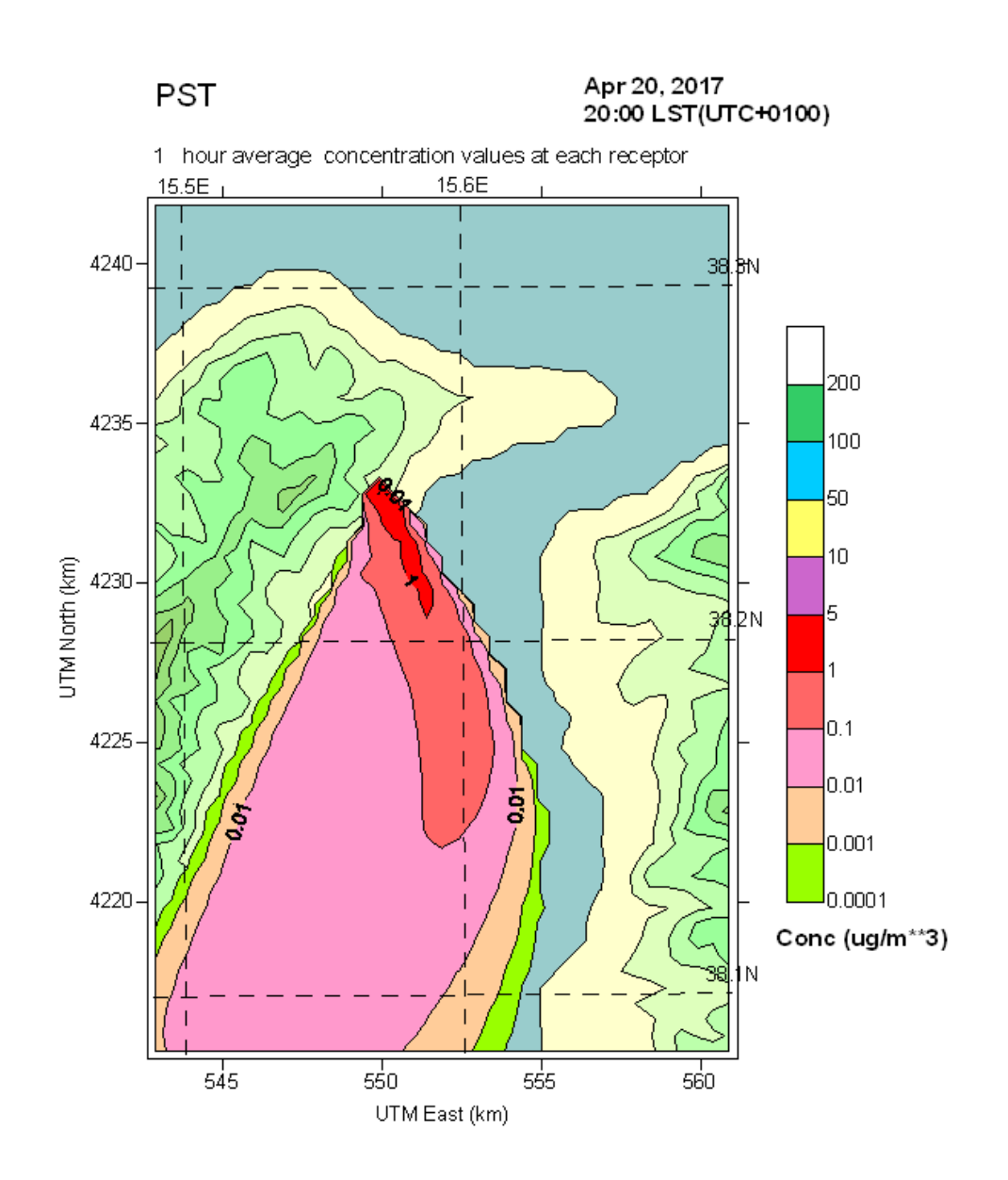

**Quadro Concentrazioni al Suolo ID14** 

#### §**6. Espressione dei risultati**

A commento dei superiori quadri di diffusione delle polveri ed in riferimento:

- a) alla rosa dei punti di analisi (recettori) riportata nella seguente tabella;
- b) ai quattro periodi nei quali è suddiviso lo studio;

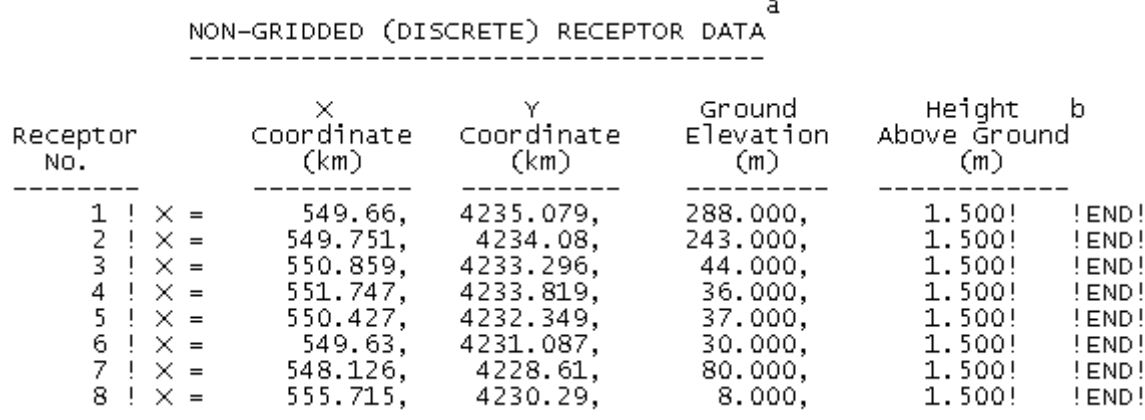

**Tabella 2 - Recettori**

c) alle elaborazioni modellistiche,

sono state calcolate le seguenti concentrazioni orarie

#### **PRIMO PERIODO DI EMISSIONE POLVERI**

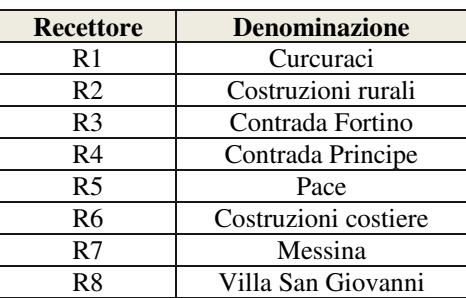

#### **ID1 [18/4/2017 ------12:00 ÷ 13:00]**

year: 2017 month: 4<br>to year: 2017 month: 4 day: 18<br>day: 18 Julian day: 108 hour: 12<br>Julian day: 108 hour: 13  $\theta$  $sec:$ sec:  $\mathbf 0$ 

DISCRETE RECEPTOR CONCENTRATIONS (ug/m\*\*3)

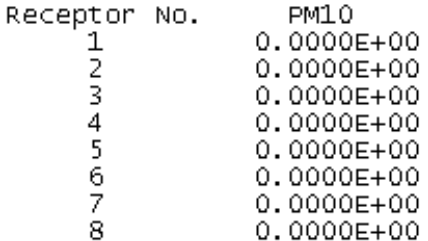

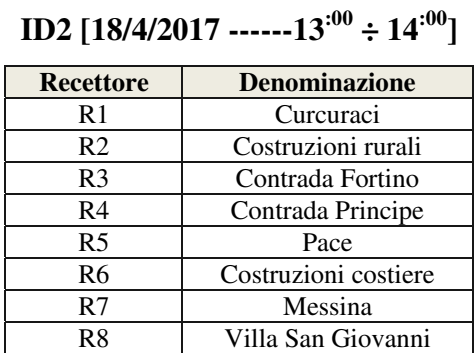

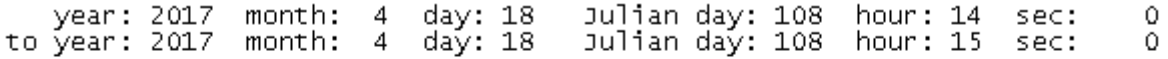

DISCRETE RECEPTOR CONCENTRATIONS (ug/m\*\*3)

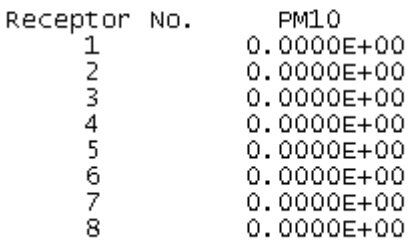

**ID3 [18/4/2017 ------15:00 ÷ 16:00]** 

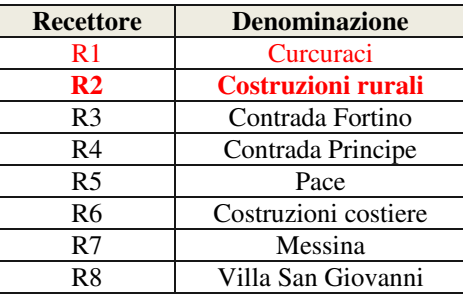

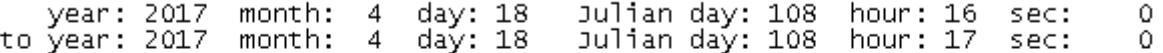

DISCRETE RECEPTOR CONCENTRATIONS (ug/m<sup>\*\*</sup>3)

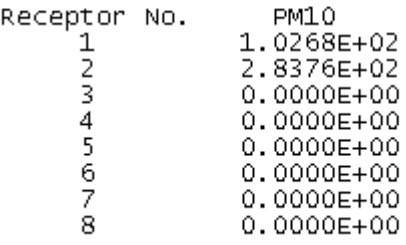

### **ID4 [18/4/2017 ------17:00 ÷ 18:00]**

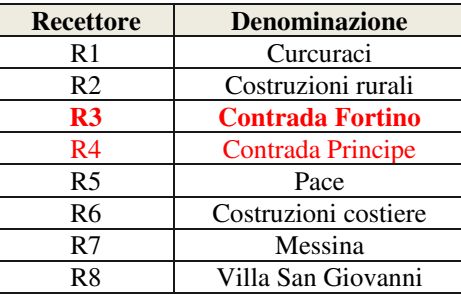

year: 2017 month: 4 day: 18 Julian day: 108 hour: 17 sec:<br>to year: 2017 month: 4 day: 18 Julian day: 108 hour: 18 sec:  $\circ$ 0

DISCRETE RECEPTOR CONCENTRATIONS (ug/m\*\*3)

Receptor No. PM10  $0.0000E + 00$  $\begin{array}{c}\n1 \\
2 \\
3 \\
4\n\end{array}$  $0.0000E + 00$ 7.5590E+02 4.5340E+02  $\frac{5}{6}$  $0.0000E + 00$ 0.0000E+00 7 0.0000E+00 8  $0.0000E + 00$ 

**ID5 [18/4/2017 ------18:00 ÷ 20:00]** 

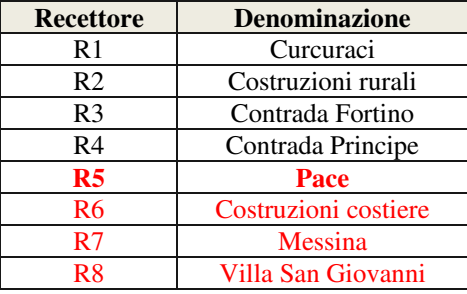

year: 2017 month: 4 day: 18<br>year: 2017 month: 4 day: 18 Julian day: 108 hour: 18 sec:<br>Julian day: 108 hour: 19 sec:  $\mathbf 0$ to year: 2017 month: 4 0 DISCRETE RECEPTOR CONCENTRATIONS (ug/m\*\*3)

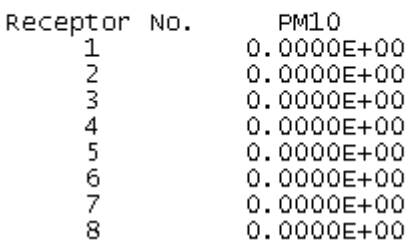

year: 2017 month: 4 day: 18 Julian day: 108 hour: 19<br>to year: 2017 month: 4 day: 18 Julian day: 108 hour: 20 sec: 0  $\circ$  $sec:$ DISCRETE RECEPTOR CONCENTRATIONS (ug/m\*\*3)

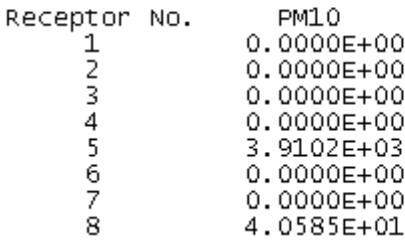

year: 2017 month: 4 day: 18<br>to year: 2017 month: 4 day: 18 Julian day: 108 hour: 20 sec:<br>Julian day: 108 hour: 21 sec: 0 0

DISCRETE RECEPTOR CONCENTRATIONS (ug/m\*\*3)

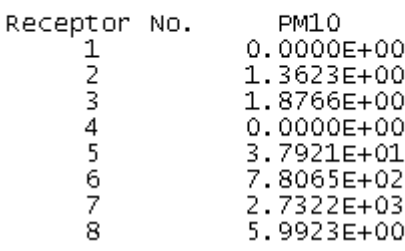

**ID6 [18/4/2017 ------21:00 ÷ 00:00]**

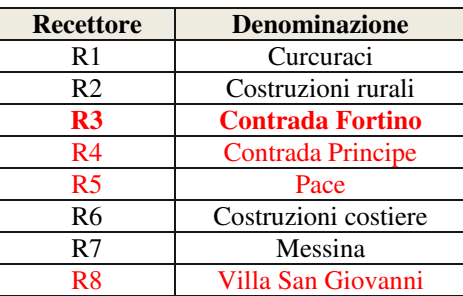

Julian day: 108 hour: 21<br>Julian day: 108 hour: 22 year: 2017 month: 4 day: 18  $\circ$ sec: to year: 2017 month: 4 day: 18 sec:  $\circ$ DISCRETE RECEPTOR CONCENTRATIONS (ug/m\*\*3)

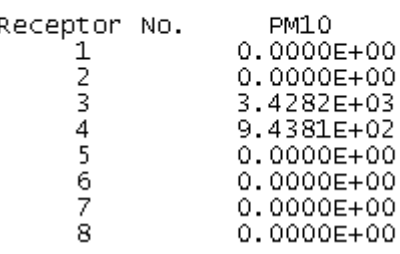

year: 2017 month: 4 day: 18 Julian day: 108 hour: 22<br>to year: 2017 month: 4 day: 18 Julian day: 108 hour: 23  $sec:$ 0  $sec:$  $\circ$ DISCRETE RECEPTOR CONCENTRATIONS (ug/m\*\*3)

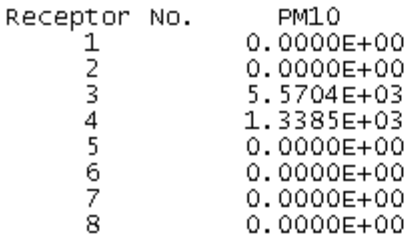

year: 2017 month: 4 day: 18<br>to year: 2017 month: 4 day: 19 Julian day: 108 hour: 23 sec:<br>Julian day: 109 hour: 0 sec:  $\mathbf 0$  $\circ$ 

DISCRETE RECEPTOR CONCENTRATIONS (ug/m\*\*3)

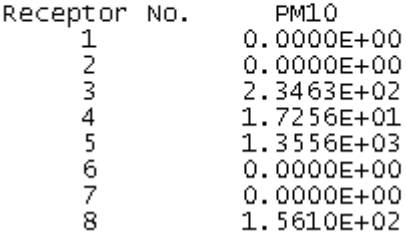

#### **ID7 [19/4/2017 ------00:00 ÷ 01:00]**

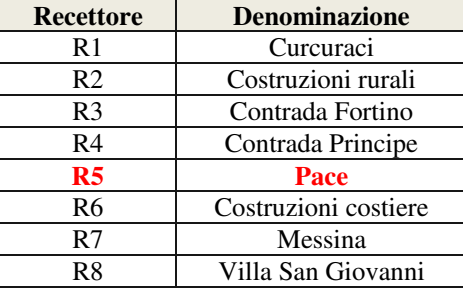

day: 19<br>day: 19 Julian day: 109 hour: 0 sec:<br>Julian day: 109 hour: 1 sec: year: 2017 month: 4<br>to year: 2017 month: 4  $\circ$ 0

DISCRETE RECEPTOR CONCENTRATIONS (ug/m\*\*3)

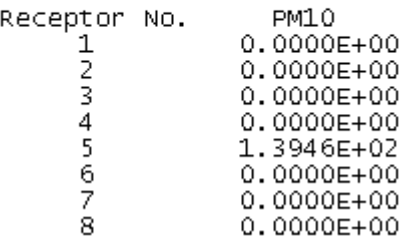

# **ID8 [19/4/2017 ------02:00 ÷ 08:00]**

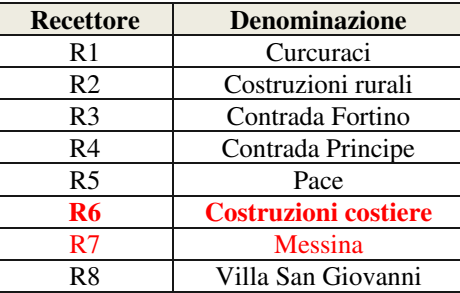

day: 19<br>day: 19 year: 2017 month: 4<br>to year: 2017 month: 4 Julian day: 109 hour: 2<br>Julian day: 109 hour: 3 sec: 0 sec:  $\circ$ DISCRETE RECEPTOR CONCENTRATIONS (ug/m\*\*3)

PM10 Receptor No.  $\begin{array}{c}\n1 \\
2 \\
3\n\end{array}$  $0.0000E + 00$ 0.0000E+00 0.0000E+00  $\overline{4}$ 0.0000E+00 5 0.0000E+00  $\boldsymbol{6}$ 2.8330E+02 7 0.0000E+00 8 0.0000E+00

year: 2017 month: 4 day: 19<br>to year: 2017 month: 4 day: 19 Julian day: 109 hour: 3<br>Julian day: 109 hour: 4 sec:  $\mathbf 0$ sec:  $\Omega$ DISCRETE RECEPTOR CONCENTRATIONS (ug/m\*\*3)

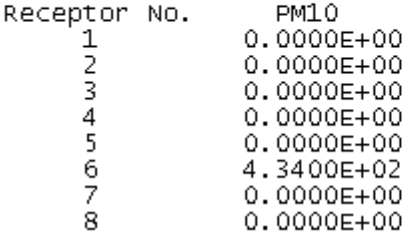

year: 2017 month: 4 day: 19 Julian day: 109 hour: 4<br>to year: 2017 month: 4 day: 19 Julian day: 109 hour: 5  $sec:$  $\circ$ sec:  $\circ$ DISCRETE RECEPTOR CONCENTRATIONS (ug/m\*\*3)

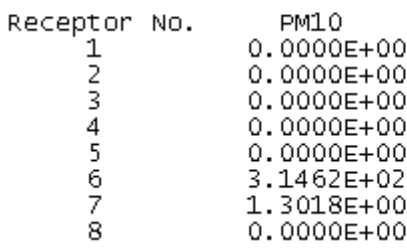

year: 2017 month: 4 day: 19 Julian day: 109 hour: 5 sec:<br>to year: 2017 month: 4 day: 19 Julian day: 109 hour: 6 sec:  $\circ$  $\mathsf{O}$ DISCRETE RECEPTOR CONCENTRATIONS (ug/m\*\*3)

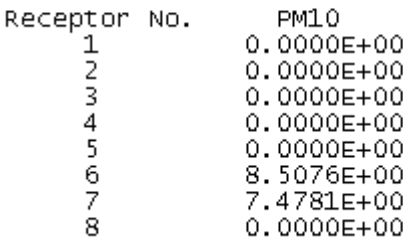

year: 2017 month: 4 day: 19 Julian day: 109 hour: 6 sec:<br>to year: 2017 month: 4 day: 19 Julian day: 109 hour: 7 sec:  $\circ$  $\circ$ DISCRETE RECEPTOR CONCENTRATIONS (ug/m\*\*3)

Receptor No.

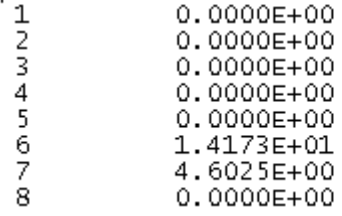

PM10

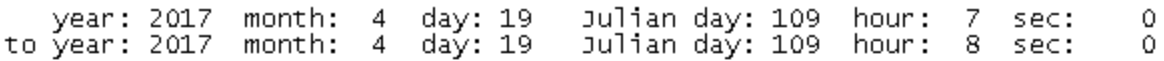

DISCRETE RECEPTOR CONCENTRATIONS (ug/m\*\*3)

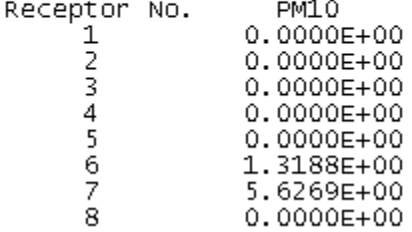

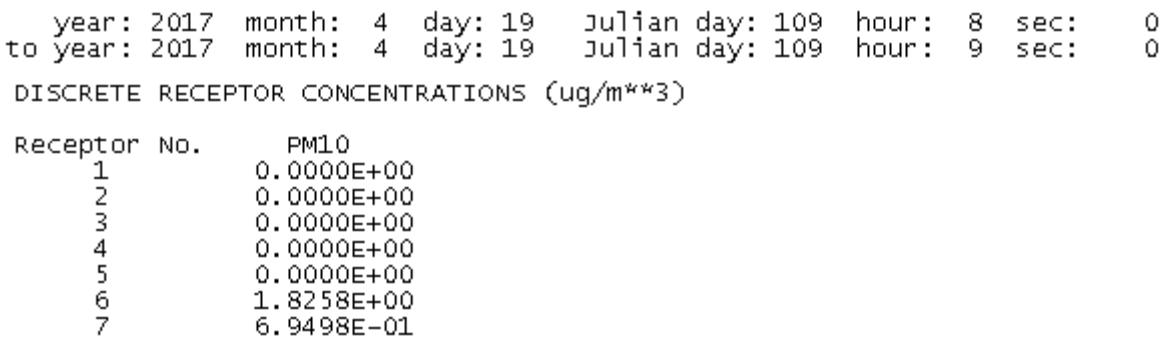

8 0.0000E+00

# **ID9 [19/4/2017 ------09:00 ÷ 11:00]**

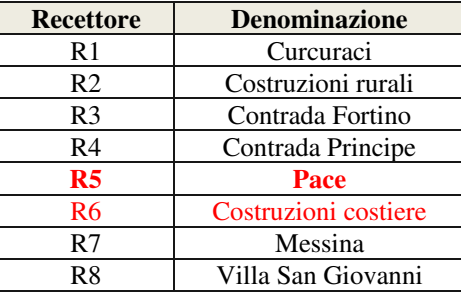

year: 2017 month: 4 day: 19 Julian day: 109 hour: 9 sec:<br>to year: 2017 month: 4 day: 19 Julian day: 109 hour: 10 sec:  $\mathbf 0$  $\circ$ DISCRETE RECEPTOR CONCENTRATIONS (ug/m\*\*3)

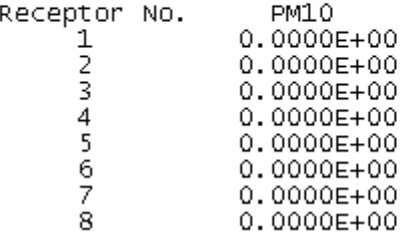

year: 2017 month: 4 day: 19 Julian day: 109 hour: 10 sec:<br>to year: 2017 month: 4 day: 19 Julian day: 109 hour: 11 sec: 0  $\circ$ 

DISCRETE RECEPTOR CONCENTRATIONS (ug/m\*\*3)

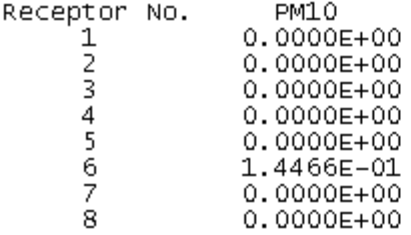

year: 2017 month: 4 day: 19<br>to year: 2017 month: 4 day: 19 Julian day: 109 hour: 11 sec:<br>Julian day: 109 hour: 12 sec: 0 0 DISCRETE RECEPTOR CONCENTRATIONS (ug/m\*\*3)

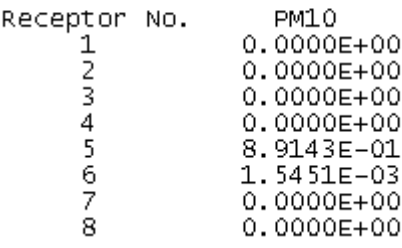

**ID10 [19/4/2017 ------12:00 ÷ 13:00]** 

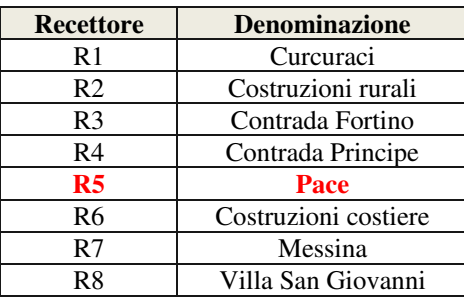

year: 2017 month: 4 day: 19 Julian day: 109 hour: 12 sec:<br>to year: 2017 month: 4 day: 19 Julian day: 109 hour: 13 sec: 0  $\overline{0}$ DISCRETE RECEPTOR CONCENTRATIONS (ug/m\*\*3)

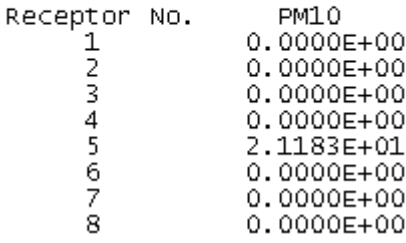

**ID11 [19/4/2017 ------13:00 ÷ 15:00]** 

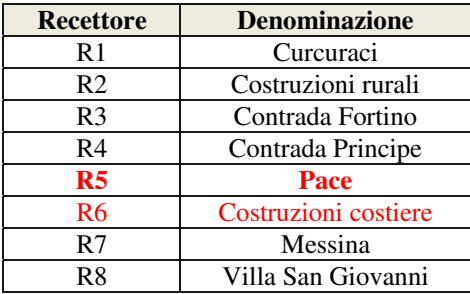

year: 2017 month: 4 day: 19<br>to year: 2017 month: 4 day: 19 Julian day: 109 hour: 13<br>Julian day: 109 hour: 14 sec:<br>sec:  $\circ$  $\circ$ DISCRETE RECEPTOR CONCENTRATIONS (ug/m\*\*3)

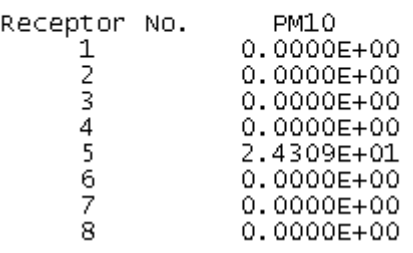

year: 2017 month: 4 day: 19 Julian day: 109 hour: 14<br>to year: 2017 month: 4 day: 19 Julian day: 109 hour: 15 sec: 0 sec: 0 DISCRETE RECEPTOR CONCENTRATIONS (ug/m\*\*3)

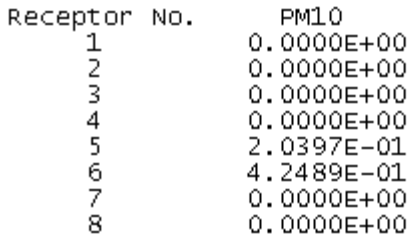

**ID12 [19/4/2017 ------15:00 ÷ 21:00]** 

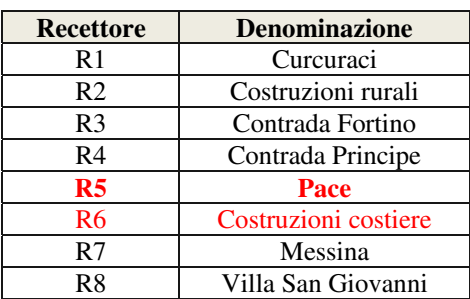

year: 2017 month: 4 day: 19 Julian day: 109 hour: 15 sec:<br>to year: 2017 month: 4 day: 19 Julian day: 109 hour: 16 sec:  $\circ$  $\mathbf 0$ DISCRETE RECEPTOR CONCENTRATIONS (ug/m\*\*3)

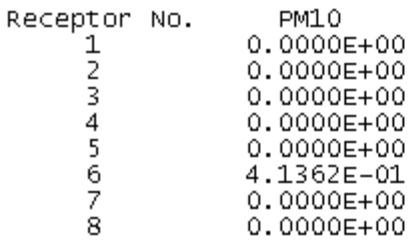

year: 2017 month: 4 day: 19 Julian day: 109 hour: 16 sec:<br>to year: 2017 month: 4 day: 19 Julian day: 109 hour: 17 sec:  $\circ$  $\circ$ DISCRETE RECEPTOR CONCENTRATIONS (ug/m\*\*3)

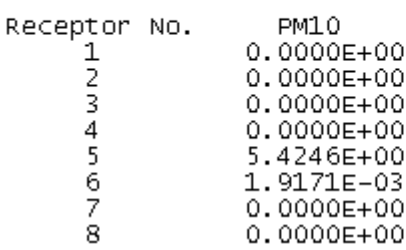

year: 2017 month: 4 day: 19 Julian day: 109 hour: 17 sec:<br>to year: 2017 month: 4 day: 19 Julian day: 109 hour: 18 sec: 0  $\circ$ DISCRETE RECEPTOR CONCENTRATIONS (ug/m\*\*3)

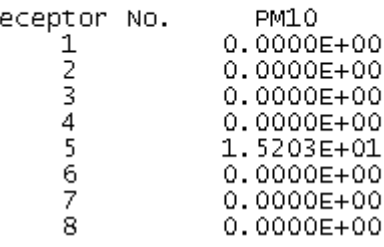

 $\mathsf{R}$ 

year: 2017 month: 4 day: 19 Julian day: 109 hour: 18 sec:<br>to year: 2017 month: 4 day: 19 Julian day: 109 hour: 19 sec: 0 0. DISCRETE RECEPTOR CONCENTRATIONS (ug/m\*\*3)

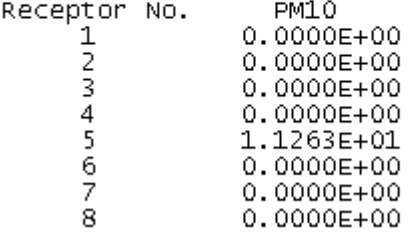

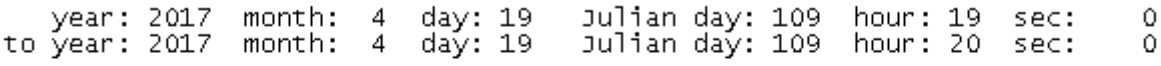

DISCRETE RECEPTOR CONCENTRATIONS (uq/m\*\*3)

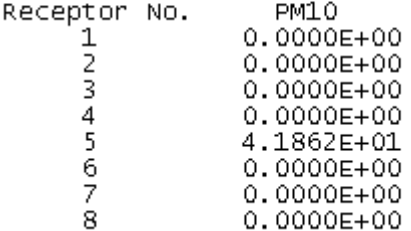

year: 2017 month: 4 day: 19 Julian day: 109 hour: 20 sec:<br>to year: 2017 month: 4 day: 19 Julian day: 109 hour: 21 sec:  $\circ$  $\circ$ DISCRETE RECEPTOR CONCENTRATIONS (ug/m\*\*3)

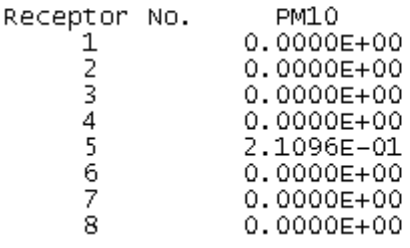

### **ID13 [19/4/2017 ------21:00 ÷ 00:00]**

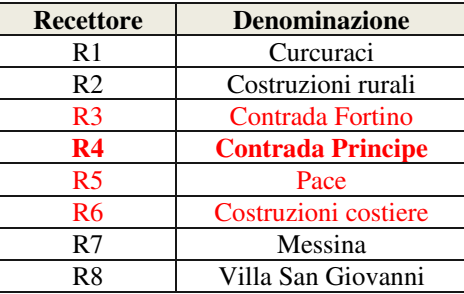

year: 2017 month: 4 day: 19<br>to year: 2017 month: 4 day: 19 Julian day: 109 hour: 21 sec:<br>Julian day: 109 hour: 22 sec: 0  $\mathbf 0$ DISCRETE RECEPTOR CONCENTRATIONS (ug/m\*\*3)

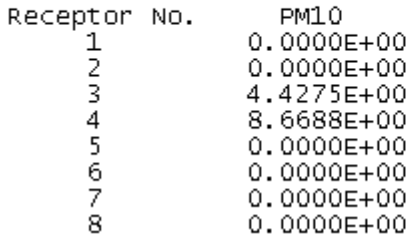

year: 2017 month: 4 day: 19<br>to year: 2017 month: 4 day: 19 Julian day: 109 hour: 22 sec:<br>Julian day: 109 hour: 23 sec:  $\circ$  $\circ$ 

DISCRETE RECEPTOR CONCENTRATIONS (uq/m\*\*3)

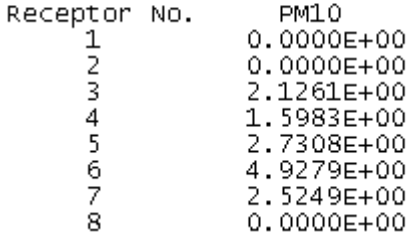

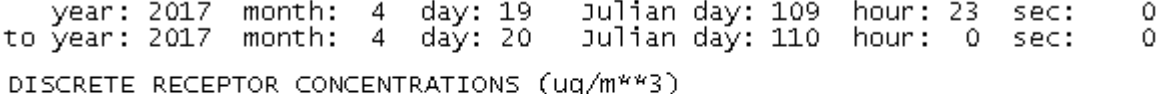

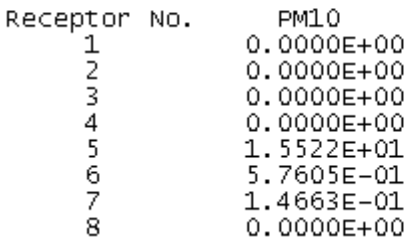

Julian day: 110 hour: 0 sec:<br>Julian day: 110 hour: 1 sec: year: 2017 month: 4 day: 20<br>to year: 2017 month: 4 day: 20 0  $\circ$ DISCRETE RECEPTOR CONCENTRATIONS (ug/m\*\*3)

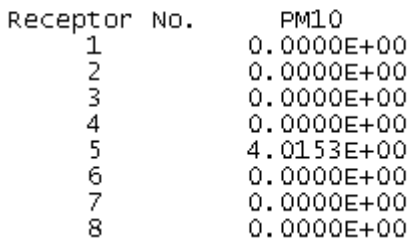

#### **ID14 [20/4/2017 ------01:00 ÷ 20:00]**

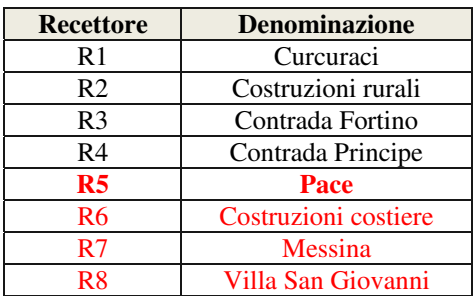

year: 2017 month: 4 day: 20<br>to year: 2017 month: 4 day: 20 Julian day: 110 hour: 0 sec:<br>Julian day: 110 hour: 1 sec:  $\circ$  $\circ$ DISCRETE RECEPTOR CONCENTRATIONS (ug/m\*\*3)

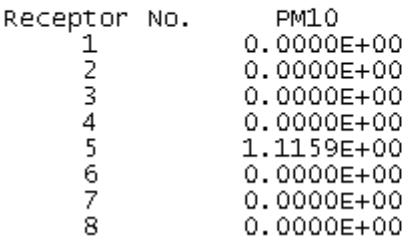

year: 2017 month: 4 day: 20 Julian day: 110 hour: 1 sec:<br>to year: 2017 month: 4 day: 20 Julian day: 110 hour: 2 sec:  $\circ$  $\circ$ DISCRETE RECEPTOR CONCENTRATIONS (ug/m\*\*3)

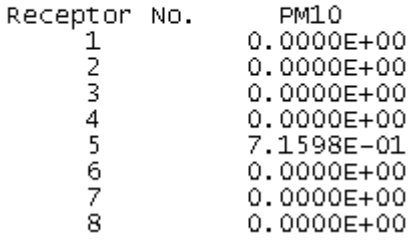

year: 2017 month: 4 day: 20 Julian day: 110 hour: 2 sec:<br>to year: 2017 month: 4 day: 20 Julian day: 110 hour: 3 sec:  $\mathbf 0$  $\circ$ DISCRETE RECEPTOR CONCENTRATIONS (ug/m\*\*3)

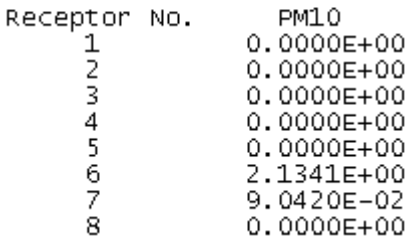

year: 2017 month: 4 day: 20 Julian day: 110 hour: 3<br>to year: 2017 month: 4 day: 20 Julian day: 110 hour: 4  $\Omega$ sec: sec:  $\circ$ DISCRETE RECEPTOR CONCENTRATIONS (ug/m\*\*3)

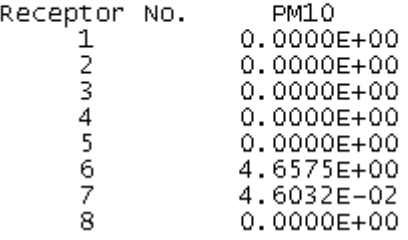

year: 2017 month: 4 day: 20 Julian day: 110 hour: 4 sec:<br>to year: 2017 month: 4 day: 20 Julian day: 110 hour: 5 sec:  $\circ$ 0 DISCRETE RECEPTOR CONCENTRATIONS (ug/m\*\*3)

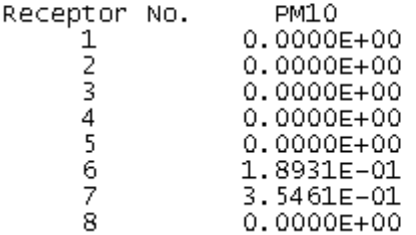

year: 2017 month: 4 day: 20<br>to year: 2017 month: 4 day: 20 Julian day: 110 hour: 5 sec:<br>Julian day: 110 hour: 6 sec:  $\Omega$ 0 DISCRETE RECEPTOR CONCENTRATIONS (ug/m\*\*3)

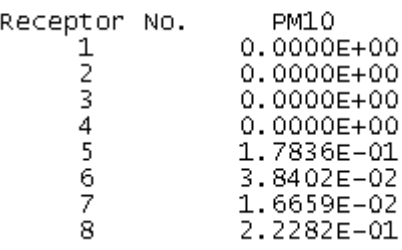
year: 2017 month: 4 day: 20 Julian day: 110 hour: 6 sec:<br>to year: 2017 month: 4 day: 20 Julian day: 110 hour: 7 sec:  $\circ$ 0 DISCRETE RECEPTOR CONCENTRATIONS (ug/m\*\*3)

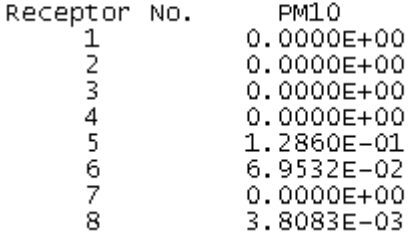

year: 2017 month: 4 day: 20 Julian day: 110 hour: 7<br>to year: 2017 month: 4 day: 20 Julian day: 110 hour: 8  $\Omega$ sec: sec:  $\circ$ DISCRETE RECEPTOR CONCENTRATIONS (ug/m\*\*3)

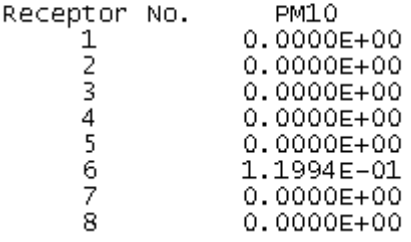

year: 2017 month: 4 day: 20 Julian day: 110 hour: 8 sec:<br>to year: 2017 month: 4 day: 20 Julian day: 110 hour: 9 sec:  $\mathbf 0$  $\Omega$ DISCRETE RECEPTOR CONCENTRATIONS (ug/m\*\*3)

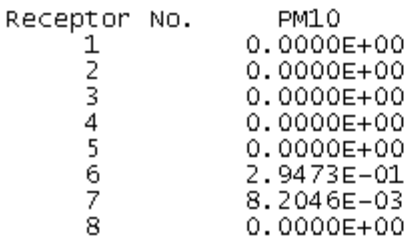

year: 2017 month: 4 day: 20 Julian day: 110 hour: 9 sec:<br>to year: 2017 month: 4 day: 20 Julian day: 110 hour: 10 sec:  $\circ$  $\circ$ DISCRETE RECEPTOR CONCENTRATIONS (ug/m\*\*3)

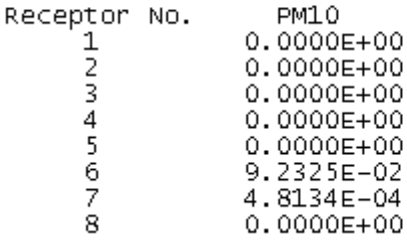

year: 2017 month: 4 day: 20 Julian day: 110 hour: 10 sec:<br>to year: 2017 month: 4 day: 20 Julian day: 110 hour: 11 sec:  $\circ$  $\Omega$ DISCRETE RECEPTOR CONCENTRATIONS (ug/m\*\*3) Receptor No. PM10  $\mathbf 1$ 0.0000E+00  $\overline{2}$  $0.0000E + 00$ 3 0.0000E+00 4  $0.0000E + 00$ 5 4.6696E-01 1.1957E-03 6 7 0.0000E+00 8 0.0000E+00 Julian day: 110 hour: 11<br>Julian day: 110 hour: 12 year: 2017 month: 4 day: 20<br>to year: 2017 month: 4 day: 20  $\circ$ sec: sec:  $\Omega$ DISCRETE RECEPTOR CONCENTRATIONS (ug/m\*\*3) PM10 Receptor No.  $0.0000E + 00$ 1  $\overline{2}$  $0.0000E + 00$ 3  $0.0000E + 00$  $\overline{4}$  $0.0000E + 00$ 5 1.8871E-02 6.3881E-02 6 7 8.0043E-04 8  $0.0000E + 00$ year: 2017<br>to year: 2017 month: 4 day: 20<br>month: 4 day: 20 Julian day: 110 hour: 12<br>Julian day: 110 hour: 13 sec:  $\Omega$  $\Omega$ sec: DISCRETE RECEPTOR CONCENTRATIONS (ug/m\*\*3) Receptor No. PM10  $\frac{1}{2}$ 0.0000E+00 0.0000E+00  $\overline{\mathbf{3}}$  $0.0000E + 00$  $\boldsymbol{\varDelta}$  $0.0000E + 00$ 1.8336E-01 5 6 2.2676E-02  $\overline{7}$ 3.4658E-05 8 0.0000E+00

year: 2017 month: 4 day: 20 Julian day: 110 hour: 13 sec:  $\mathbf 0$ to year: 2017 month: 4 daý: 20 Julian day: 110 hour: 14  $\Omega$ sec: DISCRETE RECEPTOR CONCENTRATIONS (ug/m\*\*3)

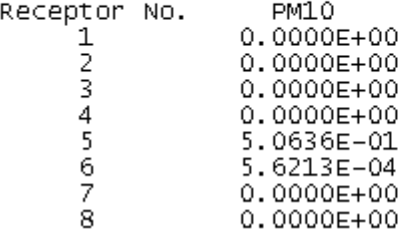

year: 2017 month: 4 day: 20 Julian day: 110 hour: 14 sec:<br>to year: 2017 month: 4 day: 20 Julian day: 110 hour: 15 sec:  $\circ$  $\circ$ DISCRETE RECEPTOR CONCENTRATIONS (ug/m\*\*3)

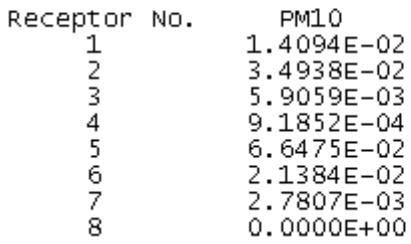

year: 2017 month: 4 day: 20 Julian day: 110 hour: 15 sec:<br>to year: 2017 month: 4 day: 20 Julian day: 110 hour: 16 sec: 0  $\circ$ DISCRETE RECEPTOR CONCENTRATIONS (ug/m\*\*3)

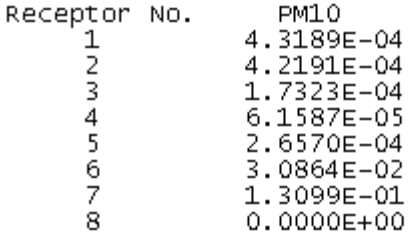

year: 2017 month: 4 day: 20 Julian day: 110 hour: 16 sec:<br>to year: 2017 month: 4 day: 20 Julian day: 110 hour: 17 sec:  $\Omega$  $\overline{O}$ DISCRETE RECEPTOR CONCENTRATIONS (ug/m\*\*3)

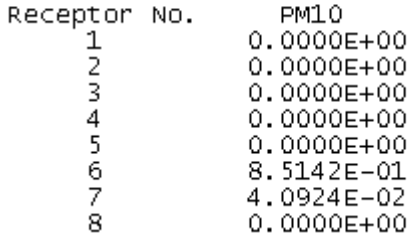

year: 2017 month: 4 day: 20 Julian day: 110 hour: 17 sec:<br>to year: 2017 month: 4 day: 20 Julian day: 110 hour: 18 sec:  $\circ$  $\Omega$ DISCRETE RECEPTOR CONCENTRATIONS (ug/m\*\*3)

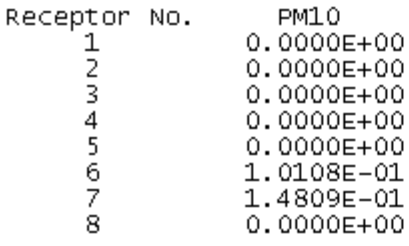

year: 2017 month: 4 day: 20 Julian day: 110 hour: 18 sec:<br>to year: 2017 month: 4 day: 20 Julian day: 110 hour: 19 sec:  $\circ$  $\mathbf 0$ DISCRETE RECEPTOR CONCENTRATIONS (ug/m\*\*3)

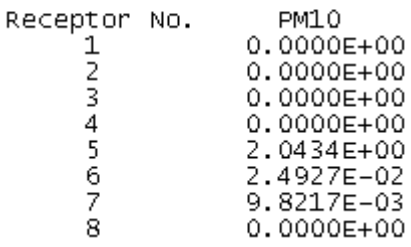

year: 2017 month: 4 day: 20 Julian day: 110 hour: 19 sec:<br>to year: 2017 month: 4 day: 20 Julian day: 110 hour: 20 sec:  $\circ$  $\circ$ DISCRETE RECEPTOR CONCENTRATIONS (ug/m\*\*3)

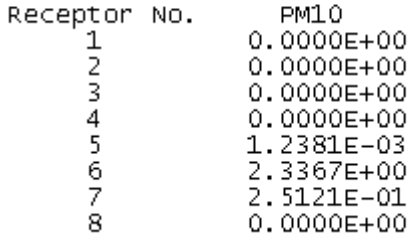

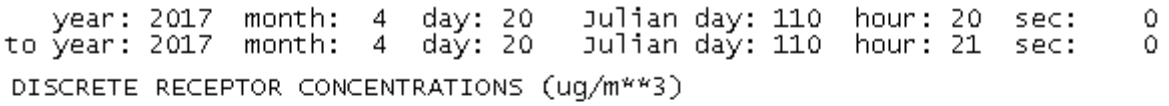

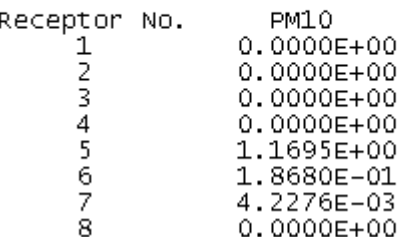

## **§7. Conclusioni**

Lo studio condotto ha consentito di ricostruire gli scenari diffusivi conseguenti all'incendio sviluppato il giorno 18 aprile 2017 all'interno di un capannone di rifiuti provenienti dalla attività della raccolta differenziata, ubicato in zona rurale del comune di Pace (ME).

Tali scenari sono stati simulati con il modello analitico lagrangiano CALPUFF, alimentato dal processore meteo CALMET. Sono stati modellizzati quattro periodi di diffusione facendo riferimento a tre sorgenti areali posta a bassa quota (5 m).

Il fenomeno incidentale, sotto il profilo dell'estensione dei quadri diffusivi sul territorio, è stato descritto modellando la distribuzione delle polveri totali sospese all'interno del dominio d'indagine 18,5x27km.

Fatta eccezione per i recettori R1 ed R2 che solo inizialmente vengono coinvolti dalle ricadute di PST, in generale i recettori maggiormente colpiti dalle ricadute risultano essere quelli posti a valle dello stabilimento Messinambiente, e cioè R3, R5, ed R6 con peak-values consistenti.

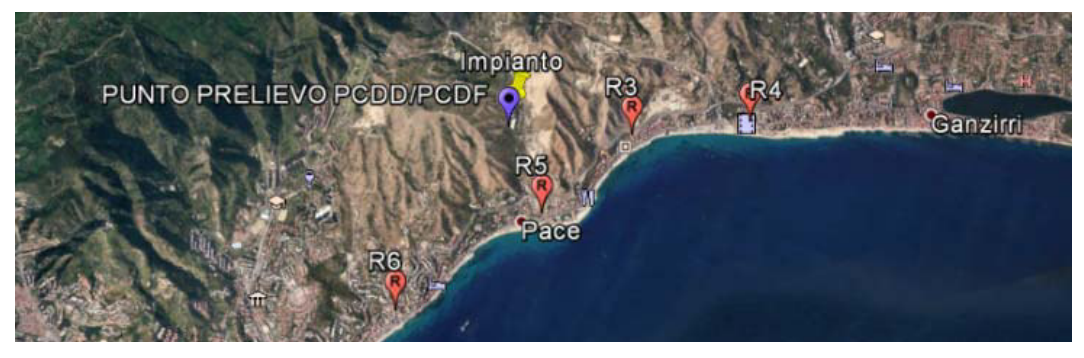

**Figura 7 – Recettori di massimo impatto**

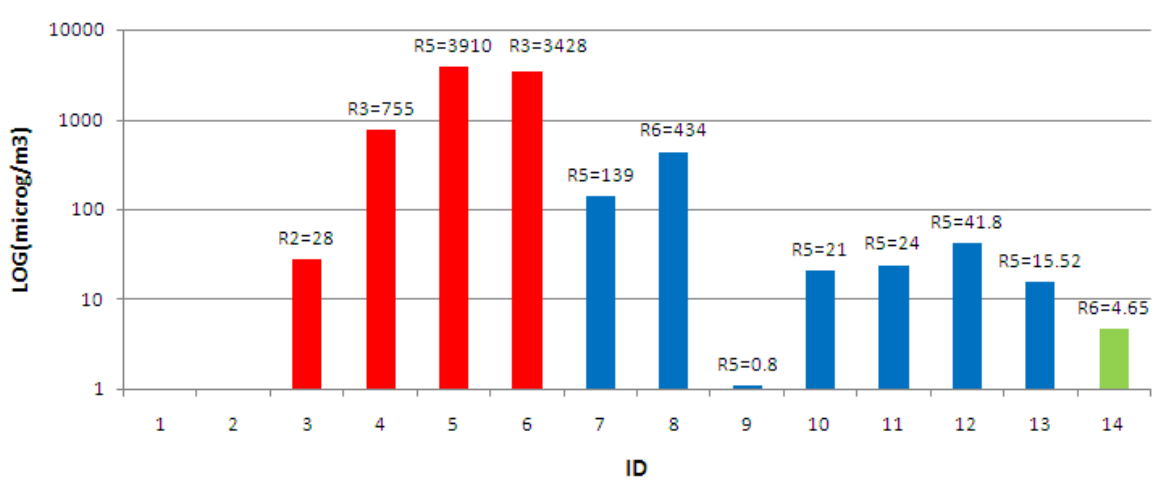

## Concentrazioni max nei recettori

La distribuzione spaziale delle sostanze organici volatili (SOV) ricalca quella delle polveri essendo le SOV inquinanti primari che, sotto il profilo diffusivo si comportano come semplici particelle

**Figura 8 – Valori max di concentrazione al recettore** 

aerodiffuse. Ovviamente le concentrazioni delle sostanze organiche volatili considerate nel contorno diffusivo descritto per le PST (non calcolate per insufficienza di dati), potranno differenziarsi da quest'ultime.

Sebbene non sia stato effettuata una simulazione specifica per l'eventuale diffusione di IPA e delle diossine, si ritiene che la raccolta dei quadri di dispersione presentata per le polveri totali sospese possa bene adattarsi anche per rappresentare la diffusione di tali inquinanti i quali, notoriamente, si propagano attraverso le particelle di materia cui sono aggregati.

Per le concentrazioni di diossine e furani, determinate presso il laboratorio ARPA di Palermo, si rimanda alla lettura del rapporto di prova n.2017PA000900 del 8/5/2017 prot. n.24860/2017 e del rapporto n. 2017PA000899 del 8/5/2017 prot. n.24861/2017.

## **§8. Bibliografia**

- 1. Scirè J.S., Robe F.R., Fermau M.E., Yamartino R.J. (1999): A User's Guide for the CALMET Meteorological Model (version 5.0) – Earth Tech Inc., Concord, MA, Stati Uniti, Settembre 1999.
- 2. Scirè J.S., Strimaitis D.G., Yamartino R.J. (1999): A User's Guide for the CALPUFF Meteorological Model (version 5.0) – Earth Tech Inc., Concord, MA, Stati Uniti, Giugno 1999.
- 3. Decreto Legislativo 13 agosto 2010, n.155 "Attuazione della direttiva 2008/50/CE relativa alla qualità dell'aria ambiente e per un'aria più pulita in Europa" Gazzetta Ufficiale n. 216 del 15 settembre 2010 - Suppl. Ordinario n. 217
- 4. WHO, 2000. Air quality guidelines for Europe. WHO Regional Publications, European Series, World Health Organization, WHO Regional Office for Europe, Copenhagen.